**Universidad Siglo 21**

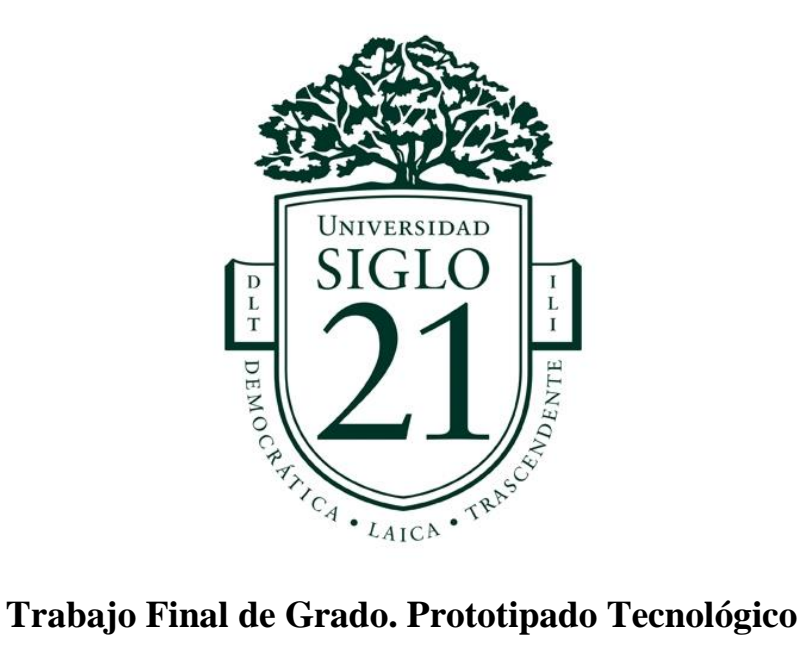

**Carrera:** Ingeniería en Software

**Sistema de Gestión de Proyectos Sociales y Reclutamiento de Voluntarios**

**Autor:** Santiago Nahuel Murúa Santos **Legajo:** SOF01304

Córdoba, noviembre de 2021

# Índice

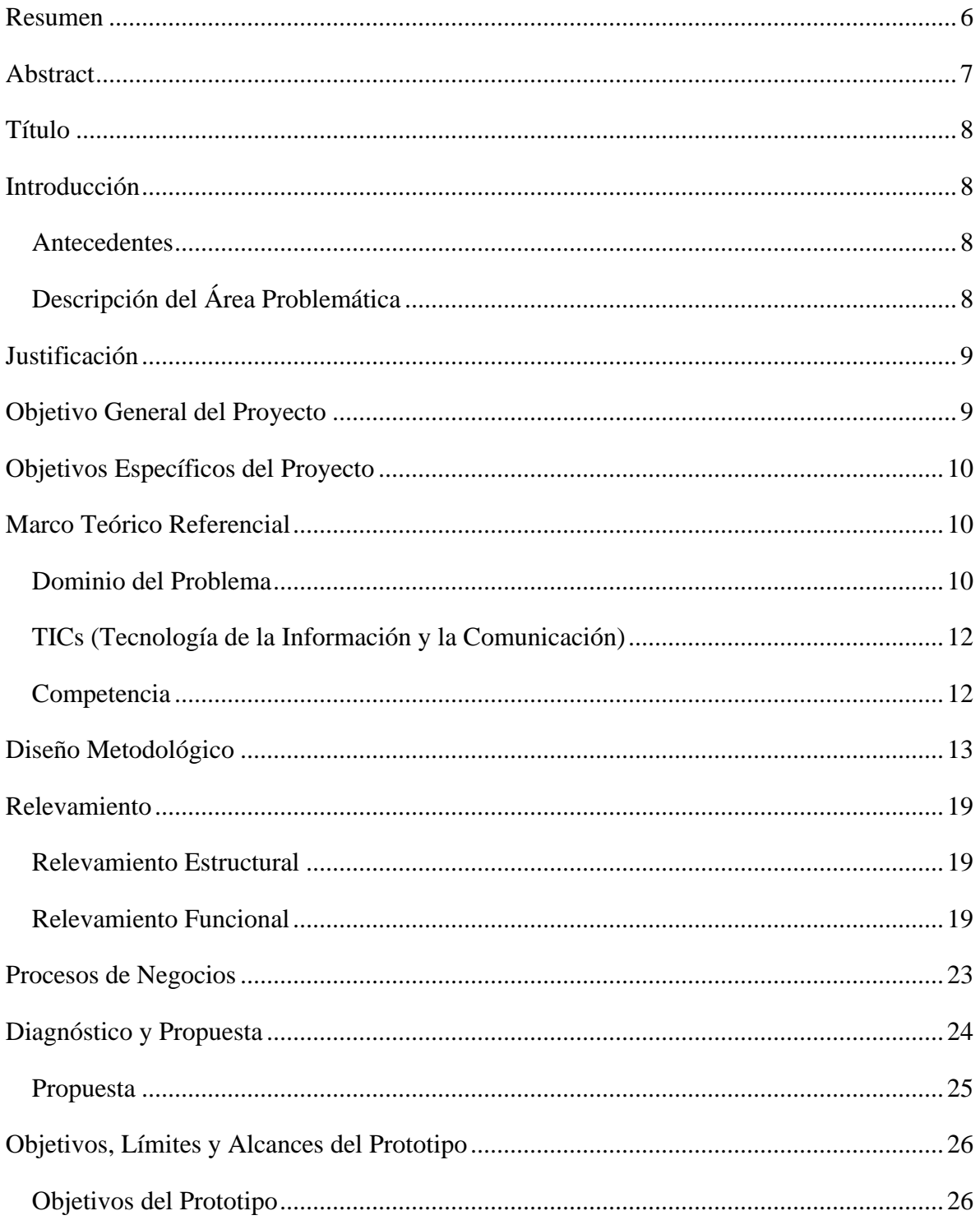

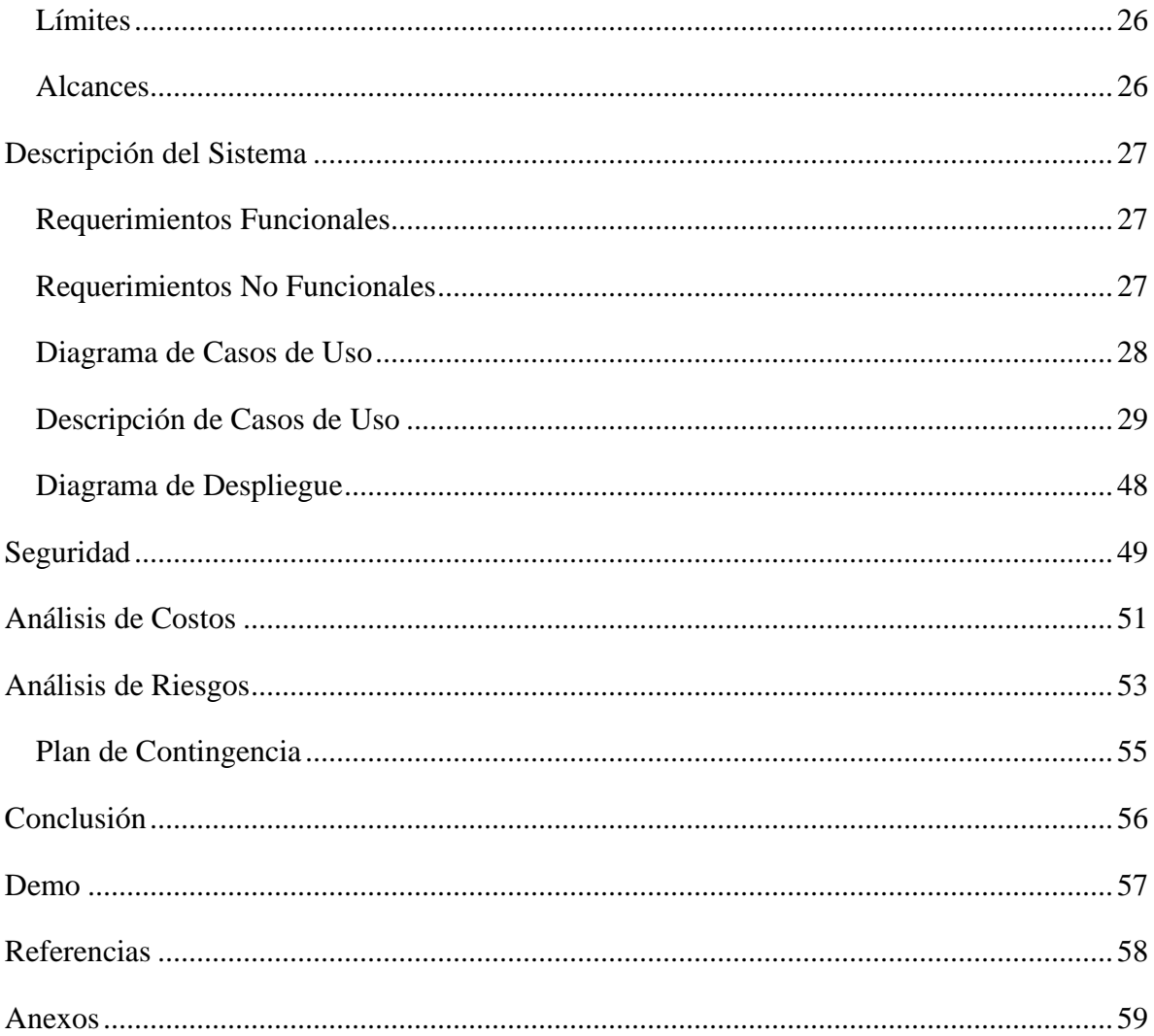

# **Tablas**

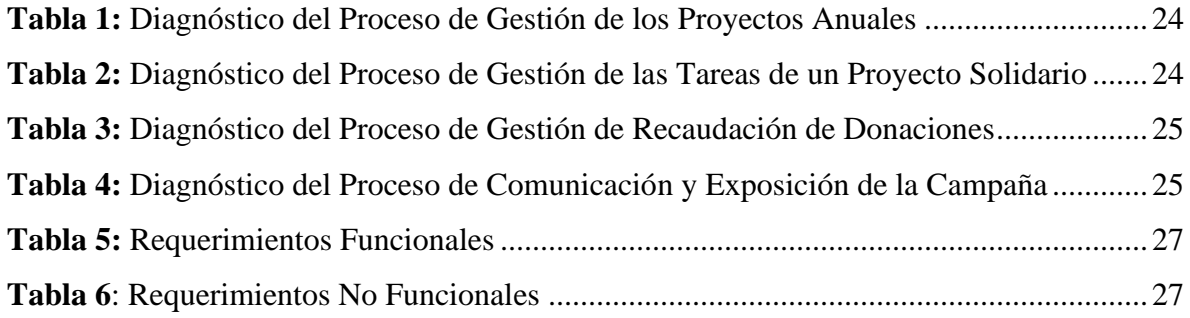

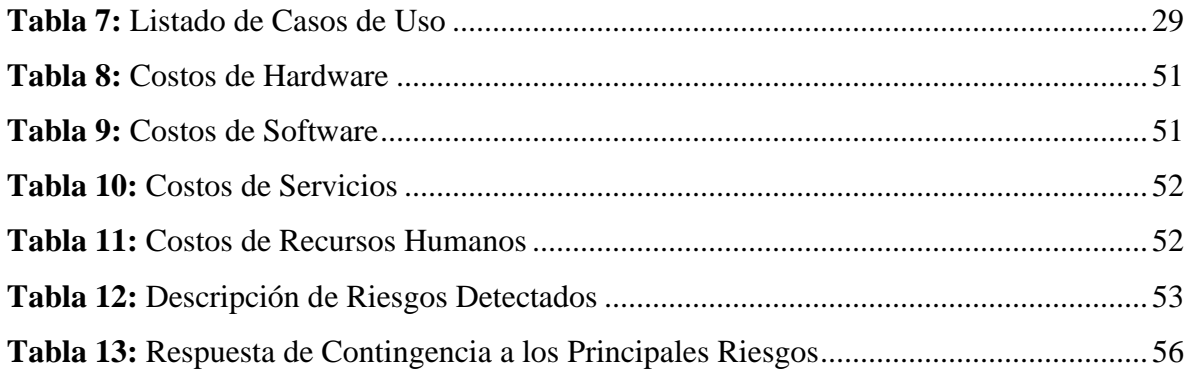

# **Ilustraciones**

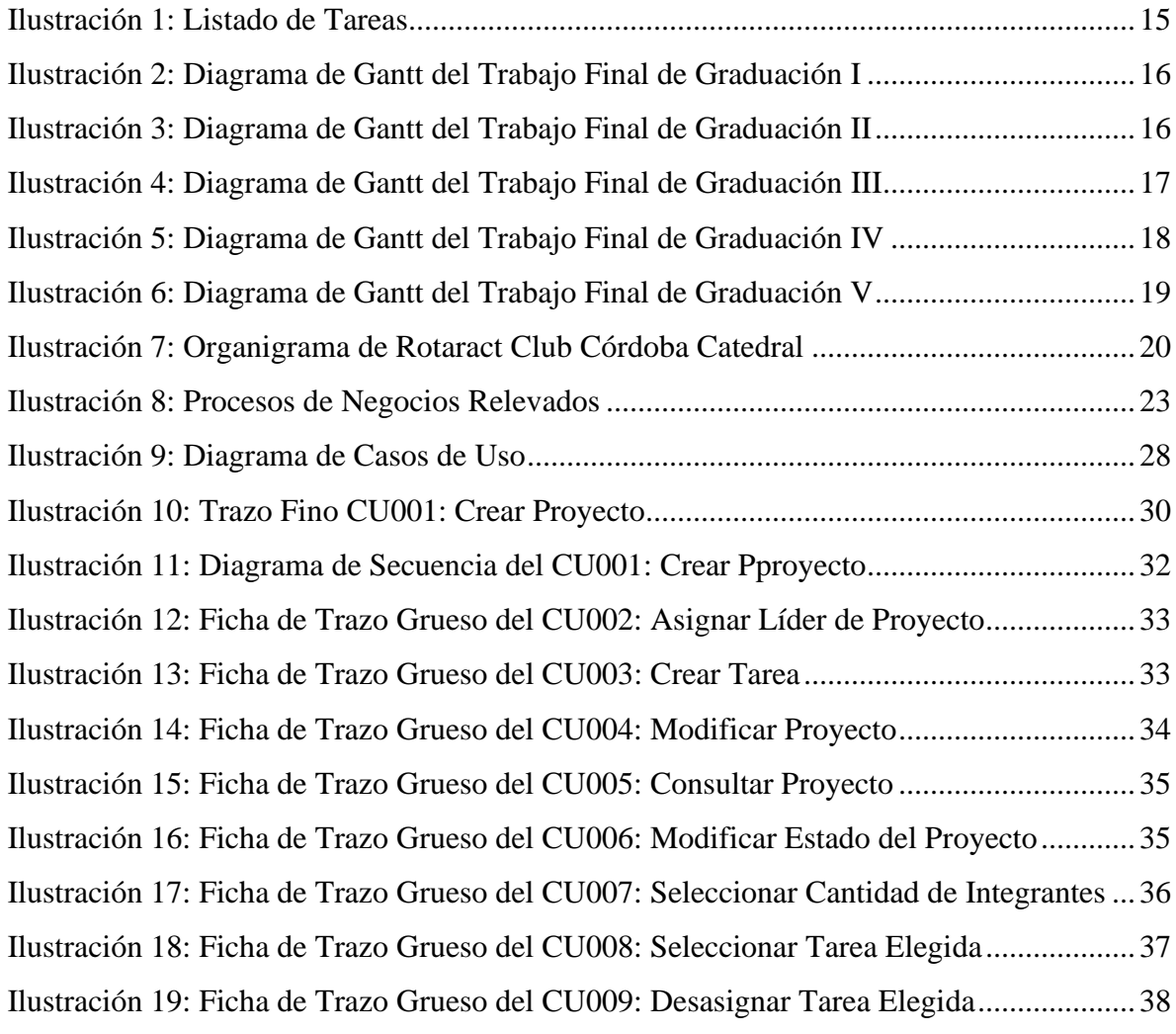

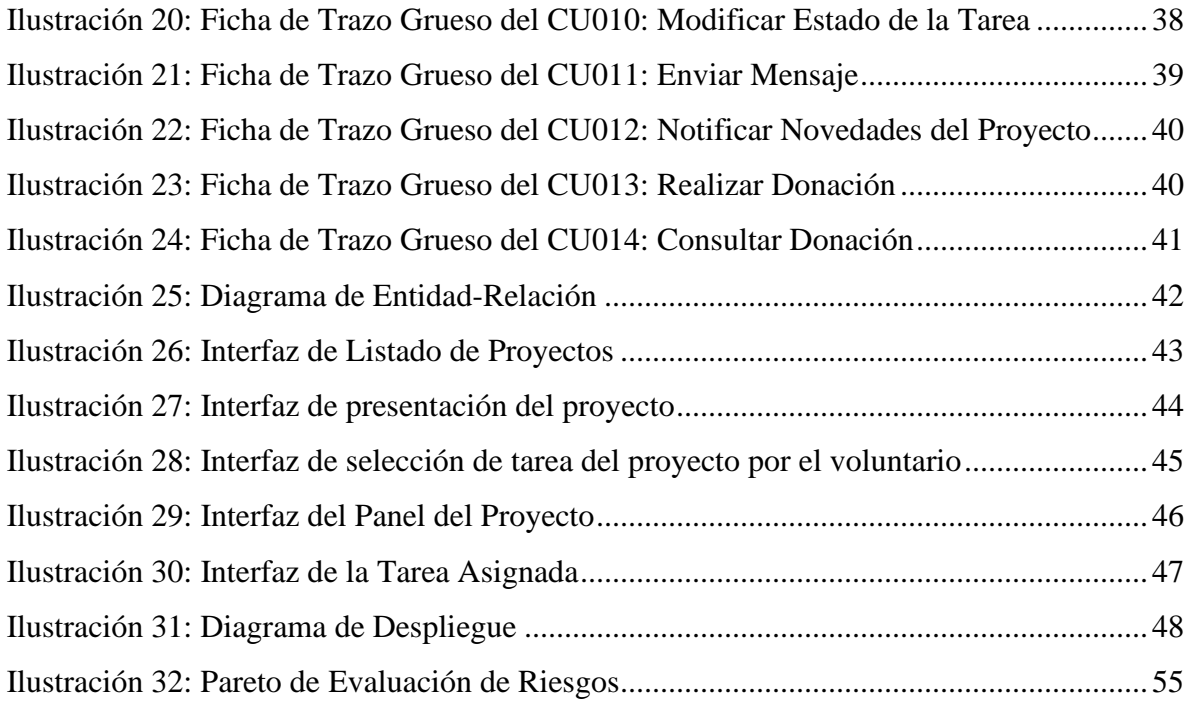

# **Resumen**

<span id="page-5-0"></span>Se presenta el desarrollo de una aplicación móvil centrada en la planificación de proyectos solidarios y puesta en acción de los mismos por medio de la gestión de las distintas tareas comprendidas. Se facilita el acceso a la información de las distintas iniciativas de ayuda social llevadas a cabo para su rápida adhesión en cuanto a las personas interesadas en colaborar. Motivando a los voluntarios al interactuar de manera directa con sus responsabilidades asignadas y permitiendo realizar distintas acciones que favorezcan el correcto desempeño de sus labores dentro de una obra solidaria seleccionada. Se procura dar seguimiento de las actividades para poder coordinar con todos los miembros del equipo de trabajo y dar visibilidad de estado de situación de las mismas. Se busca el desarrollo comunitario de las personas haciendo énfasis en su experiencia de usuario como eje central para su correcta evolución continua en su trayectoria dentro del marco de organizaciones no gubernamentales.

**Palabras clave:** proyecto solidario, voluntario, trabajo comunitario.

# **Abstract**

<span id="page-6-0"></span>The development of a mobile application focused on the planning of solidarity projects and putting them into action through the management of the different tasks involved is presented. Access to information on the different social aid initiatives carried out is facilitated for quick adherence in terms of people interested in collaborating. Motivating volunteers by interacting directly with their assigned responsibilities and allowing them to carry out different actions that favor the correct performance of their work within a selected charitable work. An attempt is made to monitor the activities in order to coordinate with all the members of the work team and give visibility to their status. The community development of people is sought, emphasizing their user experience as the central axis for their correct continuous evolution in their trajectory within the framework of non-governmental organizations.

**Keywords:** solidarity project, volunteer, community work.

# **Título**

<span id="page-7-0"></span>Sistema de gestión de proyectos sociales y reclutamiento de voluntarios.

# **Introducción**

<span id="page-7-1"></span>En el siguiente trabajo se aborda el uso de una herramienta para la gestión de proyectos comunitarios que se desarrollan en la ciudad de Córdoba, con el propósito de permitir a los ciudadanos encontrar la actividad de mayor interés afines a sus destrezas y oportunidades de colaboración a la causa. Con solo un clic, se pueden anotar como voluntarios de un proyecto, contactar a una Organización No Gubernamental (ONG) y tomar las actividades disponibles bajo su responsabilidad para llevarlas a cabo durante el período de ejecución del mismo bajo la guía de los líderes de cada equipo de trabajo.

#### <span id="page-7-2"></span>*Antecedentes*

Hoy en día, las campañas de difusión y concientización se hacen por las redes sociales. Obligadas a abandonar las calles, las ONG readaptan el activismo.

El aislamiento obligatorio para frenar la propagación del [coronavirus](https://www.lanacion.com.ar/sociedad/coronavirus-record-infectados-pais-258-ultimas-24-nid2363789) hizo que activistas y organizaciones de la sociedad civil tuvieran que abandonar las calles. De fuerte presencia territorial a la hora de concientizar, reclamar y captar donaciones, las ONG dedicadas a causas como el medio ambiente, los derechos humanos y la salud sexual redefinieron sus estrategias para adaptarse al ámbito virtual. (Etcheberry, 2020).

### <span id="page-7-3"></span>*Descripción del Área Problemática*

Según la ONU, una de cada 45 personas en el mundo necesita asistencia en materia de comida, albergue, cuidados médicos, protección u otras necesidades básicas para sobrevivir. (Infobae, 2020).

En este contexto que vivimos, el ciudadano toma un papel protagónico donde a través de las redes sociales puede participar de forma activa en los distintos proyectos que se llevan a cabo en su localidad. La ONG Rotary International a través de su programa Rotaract, permite a los jóvenes tomar acción mediante el servicio. Los clubes Rotaract ofrecen a personas de 18 años de edad en adelante la oportunidad de intercambiar ideas con los líderes de la comunidad, adquirir habilidades profesionales y de liderazgo y, sobre todo, servir y divertirse a la vez. (Rotary, 2021).

Muchas veces la captación de nuevos aspirantes para el servicio se encuentra limitada al área geográfica alcanzada. La exposición de las actividades en las ciudades es crucial a la hora de recaudar fondos y voluntarios. La situación de pandemia acentuó el uso de las redes sociales y aplicaciones móviles como medios para llegar a todas las personas interesadas en ayudar desde casa, dejando de lado la publicidad en las calles.

# **Justificación**

<span id="page-8-0"></span>Con el proyecto se pretende garantizar la visibilidad de las actividades comunitarias llevadas a cabo en cualquier sitio. Permitir la adhesión de voluntarios a través de una plataforma digital a los proyectos que estén a su alcance geográfico y/o en condición virtual. Se fomenta el trabajo coordinado y complementario entre los involucrados, ofreciendo un canal de comunicación centralizado de todas las propuestas de servicio social brindadas. De esta manera, se presenta una guía de las acciones disponibles a realizar por cada proyecto, permitiendo su colaboración de acorde a sus habilidades y afines.

Salas, (como se citó en Etcheberry, 2020) dice que el ciberactivismo es una herramienta fundamental. El director de Desarrollo y Engagement de Greenpeace Andino sostuvo que difunden actividades que pueden hacerse en casa, como reciclar residuos o separar la basura.

Se busca la notificación de cada evento a los actores intervinientes, facilitando el manejo y gestión de la información totalmente virtual evitando así el contacto estrecho entre las partes, pero dejando en pie su oportunidad de interactuar en un espacio virtual asegurando el cumplimiento de las políticas de distanciamiento social, preventivo y obligatorio incorporadas en estos tiempos por la pandemia de COVID-19.

# **Objetivo General del Proyecto**

<span id="page-8-1"></span>Permitir la adhesión de voluntarios a proyectos sociales fomentando la interacción en tiempo real en un marco de trabajo coordinado y participativo desde sus hogares.

# **Objetivos Específicos del Proyecto**

- <span id="page-9-0"></span>• Analizar la participación del ciudadano en causas sociales para comprender los aspectos que inciden en la adhesión de nuevos voluntarios.
- Facilitar la interacción entre las problemáticas de la comunidad y el ciudadano a través de un espacio que permita optimizar la resolución de proyectos solidarios.

# **Marco Teórico Referencial**

# <span id="page-9-2"></span><span id="page-9-1"></span>*Dominio del Problema*

Para poder comenzar necesitamos tener en cuenta que, en Argentina, se calcula que hay más de 180.000 organizaciones de la sociedad civil repartidas en todo el territorio nacional y según un informe realizado por la Red Argentina para la Cooperación Internacional (RACI), las demandas hacia las ONG durante la pandemia crecieron un 57%. Este dato evidencia que las organizaciones sociales siguen siendo instituciones altamente confiables y sobre todo en momentos de adversidades. (Etkin, 2021).

Sin embargo, Etkin (2021) afirma:

Aunque son socialmente valoradas, sus prácticas de comunicación no suelen transmitir con fuerza sus causas. La imagen de las ONG oscila, entre un alto nivel de confianza social pero también un importante desconocimiento sobre sus causas. En una encuesta realizada para mi tesis doctoral, se preguntó a un grupo poblacional adulto, si recordaban más el nombre de una ONG que sus causas. Los datos revelaron que un 73% se acordaba más del nombre de la ONG que a lo que se dedicaban.

Las limitaciones que muestran las comunicaciones en el sector social si bien no se pueden generalizar, se podrían arriesgar ciertas presunciones fruto del estudio.

La primera, es la escasa profesionalización en comunicación ya que el 51% de las organizaciones estudiadas no cuenta con responsables de comunicación a cargo, y del 49% que sí tiene, el 75% de esos casos son ejercidos por un miembro directivo no especialista en comunicación.

La segunda hipótesis con relación al estado de las comunicaciones es que, si bien las ONG tienen alta presencia en redes sociales, ya que un 90 % cuenta con alguna red social, en general la planificación es escasa. El 67% de las Organizaciones de la Sociedad Civil afirmó no contar con un plan de comunicación y del 33% que sí planifica, un 58% lo hace de forma elemental, es decir, sin establecer objetivos, recursos y tiempos de ejecución.

Gestionar la comunicación para ONG, supone plantear estrategias que les permitan ampliar sus capacidades, no solo de difusión, sino ante todo de conversación. Los sistemas democráticos necesitan de ONG activas y plurales, cuya participación fortaleza la ciudadanía. En sociedades sobresaturadas de información, el desafío para las organizaciones sociales será encontrar y revalorizar sus propias voces.

De acuerdo con la magister en comunicación institucional, se puede evidenciar la falta de organización y exposición de las tareas realizadas por las ONG.

Según un informe de la Organización de las Naciones Unidas (ONU), la fuerza de trabajo voluntario casi triplicaba el número de personas que trabajaban en servicios financieros en todo el mundo para el 2018. Es notable que la fuerza del voluntariado se hizo más fuerte en estos últimos tiempos. (Infobae, 2020).

Laurenz, (como se citó en Infobae, 2020) expresa que esta fortaleza debe contar con el apoyo de plataformas digitales que acompañen su desarrollo profesional en las distintas causas. Permitiendo su crecimiento a medida que tienen una figura notable en proyectos de impacto social con colaboraciones masivas.

A su vez, el fundador de Fonselp dice que:

El voluntariado, tal y como lo conocemos, está atravesando un proceso de transformación y evolución para adaptarse a los tiempos y las formas que corren. Los voluntarios pasaron de un rol pasivo a uno más activo, donde no esperan que los busquen para una causa, sino que son agentes proactivos en búsqueda de acción.

Roset, (como se citó en Infobae, 2020) indica que:

En este contexto de pandemia y crisis, se puede ver una tendencia clara en la que hay, cada vez más, voluntarios profesionales predispuestos a colaborar. Y que esto se da por dos motivos: el primero, porque sienten que el contexto requiere de su tiempo y conocimientos; y en segundo lugar por la facilidad que encuentran en dar una mano desde la comodidad de su casa. Es importante destacar también que las organizaciones se adaptaron a estos tiempos virtuales para poder aceptar esta ayuda online.

Es así, que se busca brindar a todas aquellas personas que quieran colaborar por un bien común, un lugar donde se sientan cómodas y puedan aportar su valor agregado a proyectos colaborativos.

#### <span id="page-11-0"></span>*TICs (Tecnología de la Información y la Comunicación)*

**Lenguajes de programación:** Para realización de una aplicación móvil de geolocalización debemos conocer las siguientes herramientas:

- Flutter: es el kit de herramientas de interfaz de usuario de Google para crear aplicaciones compiladas de forma nativa para [dispositivos móviles](https://flutter.dev/docs) , [web](https://flutter.dev/web) , de [escritorio](https://flutter.dev/desktop) e [integrados a](https://flutter.dev/embedded) partir de una única base de código. (Flutter, 2021).
- NodeJs: es un entorno de ejecución para JavaScript construido con el [motor de](https://v8.dev/)  [JavaScript V8 de Chrome.](https://v8.dev/) (NodeJs, 2021).
- MySql: este software es un motor de bases de datos relacional. Funciona mediante cliente/servidor. Está programado en C/C++. (Spona, 2010).

#### <span id="page-11-1"></span>*Competencia*

Dentro de esta categoría podemos encontrar a la implementación de varias aplicaciones móviles referidas a la recaudación de donaciones y publicación de actividades de servicio comunitario:

• Fonselp: es una plataforma que permite gestionar donaciones y oportunidades de voluntariado, capacitaciones y compras con impacto, entre otras tantas acciones. Vincula a más de 3500 empresas, pymes, ONG y universidades de Iberoamérica. (Fonselp, 2021).

- Donar Online: con esta aplicación web se puede donar dinero para colaborar con un grupo de organizaciones sin fines de lucro validadas por el equipo de Donar Online y que están respondiendo rápidamente para reducir el impacto del COVID-19 en Argentina y Colombia. (Donar Online, 2021).
- Banco de alimentos: plataforma web que te permite donar dinero contribuyendo a reducir el hambre, mejorar la nutrición y evitar el desperdicio de alimentos. También te permite inscribirte como voluntario y/o postular una organización social para recibir alimentos. (Banco de alimentos, 2021).

### **Diseño Metodológico**

<span id="page-12-0"></span>**Herramientas metodológicas:** Para el análisis y diseño del proyecto se usó la notación del lenguaje unificado de modelado (UML). De esta manera, se implementaron los diagramas relevantes al proyecto y que acompañan a todo el ciclo de vida definido en el Proceso Unificado de Desarrollo. El mismo se caracteriza por estar dirigido por casos de uso, centrado en la arquitectura y por ser iterativo e incremental. Al ser un proyecto grande y dinámico, con posibles eventualidades que surjan a la medida que se construya el software fue que se adoptó este marco de desarrollo de software. Además, el lenguaje utilizado está orientado a objetos lo que hace que se adapte mejor con la notación UML.

**Herramientas de desarrollo:** En el proyecto se utilizaron diferentes herramientas para lograr los resultados esperados en una aplicación móvil de geolocalización.

Flutter: con Flutter se crea la parte visual de la aplicación, es decir, el Front. Incluye tanto el diseño de interfaces como la experiencia de usuario con las diferentes funcionalidades consumidas.

NodeJs: es el lenguaje elegido para crear y gestionar las diferentes API que ofrece nuestra aplicación donde se centra la lógica de negocio y la implementación de las funcionalidades que forman parte del Back. Nos permite comunicar el Front con la base de datos.

MySql: se utiliza este motor de base de datos para el desarrollo de la aplicación.

**Recolección de datos:** para el proyecto analizado, la entrevista tomó mayor relevancia a la hora de recolectar información valiosa respecto al funcionamiento interno del programa Rotaract Club de la ONG Rotary International. Se realizó entrevista a Ezequías Mercol, presidente de Rotaract Club Córdoba Catedral, para conocer más sobre su operatoria en nuestra ciudad, cómo realizan las diferentes campañas solidarias y cuáles son sus técnicas de difusión de las mismas. Se podrá encontrar la entrevista en el anexo 1 del documento.

Por otro lado, las encuestas nos brindaron un pantallazo sobre la situación actual de la participación en los proyectos comunitarios de jóvenes entre 18 y 30 años. El 36% de los encuestados afirmó no haber participado nunca en una ONG. Con un detalle particular sobre el porqué nunca participaron: el 46% no sabía cómo participar en una ONG y el 29% no conoce ningún proyecto en curso. Se podrá encontrar la encuesta en el anexo 2 del documento.

A su vez, la consulta de documentos fue crucial para comprender las tendencias actuales de las organizaciones, su transformación en su accionar ante la pandemia y el comportamiento notable del voluntariado argentino. Estos datos fueron recolectados de periódicos y revistas, así como de informes realizados por la ONU y la RACI.

**Planificación del proyecto:** en el siguiente diagrama de Gantt se presentan el conjunto de actividades involucradas en el desarrollo del trabajo final de graduación.

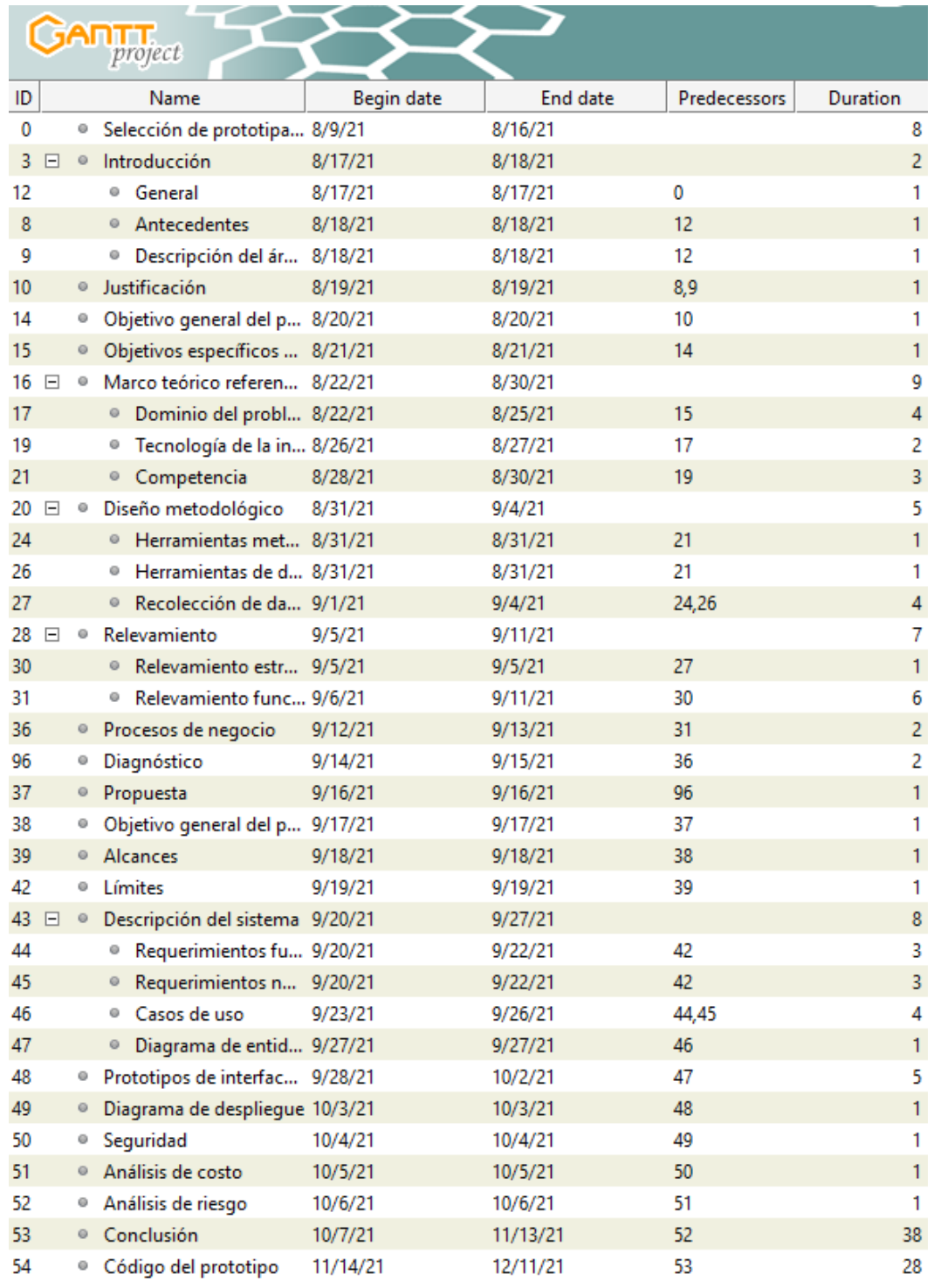

#### *Ilustración 1: Listado de Tareas*

*Fuente: Elaboración propia.*

|                 |                             | ANTIproject                       |         |                     |                         |  | August 2021 |    |    |    |    |    |    |    |    |    |    |    |    |
|-----------------|-----------------------------|-----------------------------------|---------|---------------------|-------------------------|--|-------------|----|----|----|----|----|----|----|----|----|----|----|----|
| ID              |                             | Name                              |         | Begin da Fnd d Pred |                         |  | 10          | 11 | 12 | 13 | 14 | 15 | 16 | 17 | 18 | 19 | 20 | 21 | 22 |
| 0               | ◎                           | Selección de prototipa 8/9/21     |         | 8/16/21             |                         |  |             |    |    |    |    |    |    |    |    |    |    |    |    |
| 3 <sub>1</sub>  | $\circ$                     | Introducción                      | 8/17/21 | 8/18/21             |                         |  |             |    |    |    |    |    |    |    |    |    |    |    |    |
| 12              |                             | <sup>®</sup> General              | 8/17/21 | 8/17/21             | $\overline{\mathbf{0}}$ |  |             |    |    |    |    |    |    |    |    |    |    |    |    |
| 8               |                             | ● Antecedentes                    | 8/18/21 | 8/18/21             | 12                      |  |             |    |    |    |    |    |    |    |    |    |    |    |    |
| 9               |                             | · Descripción del áre 8/18/21     |         | 8/18/21             | 12                      |  |             |    |    |    |    |    |    |    |    |    |    |    |    |
| 10 <sub>1</sub> |                             | · Justificación                   | 8/19/21 | 8/19/21             | 8,9                     |  |             |    |    |    |    |    |    |    |    |    |    |    |    |
| 14              |                             | · Objetivo general del pr 8/20/21 |         | 8/20/21             | 10                      |  |             |    |    |    |    |    |    |    |    |    |    |    |    |
| 15              |                             | · Objetivos específicos d 8/21/21 |         | 8/21/21             | 14                      |  |             |    |    |    |    |    |    |    |    |    |    |    |    |
| $16 \quad \Box$ | $\circ$                     | Marco teórico referencial 8/22/21 |         | 8/30/21             |                         |  |             |    |    |    |    |    |    |    |    |    |    |    |    |
| 17              |                             | · Dominio del proble 8/22/21      |         | 8/25/21             | $-15$                   |  |             |    |    |    |    |    |    |    |    |    |    |    |    |
|                 | Fuente: Elaboración propia. |                                   |         |                     |                         |  |             |    |    |    |    |    |    |    |    |    |    |    |    |

*Ilustración 2: Diagrama de Gantt del Trabajo Final de Graduación I*

*Ilustración 3: Diagrama de Gantt del Trabajo Final de Graduación II*

<span id="page-15-0"></span>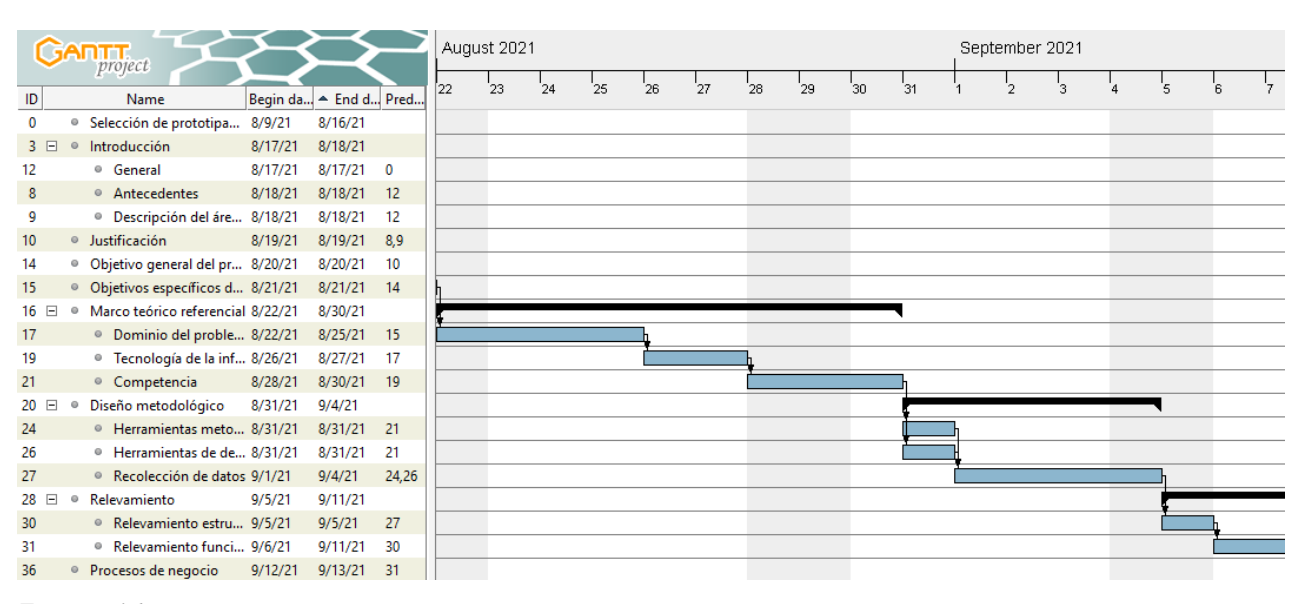

*Fuente: Elaboración propia.*

|                  |         | $\mathsf{ATT}_{project}$                  |         |                     |             |    | September 2021 |   |    |     |    |    |    |     |    |    |    |    |     |     |
|------------------|---------|-------------------------------------------|---------|---------------------|-------------|----|----------------|---|----|-----|----|----|----|-----|----|----|----|----|-----|-----|
| ID               |         | Name                                      |         | Begin da Fnd d Pred |             | ľ6 |                | 8 | '9 | '10 | 11 | 12 | 13 | '14 | 15 | 16 | 17 | 18 | '19 | '20 |
| $\mathbf{0}$     | 0       | Selección de prototipa 8/9/21             |         | 8/16/21             |             |    |                |   |    |     |    |    |    |     |    |    |    |    |     |     |
| 3 日              | $\circ$ | Introducción                              | 8/17/21 | 8/18/21             |             |    |                |   |    |     |    |    |    |     |    |    |    |    |     |     |
| 12               |         | <sup>®</sup> General                      | 8/17/21 | 8/17/21             | $\mathbf 0$ |    |                |   |    |     |    |    |    |     |    |    |    |    |     |     |
| 8                |         | ◎ Antecedentes                            | 8/18/21 | 8/18/21             | 12          |    |                |   |    |     |    |    |    |     |    |    |    |    |     |     |
| 9                |         | <sup>®</sup> Descripción del áre 8/18/21  |         | 8/18/21             | 12          |    |                |   |    |     |    |    |    |     |    |    |    |    |     |     |
| 10 <sup>10</sup> |         | · Justificación                           | 8/19/21 | 8/19/21             | 8,9         |    |                |   |    |     |    |    |    |     |    |    |    |    |     |     |
| 14               |         | · Objetivo general del pr 8/20/21         |         | 8/20/21             | 10          |    |                |   |    |     |    |    |    |     |    |    |    |    |     |     |
| 15               |         | · Objetivos específicos d 8/21/21         |         | 8/21/21             | 14          |    |                |   |    |     |    |    |    |     |    |    |    |    |     |     |
| $16$ $\Box$      | $\circ$ | Marco teórico referencial 8/22/21         |         | 8/30/21             |             |    |                |   |    |     |    |    |    |     |    |    |    |    |     |     |
| 17               |         | · Dominio del proble 8/22/21              |         | 8/25/21             | 15          |    |                |   |    |     |    |    |    |     |    |    |    |    |     |     |
| 19               |         | <sup>o</sup> Tecnología de la inf 8/26/21 |         | 8/27/21             | 17          |    |                |   |    |     |    |    |    |     |    |    |    |    |     |     |
| 21               |         | <sup>o</sup> Competencia                  | 8/28/21 | 8/30/21             | 19          |    |                |   |    |     |    |    |    |     |    |    |    |    |     |     |
| $20$ $\Box$      | o       | Diseño metodológico                       | 8/31/21 | 9/4/21              |             |    |                |   |    |     |    |    |    |     |    |    |    |    |     |     |
| 24               |         | <sup>®</sup> Herramientas meto 8/31/21    |         | 8/31/21             | 21          |    |                |   |    |     |    |    |    |     |    |    |    |    |     |     |
| 26               |         | <sup>®</sup> Herramientas de de 8/31/21   |         | 8/31/21             | 21          |    |                |   |    |     |    |    |    |     |    |    |    |    |     |     |
| 27               |         | ● Recolección de datos 9/1/21             |         | 9/4/21              | 24,26       |    |                |   |    |     |    |    |    |     |    |    |    |    |     |     |
| 28 日             | $\circ$ | Relevamiento                              | 9/5/21  | 9/11/21             |             |    |                |   |    |     |    |    |    |     |    |    |    |    |     |     |
| 30               |         | Relevamiento estru 9/5/21                 |         | 9/5/21              | 27          |    |                |   |    |     |    |    |    |     |    |    |    |    |     |     |
| 31               |         | Relevamiento funci 9/6/21                 |         | 9/11/21             | 30          |    |                |   |    |     |    |    |    |     |    |    |    |    |     |     |
| 36               |         | · Procesos de negocio                     | 9/12/21 | 9/13/21             | 31          |    |                |   |    |     |    |    |    |     |    |    |    |    |     |     |
| 96               |         | · Diagnóstico                             | 9/14/21 | 9/15/21             | 36          |    |                |   |    |     |    |    |    |     |    |    |    |    |     |     |
| 37               |         | · Propuesta                               | 9/16/21 | 9/16/21             | 96          |    |                |   |    |     |    |    |    |     |    |    |    |    |     |     |
| 38               |         | · Objetivo general del pr 9/17/21         |         | 9/17/21             | 37          |    |                |   |    |     |    |    |    |     |    |    |    |    |     |     |
| 39               |         | <sup>®</sup> Alcances                     | 9/18/21 | 9/18/21             | 38          |    |                |   |    |     |    |    |    |     |    |    |    |    |     |     |
| 42               |         | <sup>®</sup> Límites                      | 9/19/21 | 9/19/21             | 39          |    |                |   |    |     |    |    |    |     |    |    |    |    |     |     |
| 43 日             |         | · Descripción del sistema 9/20/21         |         | 9/27/21             |             |    |                |   |    |     |    |    |    |     |    |    |    |    |     |     |
| 44               |         | <sup>®</sup> Requerimientos fun 9/20/21   |         | 9/22/21             | 42          |    |                |   |    |     |    |    |    |     |    |    |    |    |     |     |
| 45               |         | Requerimientos no  9/20/21                |         | 9/22/21             | 42          |    |                |   |    |     |    |    |    |     |    |    |    |    |     |     |
| 46               |         | <sup>o</sup> Casos de uso                 | 9/23/21 | 9/26/21             | 44,45       |    |                |   |    |     |    |    |    |     |    |    |    |    |     |     |
|                  |         |                                           |         |                     |             |    |                |   |    |     |    |    |    |     |    |    |    |    |     |     |

<span id="page-16-0"></span>*Ilustración 4: Diagrama de Gantt del Trabajo Final de Graduación III*

*Fuente: Elaboración propia.*

|             |         | <b>GARTT</b>                              |                     |                      |             |    | September 2021 |                |    |                      |    |    |     |    |          |    | October 2021 |  |    |    |  |
|-------------|---------|-------------------------------------------|---------------------|----------------------|-------------|----|----------------|----------------|----|----------------------|----|----|-----|----|----------|----|--------------|--|----|----|--|
|             |         | project                                   |                     |                      |             | 20 | $^{1}$ 21      | $\frac{1}{22}$ | 23 | $^{1}$ <sub>24</sub> | 25 | 26 | '27 | 28 | $^{1}29$ | 30 |              |  | ΄5 | `6 |  |
| ID          |         | Name                                      | Begin da Fnd d Pred | 8/16/21              |             |    |                |                |    |                      |    |    |     |    |          |    |              |  |    |    |  |
| 0<br>3 日    | o       | Selección de prototipa 8/9/21             |                     |                      |             |    |                |                |    |                      |    |    |     |    |          |    |              |  |    |    |  |
| 12          |         | · Introducción<br><sup>®</sup> General    | 8/17/21<br>8/17/21  | 8/18/21<br>8/17/21   | $\mathbf 0$ |    |                |                |    |                      |    |    |     |    |          |    |              |  |    |    |  |
| 8           |         | ◎ Antecedentes                            | 8/18/21             | 8/18/21              | 12          |    |                |                |    |                      |    |    |     |    |          |    |              |  |    |    |  |
| 9           |         | · Descripción del áre 8/18/21             |                     | 8/18/21              | 12          |    |                |                |    |                      |    |    |     |    |          |    |              |  |    |    |  |
| 10          |         | <b>Justificación</b>                      | 8/19/21             | 8/19/21              | 8.9         |    |                |                |    |                      |    |    |     |    |          |    |              |  |    |    |  |
| 14          | 0       | Objetivo general del pr 8/20/21           |                     | 8/20/21              | 10          |    |                |                |    |                      |    |    |     |    |          |    |              |  |    |    |  |
| 15          |         | · Objetivos específicos d 8/21/21         |                     | 8/21/21              | 14          |    |                |                |    |                      |    |    |     |    |          |    |              |  |    |    |  |
| $16$ $\Box$ | $\odot$ | Marco teórico referencial 8/22/21         |                     | 8/30/21              |             |    |                |                |    |                      |    |    |     |    |          |    |              |  |    |    |  |
| 17          |         | <sup>●</sup> Dominio del proble 8/22/21   |                     | 8/25/21              | -15         |    |                |                |    |                      |    |    |     |    |          |    |              |  |    |    |  |
| 19          |         | <sup>o</sup> Tecnología de la inf 8/26/21 |                     | 8/27/21              | 17          |    |                |                |    |                      |    |    |     |    |          |    |              |  |    |    |  |
| 21          |         | ● Competencia                             | 8/28/21             | 8/30/21              | 19          |    |                |                |    |                      |    |    |     |    |          |    |              |  |    |    |  |
| $20$ $\Box$ | $\circ$ | Diseño metodológico                       | 8/31/21             | 9/4/21               |             |    |                |                |    |                      |    |    |     |    |          |    |              |  |    |    |  |
| 24          |         | <sup>●</sup> Herramientas meto 8/31/21    |                     | 8/31/21              | 21          |    |                |                |    |                      |    |    |     |    |          |    |              |  |    |    |  |
| 26          |         | <sup>®</sup> Herramientas de de 8/31/21   |                     | 8/31/21              | 21          |    |                |                |    |                      |    |    |     |    |          |    |              |  |    |    |  |
| 27          |         | Recolección de datos 9/1/21               |                     | 9/4/21               | 24,26       |    |                |                |    |                      |    |    |     |    |          |    |              |  |    |    |  |
| 28 日        |         | <sup>®</sup> Relevamiento                 | 9/5/21              | 9/11/21              |             |    |                |                |    |                      |    |    |     |    |          |    |              |  |    |    |  |
| 30          |         | Relevamiento estru 9/5/21                 |                     | 9/5/21               | 27          |    |                |                |    |                      |    |    |     |    |          |    |              |  |    |    |  |
| 31          |         | <sup>®</sup> Relevamiento funci 9/6/21    |                     | 9/11/21              | 30          |    |                |                |    |                      |    |    |     |    |          |    |              |  |    |    |  |
| 36          |         | · Procesos de negocio                     | 9/12/21             | 9/13/21              | 31          |    |                |                |    |                      |    |    |     |    |          |    |              |  |    |    |  |
| 96          |         | <sup>®</sup> Diagnóstico                  | 9/14/21             | 9/15/21              | 36          |    |                |                |    |                      |    |    |     |    |          |    |              |  |    |    |  |
| 37          |         | <sup>®</sup> Propuesta                    | 9/16/21             | 9/16/21              | 96          |    |                |                |    |                      |    |    |     |    |          |    |              |  |    |    |  |
| 38          |         | · Objetivo general del pr 9/17/21         |                     | 9/17/21              | 37          |    |                |                |    |                      |    |    |     |    |          |    |              |  |    |    |  |
| 39          |         | ◎ Alcances                                | 9/18/21             | 9/18/21              | 38          |    |                |                |    |                      |    |    |     |    |          |    |              |  |    |    |  |
| 42          |         | <sup>®</sup> Límites                      | 9/19/21             | 9/19/21              | 39          |    |                |                |    |                      |    |    |     |    |          |    |              |  |    |    |  |
| 43 日        | $\odot$ | Descripción del sistema 9/20/21           |                     | 9/27/21              |             |    |                |                |    |                      |    |    |     |    |          |    |              |  |    |    |  |
| 44          |         | Requerimientos fun 9/20/21                |                     | 9/22/21              | 42          |    |                |                |    |                      |    |    |     |    |          |    |              |  |    |    |  |
| 45          |         | ● Requerimientos no  9/20/21              |                     | 9/22/21              | 42          |    |                |                |    |                      |    |    |     |    |          |    |              |  |    |    |  |
| 46          |         | Casos de uso                              | 9/23/21             | 9/26/21              | 44,45       |    |                |                |    |                      |    |    |     |    |          |    |              |  |    |    |  |
| 47          |         | · Diagrama de entida 9/27/21              |                     | 9/27/21              | 46          |    |                |                |    |                      |    |    |     |    |          |    |              |  |    |    |  |
| 48          |         | · Prototipos de interface 9/28/21         |                     | 10/2/21              | 47          |    |                |                |    |                      |    |    |     |    |          |    |              |  |    |    |  |
| 49          |         | · Diagrama de despliegue 10/3/21          |                     | 10/3/21              | 48          |    |                |                |    |                      |    |    |     |    |          |    |              |  |    |    |  |
| 50          |         | <sup>®</sup> Seguridad                    | 10/4/21             | 10/4/21              | 49          |    |                |                |    |                      |    |    |     |    |          |    |              |  |    |    |  |
| 51          |         | Análisis de costo                         | 10/5/21             | 10/5/21              | 50          |    |                |                |    |                      |    |    |     |    |          |    |              |  |    |    |  |
| 52          |         | <sup>®</sup> Análisis de riesgo           | 10/6/21             | 10/6/21              | 51          |    |                |                |    |                      |    |    |     |    |          |    |              |  |    |    |  |
| 53          |         | ● Conclusión                              | 10/7/21             | 11/13/21 52          |             |    |                |                |    |                      |    |    |     |    |          |    |              |  |    |    |  |
| 54          |         | · Código del prototipo                    |                     | 11/14/21 12/11/21 53 |             |    |                |                |    |                      |    |    |     |    |          |    |              |  |    |    |  |
|             |         |                                           |                     |                      |             |    |                |                |    |                      |    |    |     |    |          |    |              |  |    |    |  |

<span id="page-17-0"></span>*Ilustración 5: Diagrama de Gantt del Trabajo Final de Graduación IV*

*Fuente: Elaboración propia.*

|                  | <b>GARTT</b>                                            |        |                       | November 2021 |    |    |    |    |          |                |             |           |          |                      |             |          |          |             |             |             |                 | December 2021 |  |  |   |             |      |    |                              |
|------------------|---------------------------------------------------------|--------|-----------------------|---------------|----|----|----|----|----------|----------------|-------------|-----------|----------|----------------------|-------------|----------|----------|-------------|-------------|-------------|-----------------|---------------|--|--|---|-------------|------|----|------------------------------|
|                  | project                                                 |        |                       | 13            | 14 | 15 | 16 | 17 | $^{+18}$ | $\frac{1}{19}$ | $^{1}_{20}$ | $^{1}$ 21 | $^{1}22$ | $^{1}$ <sub>23</sub> | $^{1}_{24}$ | $^{125}$ | $^{126}$ | $^{1}_{27}$ | $^{1}_{28}$ | $^{1}_{29}$ | 30 <sup>1</sup> |               |  |  | 7 | $^{\prime}$ | - 'a | 10 | $\frac{1}{11}$ $\frac{1}{1}$ |
| ID               | Name                                                    |        | Begin da Fnd d Pred   |               |    |    |    |    |          |                |             |           |          |                      |             |          |          |             |             |             |                 |               |  |  |   |             |      |    |                              |
| $\circ$          | <sup>®</sup> Selección de prototipa 8/9/21              |        | 8/16/21               |               |    |    |    |    |          |                |             |           |          |                      |             |          |          |             |             |             |                 |               |  |  |   |             |      |    |                              |
|                  | $3 \in \circ$ Introducción                              |        | 8/17/21 8/18/21       |               |    |    |    |    |          |                |             |           |          |                      |             |          |          |             |             |             |                 |               |  |  |   |             |      |    |                              |
| 12               | <sup>o</sup> General                                    |        | 8/17/21 8/17/21 0     |               |    |    |    |    |          |                |             |           |          |                      |             |          |          |             |             |             |                 |               |  |  |   |             |      |    |                              |
| $\mathbf{R}$     | <sup>o</sup> Antecedentes                               |        | 8/18/21 8/18/21 12    |               |    |    |    |    |          |                |             |           |          |                      |             |          |          |             |             |             |                 |               |  |  |   |             |      |    |                              |
| -9               | <sup>o</sup> Descripción del áre 8/18/21 8/18/21 12     |        |                       |               |    |    |    |    |          |                |             |           |          |                      |             |          |          |             |             |             |                 |               |  |  |   |             |      |    |                              |
| 10 <sup>10</sup> | · Justificación                                         |        | 8/19/21 8/19/21 8,9   |               |    |    |    |    |          |                |             |           |          |                      |             |          |          |             |             |             |                 |               |  |  |   |             |      |    |                              |
| 14               | · Objetivo general del pr 8/20/21 8/20/21 10            |        |                       |               |    |    |    |    |          |                |             |           |          |                      |             |          |          |             |             |             |                 |               |  |  |   |             |      |    |                              |
| 15               | · Objetivos específicos d 8/21/21 8/21/21 14            |        |                       |               |    |    |    |    |          |                |             |           |          |                      |             |          |          |             |             |             |                 |               |  |  |   |             |      |    |                              |
| $16 \quad \Box$  | <sup>o</sup> Marco teórico referencial 8/22/21 8/30/21  |        |                       |               |    |    |    |    |          |                |             |           |          |                      |             |          |          |             |             |             |                 |               |  |  |   |             |      |    |                              |
| 17               | · Dominio del proble 8/22/21 8/25/21 15                 |        |                       |               |    |    |    |    |          |                |             |           |          |                      |             |          |          |             |             |             |                 |               |  |  |   |             |      |    |                              |
| 19               | <sup>o</sup> Tecnología de la inf 8/26/21 8/27/21 17    |        |                       |               |    |    |    |    |          |                |             |           |          |                      |             |          |          |             |             |             |                 |               |  |  |   |             |      |    |                              |
| 21               | · Competencia                                           |        | 8/28/21 8/30/21 19    |               |    |    |    |    |          |                |             |           |          |                      |             |          |          |             |             |             |                 |               |  |  |   |             |      |    |                              |
| $20$ $\Box$      | Diseño metodológico 8/31/21 9/4/21<br>$\Theta$          |        |                       |               |    |    |    |    |          |                |             |           |          |                      |             |          |          |             |             |             |                 |               |  |  |   |             |      |    |                              |
| 24               | • Herramientas meto 8/31/21 8/31/21 21                  |        |                       |               |    |    |    |    |          |                |             |           |          |                      |             |          |          |             |             |             |                 |               |  |  |   |             |      |    |                              |
| 26               | <sup>®</sup> Herramientas de de 8/31/21 8/31/21 21      |        |                       |               |    |    |    |    |          |                |             |           |          |                      |             |          |          |             |             |             |                 |               |  |  |   |             |      |    |                              |
| 27               | Recolección de datos 9/1/21                             |        | 9/4/21 24,26          |               |    |    |    |    |          |                |             |           |          |                      |             |          |          |             |             |             |                 |               |  |  |   |             |      |    |                              |
| $28$ $\Box$      | <sup>o</sup> Relevamiento                               | 9/5/21 | 9/11/21               |               |    |    |    |    |          |                |             |           |          |                      |             |          |          |             |             |             |                 |               |  |  |   |             |      |    |                              |
| 30               | <sup>o</sup> Relevamiento estru 9/5/21                  |        | $9/5/21$ 27           |               |    |    |    |    |          |                |             |           |          |                      |             |          |          |             |             |             |                 |               |  |  |   |             |      |    |                              |
| 31               | <sup>o</sup> Relevamiento funci 9/6/21                  |        | $9/11/21$ 30          |               |    |    |    |    |          |                |             |           |          |                      |             |          |          |             |             |             |                 |               |  |  |   |             |      |    |                              |
| 36               | • Procesos de negocio 9/12/21 9/13/21 31                |        |                       |               |    |    |    |    |          |                |             |           |          |                      |             |          |          |             |             |             |                 |               |  |  |   |             |      |    |                              |
| 96               | · Diagnóstico                                           |        | 9/14/21 9/15/21 36    |               |    |    |    |    |          |                |             |           |          |                      |             |          |          |             |             |             |                 |               |  |  |   |             |      |    |                              |
| 37               | · Propuesta                                             |        | 9/16/21 9/16/21 96    |               |    |    |    |    |          |                |             |           |          |                      |             |          |          |             |             |             |                 |               |  |  |   |             |      |    |                              |
| 38               | <sup>®</sup> Objetivo general del pr 9/17/21 9/17/21 37 |        |                       |               |    |    |    |    |          |                |             |           |          |                      |             |          |          |             |             |             |                 |               |  |  |   |             |      |    |                              |
| 39               | · Alcances                                              |        | 9/18/21 9/18/21 38    |               |    |    |    |    |          |                |             |           |          |                      |             |          |          |             |             |             |                 |               |  |  |   |             |      |    |                              |
| 42               | <sup>o</sup> Límites                                    |        | 9/19/21 9/19/21 39    |               |    |    |    |    |          |                |             |           |          |                      |             |          |          |             |             |             |                 |               |  |  |   |             |      |    |                              |
|                  | 43 E · Descripción del sistema 9/20/21 9/27/21          |        |                       |               |    |    |    |    |          |                |             |           |          |                      |             |          |          |             |             |             |                 |               |  |  |   |             |      |    |                              |
| 44               | ● Requerimientos fun 9/20/21 9/22/21 42                 |        |                       |               |    |    |    |    |          |                |             |           |          |                      |             |          |          |             |             |             |                 |               |  |  |   |             |      |    |                              |
| 45               | ● Requerimientos no  9/20/21 9/22/21 42                 |        |                       |               |    |    |    |    |          |                |             |           |          |                      |             |          |          |             |             |             |                 |               |  |  |   |             |      |    |                              |
| 46               | <sup>®</sup> Casos de uso                               |        | 9/23/21 9/26/21 44,45 |               |    |    |    |    |          |                |             |           |          |                      |             |          |          |             |             |             |                 |               |  |  |   |             |      |    |                              |
| 47               | · Diagrama de entida 9/27/21 9/27/21 46                 |        |                       |               |    |    |    |    |          |                |             |           |          |                      |             |          |          |             |             |             |                 |               |  |  |   |             |      |    |                              |
| 48               | · Prototipos de interface 9/28/21                       |        | $10/2/21$ 47          |               |    |    |    |    |          |                |             |           |          |                      |             |          |          |             |             |             |                 |               |  |  |   |             |      |    |                              |
| 49               | · Diagrama de despliegue 10/3/21 10/3/21 48             |        |                       |               |    |    |    |    |          |                |             |           |          |                      |             |          |          |             |             |             |                 |               |  |  |   |             |      |    |                              |
| 50               | · Seguridad                                             |        | 10/4/21 10/4/21 49    |               |    |    |    |    |          |                |             |           |          |                      |             |          |          |             |             |             |                 |               |  |  |   |             |      |    |                              |
| 51               | · Análisis de costo                                     |        | 10/5/21 10/5/21 50    |               |    |    |    |    |          |                |             |           |          |                      |             |          |          |             |             |             |                 |               |  |  |   |             |      |    |                              |
| 52               | · Análisis de riesgo                                    |        | 10/6/21 10/6/21 51    |               |    |    |    |    |          |                |             |           |          |                      |             |          |          |             |             |             |                 |               |  |  |   |             |      |    |                              |
| 53               | <sup>o</sup> Conclusión                                 |        | 10/7/21 11/13/21 52   |               |    |    |    |    |          |                |             |           |          |                      |             |          |          |             |             |             |                 |               |  |  |   |             |      |    |                              |
| 54               | ● Código del prototipo                                  |        | 11/14/21 12/11/21 53  |               |    |    |    |    |          |                |             |           |          |                      |             |          |          |             |             |             |                 |               |  |  |   |             |      |    |                              |

<span id="page-18-3"></span>*Ilustración 6: Diagrama de Gantt del Trabajo Final de Graduación V*

*Fuente: Elaboración propia.*

# **Relevamiento**

<span id="page-18-0"></span>El proyecto en cuestión se basa en la comunicación de los actores que forman parte de una organización no gubernamental y su relación con el entorno que los rodea.

#### <span id="page-18-1"></span>*Relevamiento Estructural*

El desarrollo de este trabajo se basa en torno al Rotaract Club Córdoba Catedral. El mismo no cuenta con un lugar físico. Las reuniones de coordinación de tareas por parte de los equipos son realizadas vía online.

#### <span id="page-18-2"></span>*Relevamiento Funcional*

Aquí identificamos a los actores intervinientes en las distintas actividades de la organización. Haremos hincapié en la figura de cada comité que lo integra, ya que nuestro aplicativo trata de brindar al mismo una mejor experiencia de interconectividad con la información de su entorno para poder desarrollar sus actividades con eficiencia y confort.

<span id="page-19-0"></span>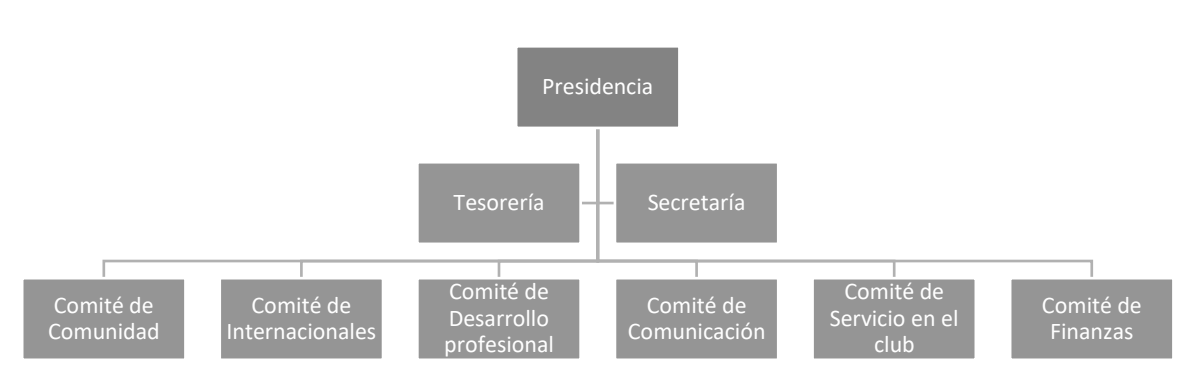

#### *Ilustración 7: Organigrama de Rotaract Club Córdoba Catedral*

*Fuente: Elaboración propia.*

En la figura 7 podemos identificar los diferentes comités que conforman el club rotaractiano y las áreas de dirección y soporte. Los comités facilitan la implementación de las actividades y los proyectos del club. El presidente, con la aprobación de la directiva, nombra comités permanentes:

- Presidencia: la función principal es dirigir el club y presidir todas las reuniones del club y de la junta directiva. Deberá, además, motivar, inspirar y capacitar a los comités del club, a fin de garantizar que las actividades de desarrollo profesional y de liderazgo se realicen con éxito al igual que los proyectos de servicio que emprenda.
- Secretaría: la función principal es facilitar el buen funcionamiento del club. El secretario debe poseer excelentes habilidades de organización y comunicación.
- Tesorería: el tesorero se encarga de supervisar los fondos y mantener al día los registros financieros, garantiza que las operaciones financieras sean transparentes y responde a las consultas de los socios y del club rotario patrocinador.
- Comité de comunidad: a través de la identificación de las necesidades de la comunidad, busca desarrollar proyectos que brinden ayuda y estimulen a la participación colectiva de la sociedad. Identifica cuáles son las necesidades de la comunidad para poder realizar proyectos de interés general.
- Comité de internacionales: establecen relaciones con los Rotaract de otro distrito para poder llevar a cabo un proyecto en común. Generan en el club un conocimiento general del mundo y sus diversas realidades.
- Comité de desarrollo profesional: ayudan a la formación tanto profesional, como personal de los socios, ayudando a que cada persona aumente su capacidad de desenvolvimiento. Teniendo en cuenta las capacidades de cada integrante del club, se llevan a cabo capacitaciones que puedan aumentar el conocimiento y desarrollarse como futuros líderes.
- Comité de comunicación: su principal objetivo es la difusión de las actividades realizadas por el club en la comunidad, orientado a la captación de potenciales miembros, sponsors o donaciones. Comunicar e incentivar a participar de actividades/proyectos que se realicen. Potenciar el alcance de las redes sociales del club. Investigar nuevos medios de difusión.
- Comité de servicio en el club: su objetivo es desarrollar espacios en donde los nuevos integrantes puedan planificar futuros proyectos. Efectuar actividades que fomenten la motivación de los integrantes del club. Y, por último, desarrollar actividades que permitan mejorar la relación entre los miembros del club.
- Comité de finanzas: su objetivo es recaudar fondos para que se puedan llevar a cabo los proyectos, solicitar presupuestos de comités y presentar balance de los proyectos realizados.

Seguidamente, se exhiben los procesos relevados:

Nombre del proceso: Gestión de los proyectos anuales. Roles: presidente, comités.

Pasos: el presidente muestra una planilla con el listado de proyectos propuestos a llevar a cabo durante el año. Luego, hace una presentación de cada uno con información disponible en una carpeta compartida de Google Drive. Si existen informes adicionales se procede a leerlos y agregar la información a la planilla relevante a los tiempos necesarios, presupuesto estimativo y actores involucrados.

Nombre del proceso: Gestión de las tareas de un proyecto solidario.

Roles: líder de proyecto, voluntario.

Pasos: el comité responsable de la propuesta (líder del proyecto) prepara una planilla con el listado de las tareas a realizar según el relevamiento y análisis realizado sobre la solución planteada. Las mismas son compartidas en Google Drive al resto de los miembros para ser debatidas en la reunión ordinaria de la semana en curso. Una vez aprobada se procede a la publicación del mismo y a la asignación de responsables a las tareas. El comité anfitrión expone en el grupo de WhatsApp el listado de actividades y cantidad de personas necesarias para cada una. Cada integrante del club comenta en qué actividad se compromete a participar o llevar a cabo. El comité responsable anota en una hoja de cálculos a todos los participantes del proyecto y procede a armar un nuevo grupo de WhatsApp para darle seguimiento a los mismos y poder coordinarlos.

Nombre del proceso: Gestión de recaudación de donaciones.

Roles: comité de comunicación, voluntario.

Pasos: cuando una persona interesada en donar dinero se comunica por nuestras redes sociales, el comité de comunicación comparte los datos de CBU de la cuenta de Rotary para realizar la transacción, también consulta si el dinero donado es para una campaña en particular. Una vez efectuado el mismo, debe verificar el ingreso del dinero y anotarlo en una planilla compartida en GoogleDrive para dar seguimiento de los fondos disponibles para cada proyecto por parte del comité de finanzas.

Nombre del proceso: Comunicación y exposición de la campaña solidaria.

Roles: comité de Comunicación.

Pasos: el comité de Comunicación procede a publicar un volante en todas sus redes sociales haciendo extensiva la participación a cualquier persona interesada en la causa. También se encarga de comunicar a los demás clubes de la zona para su colaboración si el caso lo requiere.

# **Procesos de Negocios**

<span id="page-22-0"></span>A continuación, se presenta el diagrama de los procesos de negocios relevados.

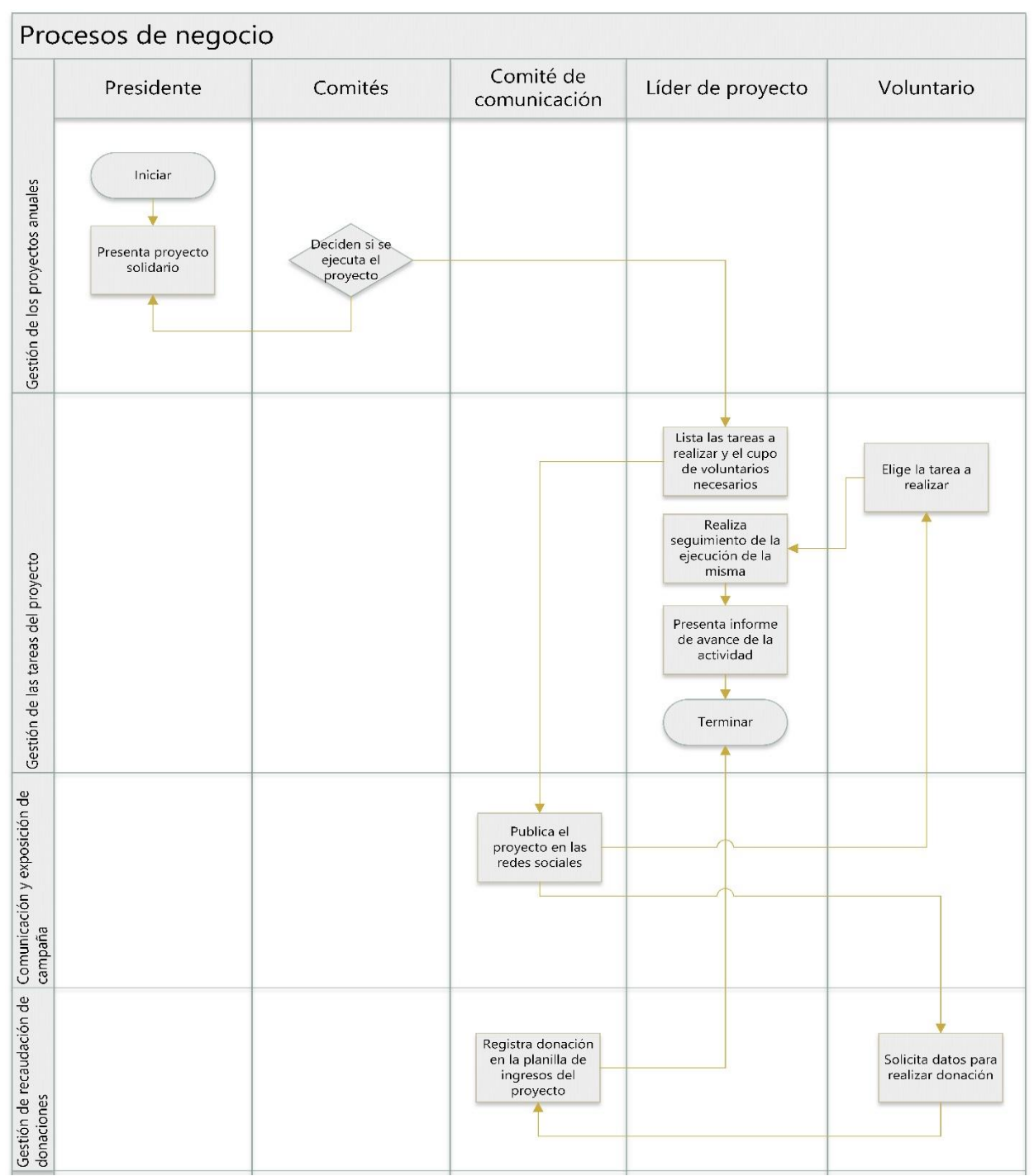

*Ilustración 8: Procesos de Negocios Relevados*

*Fuente: Elaboración propia.*

# **Diagnóstico y Propuesta**

<span id="page-23-1"></span>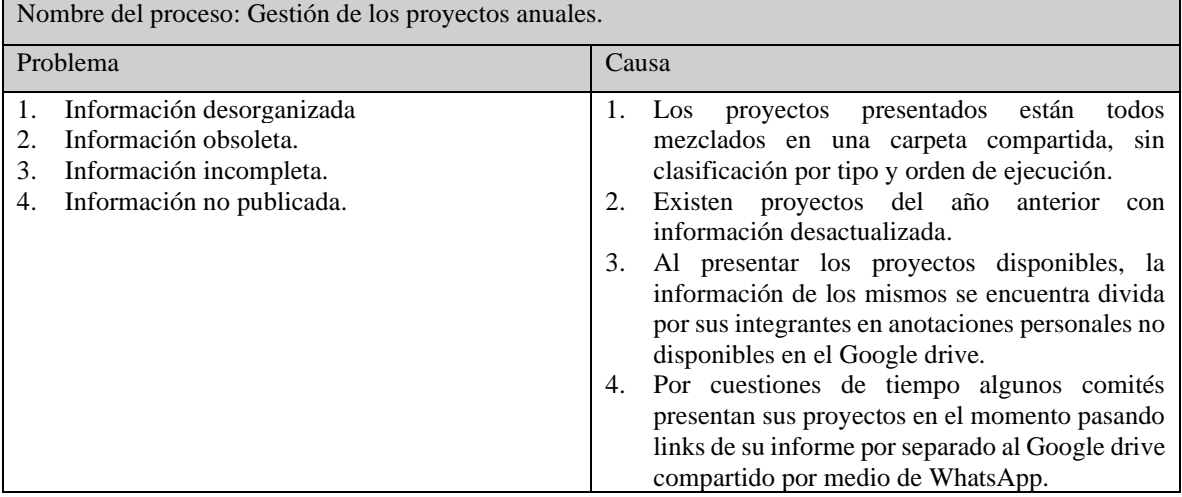

<span id="page-23-0"></span>*Tabla 1: Diagnóstico del Proceso de Gestión de los Proyectos Anuales*

*Fuente: Elaboración propia.*

#### *Tabla 2: Diagnóstico del Proceso de Gestión de las Tareas de un Proyecto Solidario*

<span id="page-23-2"></span>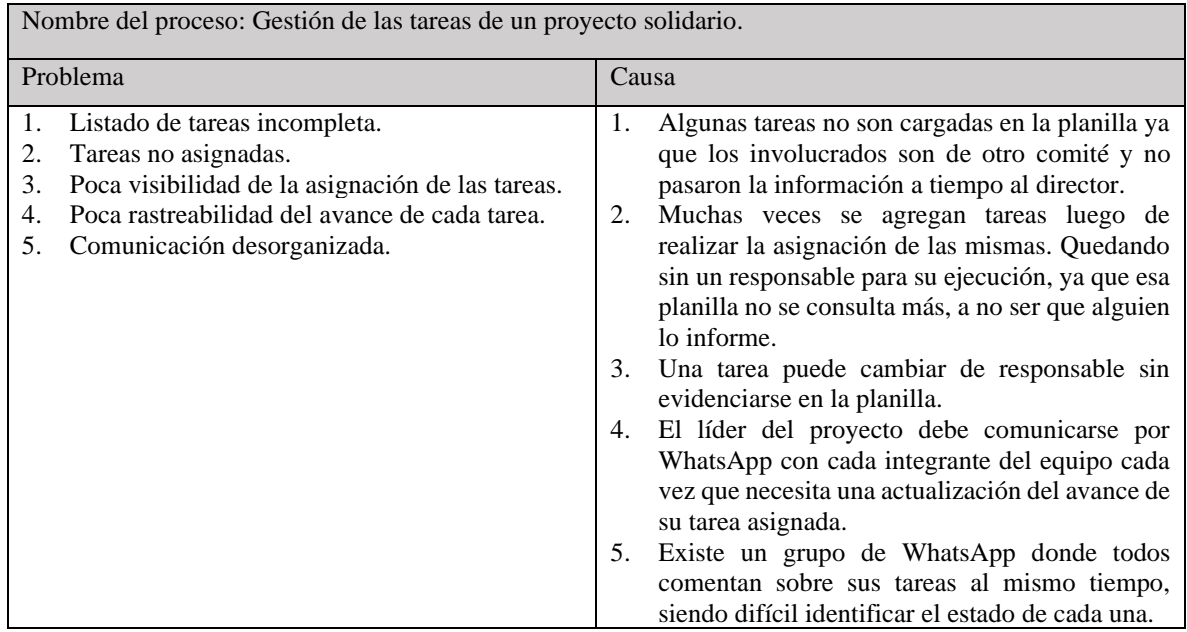

*Fuente: Elaboración propia.*

<span id="page-24-1"></span>

| Nombre del proceso: Gestión de recaudación de donaciones.                                                                                               |                                                                                                    |  |  |  |  |  |  |
|----------------------------------------------------------------------------------------------------|----------------------------------------------------------------------------------------------------|--|--|--|--|--|--|
| Problema                                                                                                    | Causa                                                                                                    |  |  |  |  |  |  |
| La información no se recibe en tiempo y<br>1.<br>forma.<br>Pérdida de información.<br>Demora al informar sobre los datos<br>$\mathcal{E}$<br>bancarios. | La actualización del monto disponible para<br>cada campaña depende de la auditoría<br>realizada por el director de finanzas por lo<br>que no se evidencia de forma instantánea<br>el monto donado.<br>2. Si no se consultó al donante sobre la causa<br>elegida para donar, el dinero pasa a ser<br>utilizado para la causa que lo requiera en<br>su momento.<br>Cuando una persona interesada en donar se<br>3.<br>comunica por chat con la ONG. Debe<br>esperar a que le brinden los datos<br>bancarios para poder realizar la<br>transferencia. |  |  |  |  |  |  |

*Tabla 3: Diagnóstico del Proceso de Gestión de Recaudación de Donaciones*

*Fuente: Elaboración propia.*

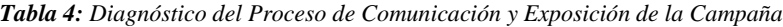

<span id="page-24-2"></span>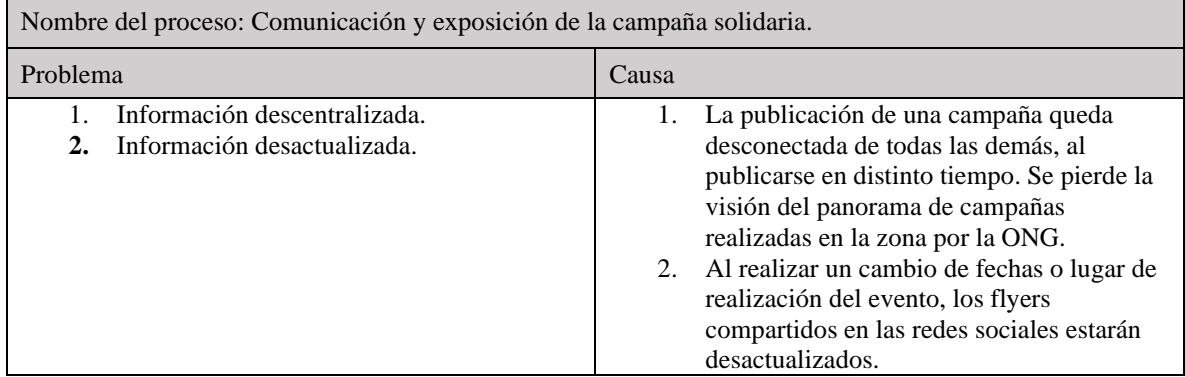

*Fuente: Elaboración propia.*

#### <span id="page-24-0"></span>*Propuesta*

La aplicación desarrollada ayudó a la comunicación entre los voluntarios y los líderes de los proyectos solidarios. Con la posibilidad de disponer un seguimiento de las tareas llevadas a cabo se favoreció el enriquecimiento de información valiosa para cada directivo. Contando con un estado de situación actualizado de cada campaña que facilitó la guía para el avance de cada uno. Esto hizo que los mismos tengan una excelente disponibilidad al permitir su actualización sin límite de tiempo o espacio. Como así también, se cuenta con información totalmente sincronizada con los agentes involucrados que van actualizando la misma y publicándola en el tablero de actividades para el acceso de los voluntarios.

Se permitió la autogestión de cada participante, al poder interactuar con las acciones y eventos pertinentes a su campaña.

<span id="page-25-0"></span>También se brindó una visión general de todos los proyectos gestionados por la ONG y un manejo de donaciones centralizado por la plataforma de desarrollo.

# **Objetivos, Límites y Alcances del Prototipo**

#### <span id="page-25-1"></span>*Objetivos del Prototipo*

Desarrollar un sistema para la gestión de los proyectos solidarios, sus donaciones y administración de las tareas realizadas por el voluntariado.

### <span id="page-25-2"></span>*Límites*

Desde la creación de un proyecto solidario y sus tareas asociadas, hasta el marcado del mismo como completado.

#### <span id="page-25-3"></span>*Alcances*

- Registro de los proyectos solidarios.
- Consulta de la información del proyecto.
- Registro del listado de tareas del proyecto.
- Registro de los participantes de la campaña.
- Asignación de tareas.
- Seguimiento de las tareas asignadas.
- Visualización de avance del proyecto.
- <span id="page-25-4"></span>• Registro de donaciones.

# **Descripción del Sistema**

# <span id="page-26-2"></span><span id="page-26-0"></span>*Requerimientos Funcionales*

*Tabla 5: Requerimientos Funcionales*

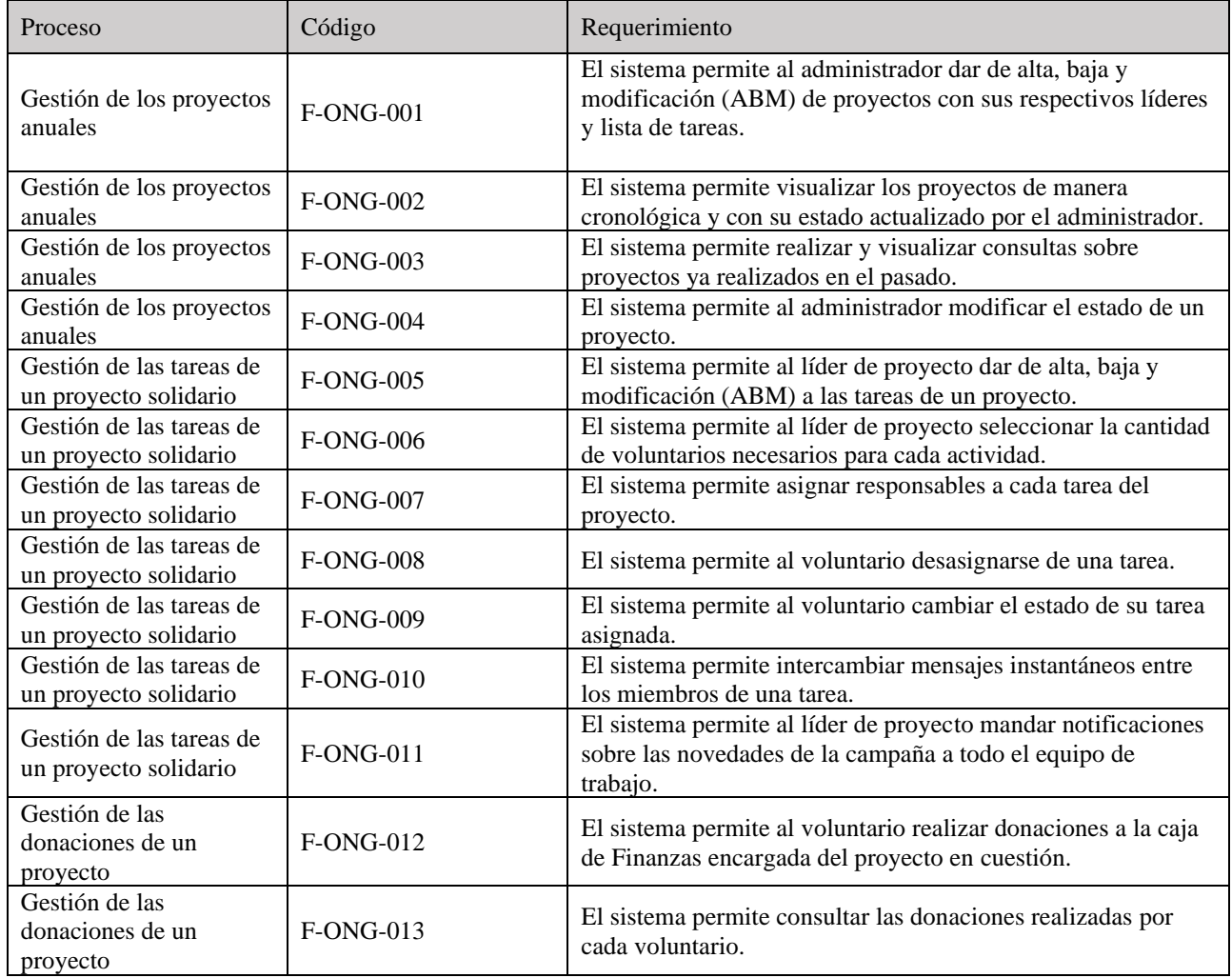

*Fuente: Elaboración propia.*

# <span id="page-26-1"></span>*Requerimientos No Funcionales*

*Tabla 6: Requerimientos No Funcionales*

<span id="page-26-3"></span>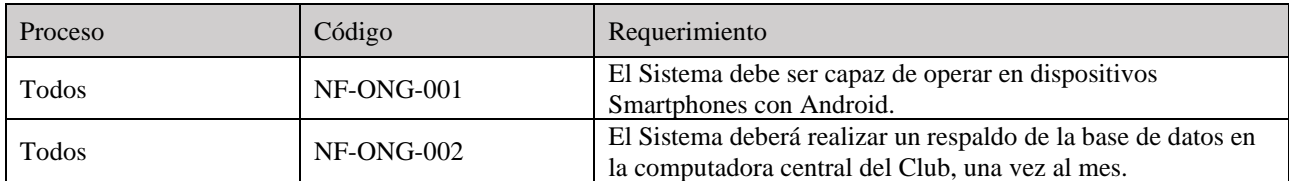

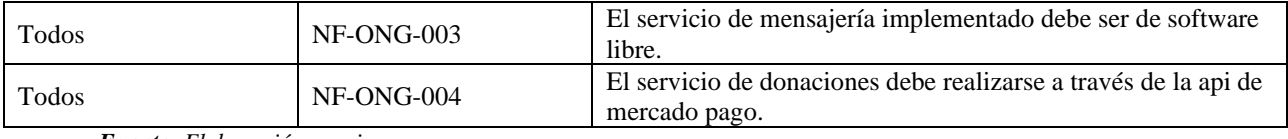

*Fuente: Elaboración propia.*

# <span id="page-27-0"></span>*Diagrama de Casos de Uso*

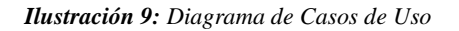

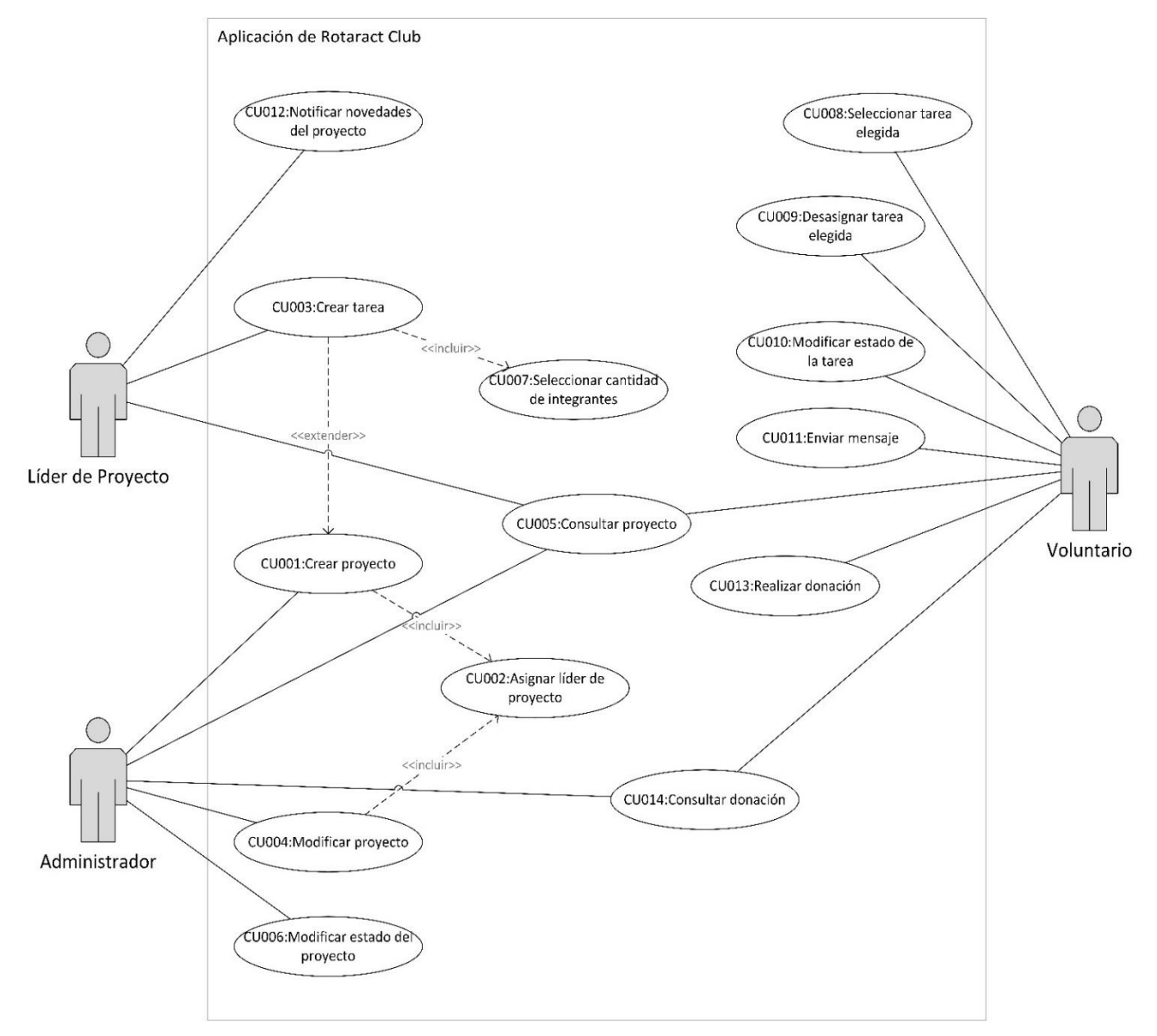

*Fuente: Elaboración propia.*

# <span id="page-28-0"></span>*Descripción de Casos de Uso*

<span id="page-28-1"></span>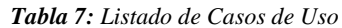

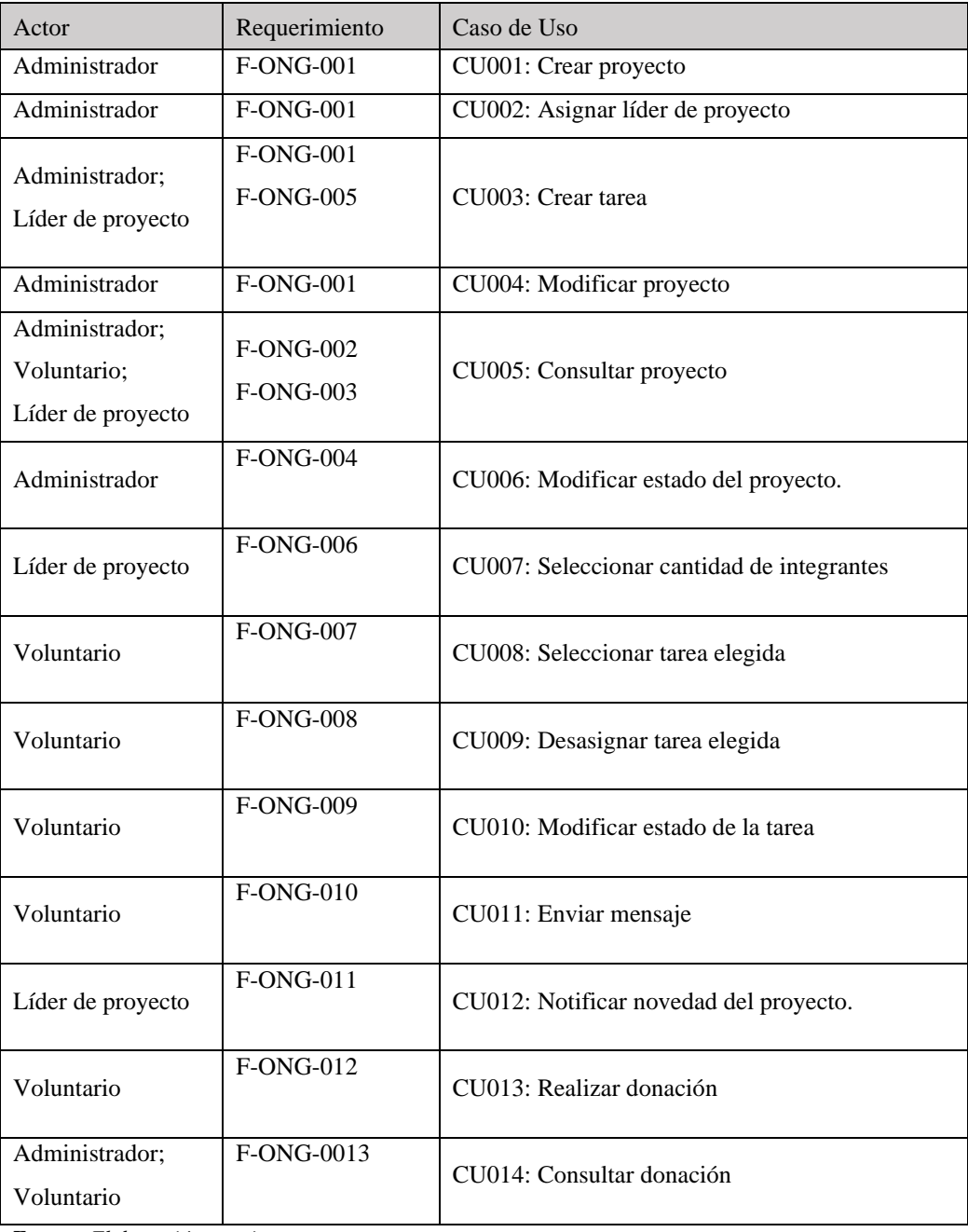

*Fuente: Elaboración propia.*

# *Ilustración 10: Trazo Fino CU001: Crear Proyecto*

<span id="page-29-0"></span>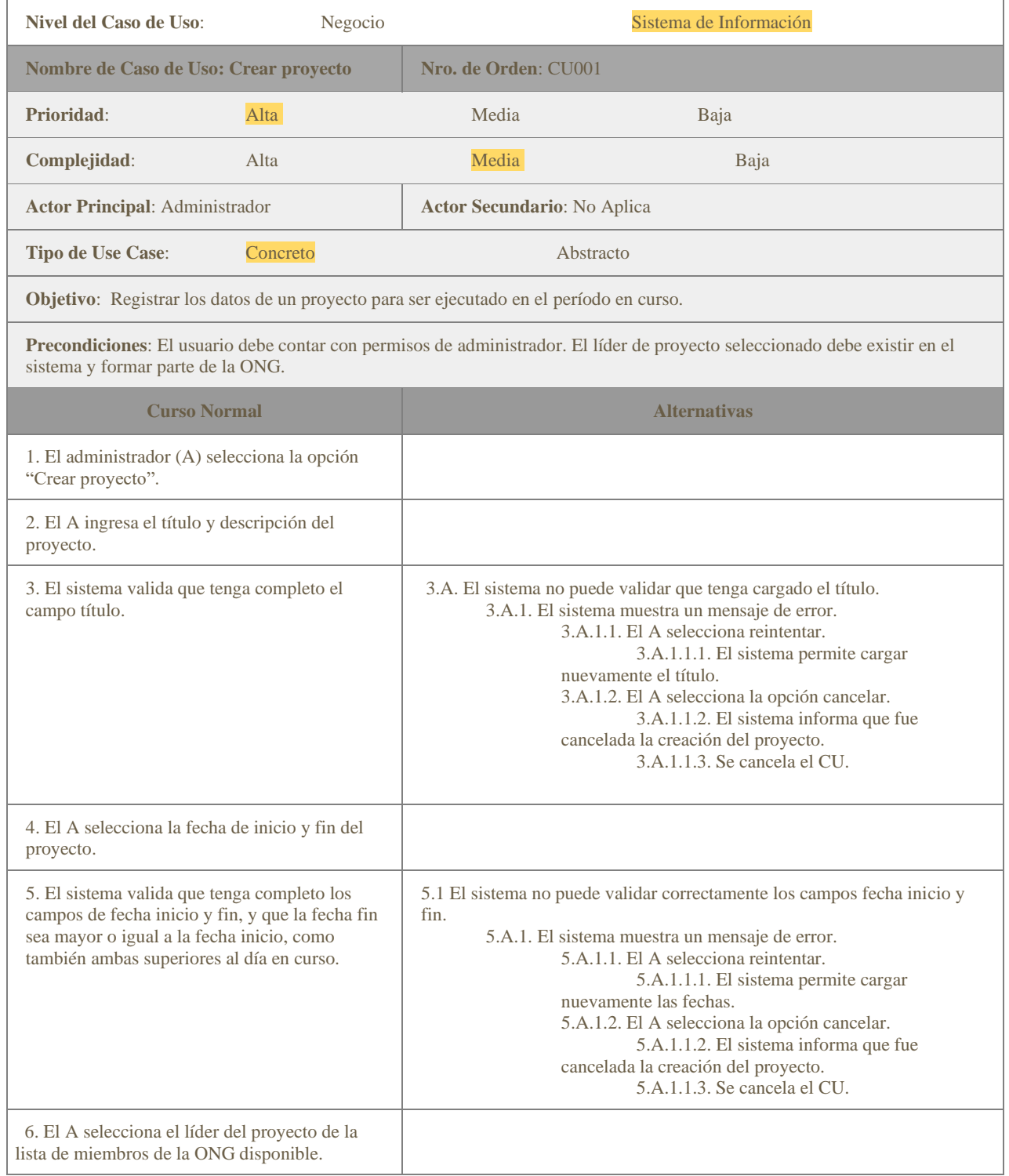

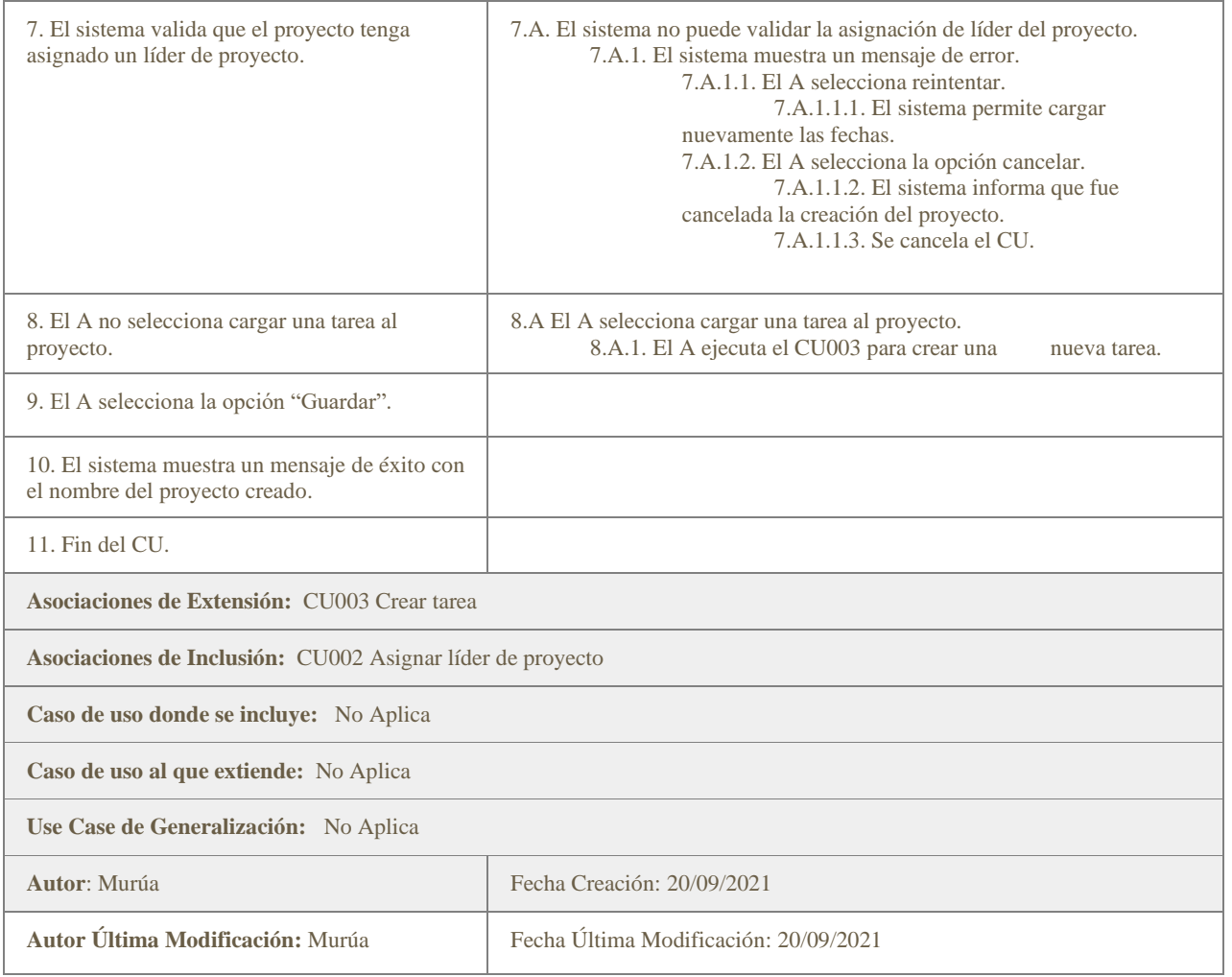

*Fuente: Elaboración propia.*

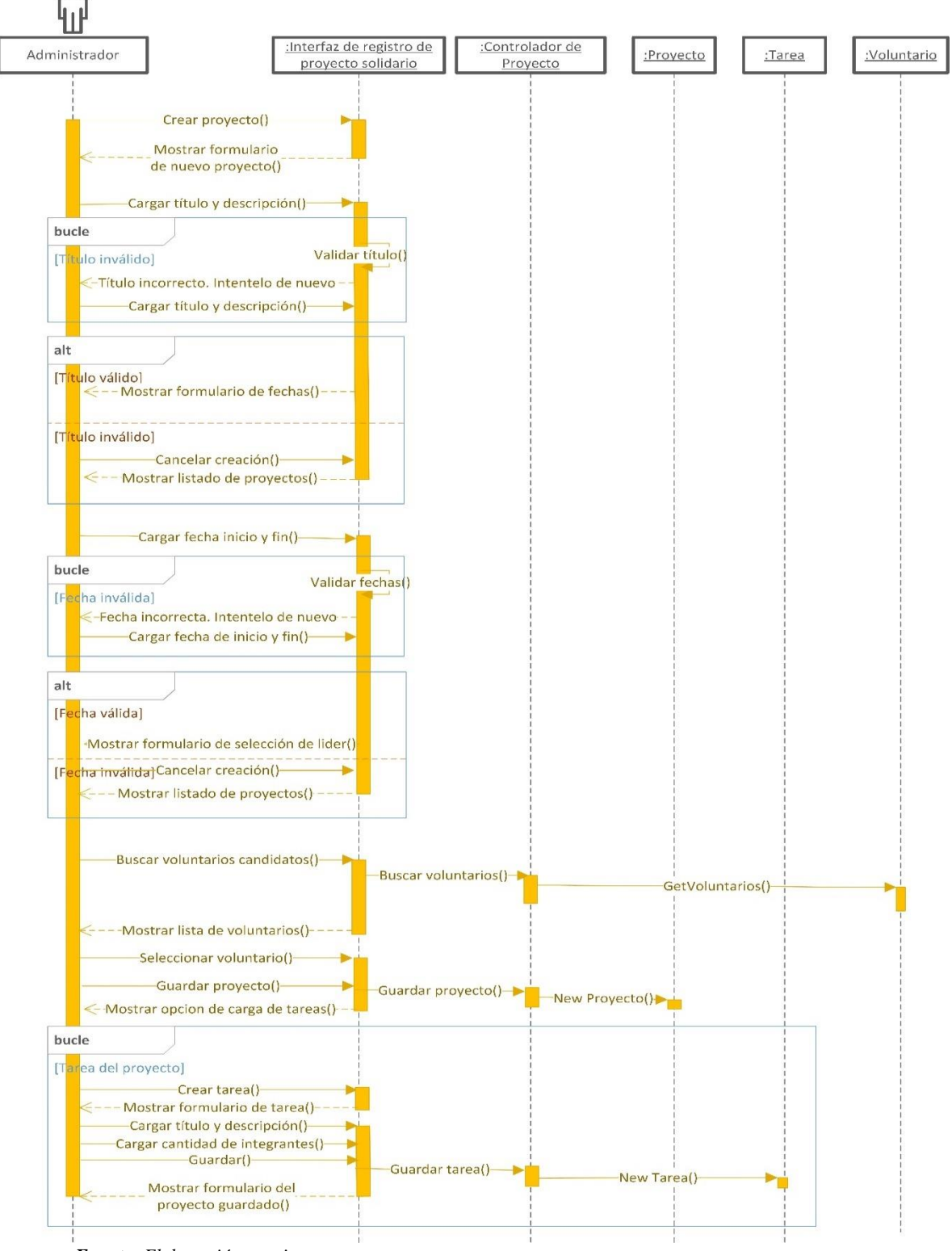

#### *Ilustración 11: Diagrama de Secuencia del CU001: Crear Proyecto*

*Fuente: Elaboración propia.*

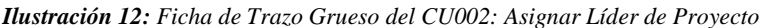

<span id="page-32-0"></span>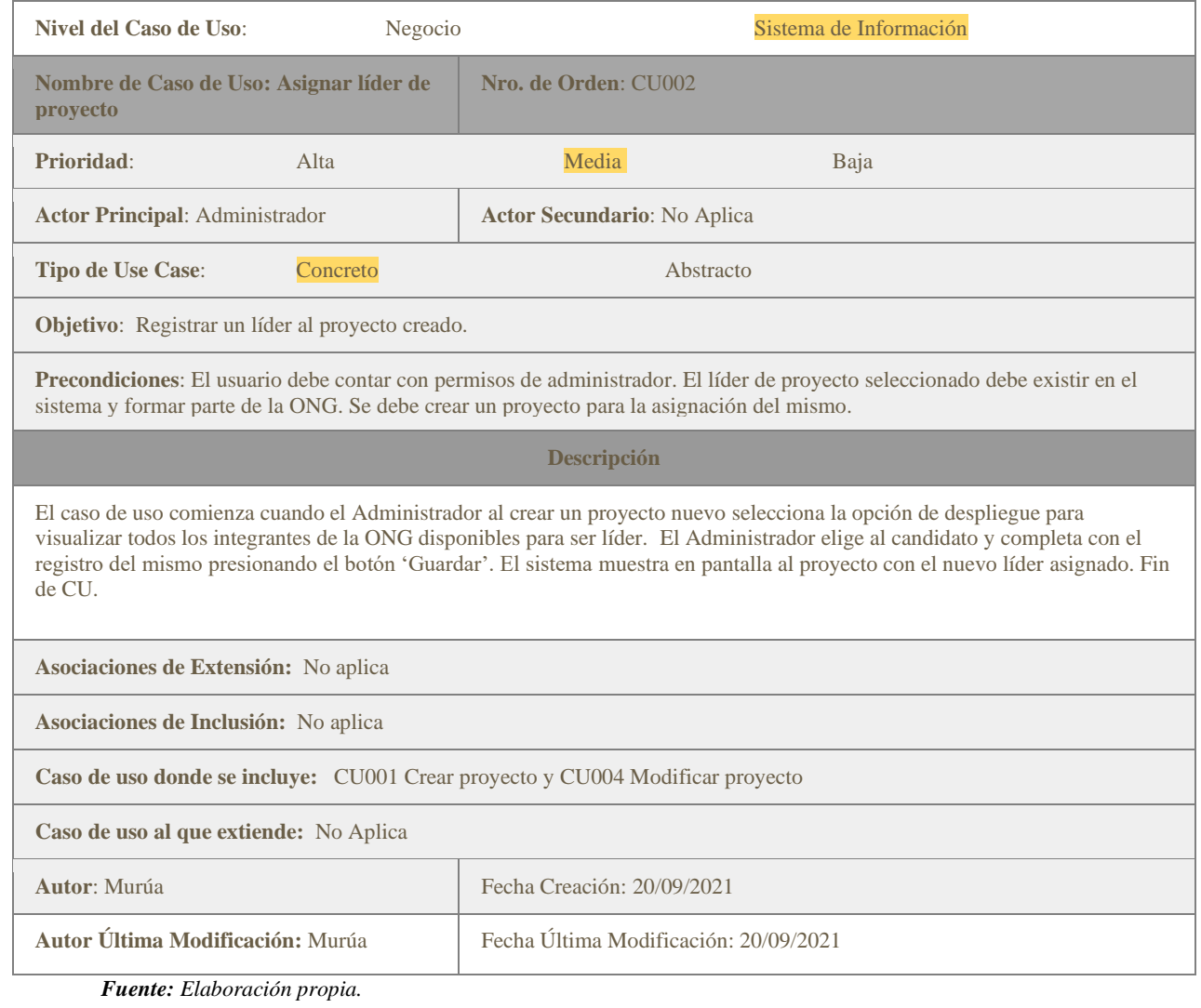

#### *Ilustración 13: Ficha de Trazo Grueso del CU003: Crear Tarea*

<span id="page-32-1"></span>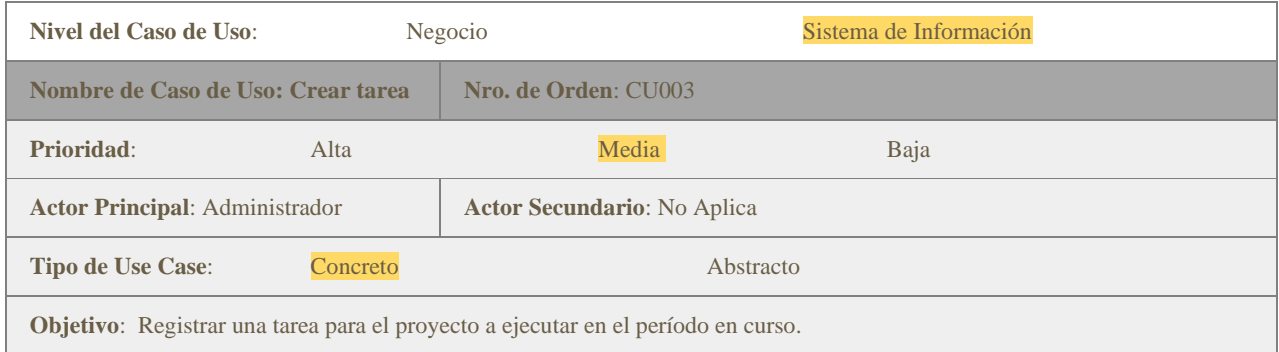

**Precondiciones**: El usuario debe contar con permisos de administrador. Se debe crear un proyecto para la asignación de una nueva tarea.

#### **Descripción**

El caso de uso comienza cuando el Administrador selecciona la opción de agregar una nueva tarea en uno de los proyectos visualizados en el listado. El Administrador ingresa la descripción, cantidad máxima de integrantes y las fechas programadas para su inicio y finalización. Luego, presiona el botón 'Guardar'. El sistema verifica que las fechas sean válidas, realiza el registro de la actividad con estado inicial 'En espera' y muestra en pantalla la tarea agregada en el listado de tareas del proyecto. Fin de CU.

**Asociaciones de Extensión:** No aplica

**Asociaciones de Inclusión:** No aplica

**Caso de uso donde se incluye:** No aplica

**Caso de uso al que extiende:** CU001 Crear proyecto

**Autor**: Murúa Fecha Creación: 20/09/2021

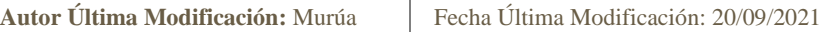

*Fuente: Elaboración propia.*

#### *Ilustración 14: Ficha de Trazo Grueso del CU004: Modificar Proyecto*

<span id="page-33-0"></span>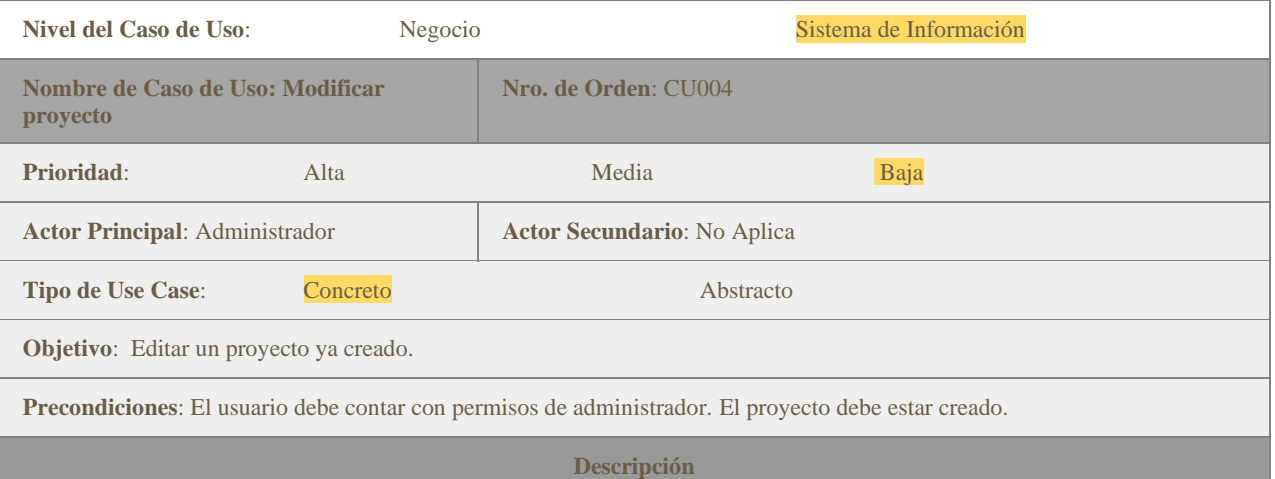

El caso de uso comienza cuando el Administrador selecciona la opción de 'Editar' en uno de los proyectos visualizados en el listado. El Administrador realiza los cambios en los campos de título, descripción, fechas programadas para su inicio y finalización. También, cuenta con la opción de modificar el líder del proyecto ejecutando el CU002. Luego, presiona el botón 'Guardar'. El sistema verifica que las fechas sean válidas, si el estado del proyecto está en 'En curso', la fecha de inicio no se puede modificar, como si el estado está en 'Finalizado' tampoco se puede modificar la fecha de fin. Una vez validadas, el sistema realiza el registro de la modificación y muestra en pantalla el proyecto actualizado. Fin de CU.

**Asociaciones de Extensión:** No aplica

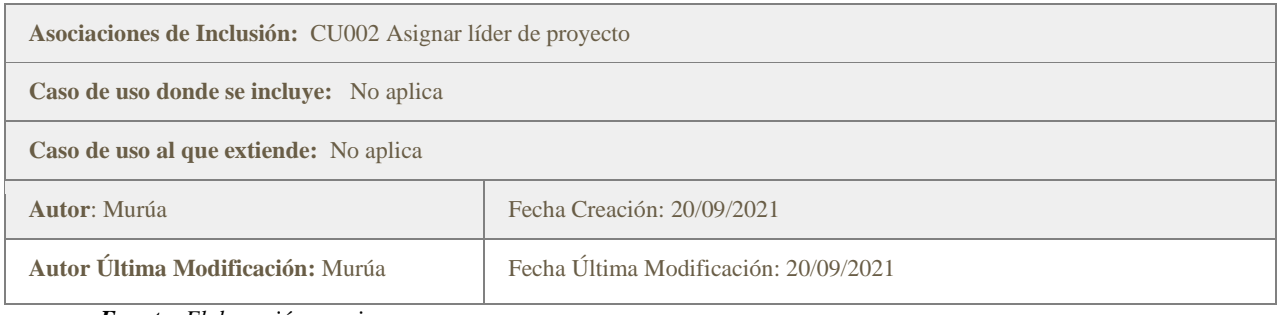

*Fuente: Elaboración propia.*

#### *Ilustración 15: Ficha de Trazo Grueso del CU005: Consultar Proyecto*

<span id="page-34-0"></span>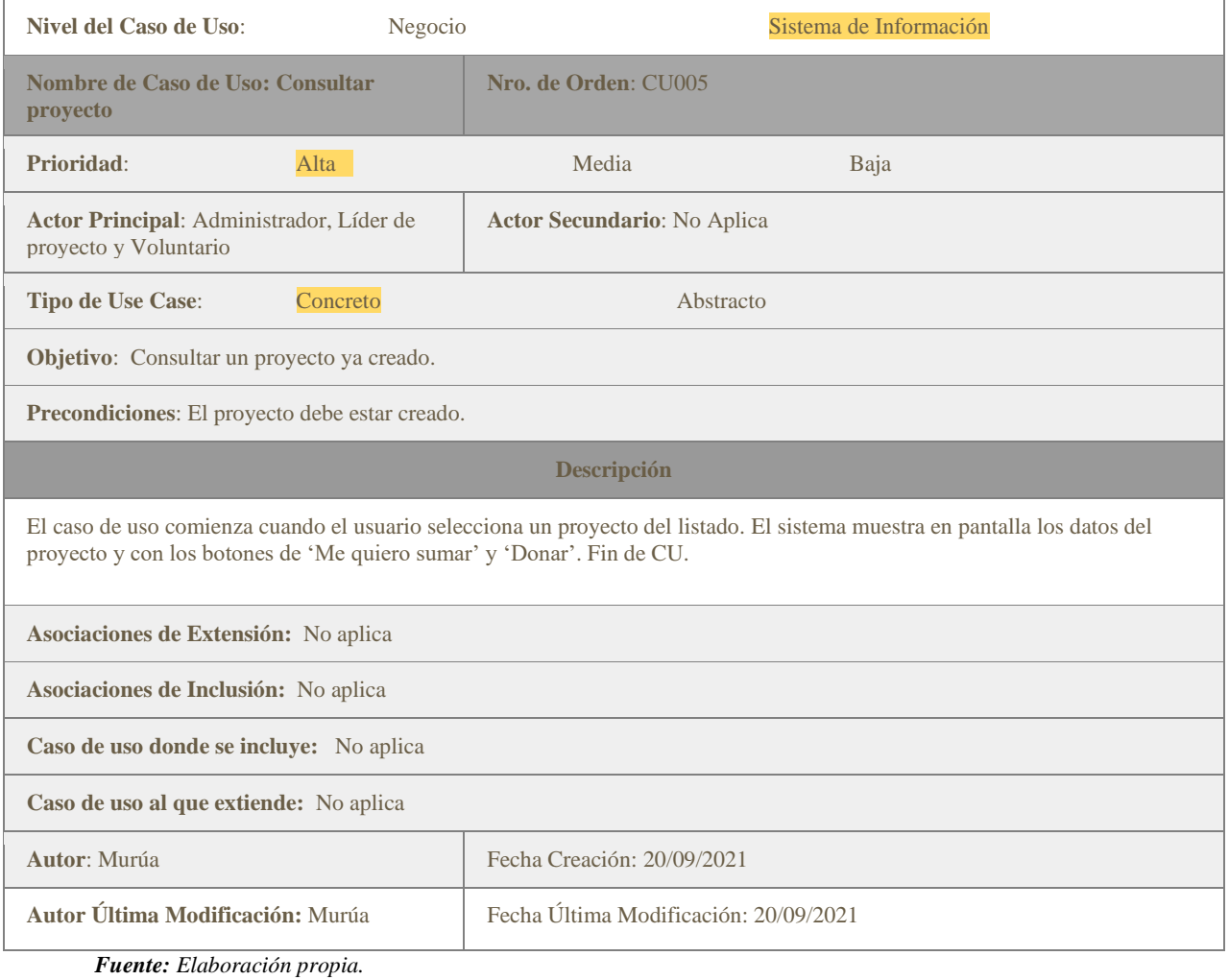

# *Ilustración 16: Ficha de Trazo Grueso del CU006: Modificar Estado del Proyecto*

<span id="page-34-1"></span>Nivel del Caso de Uso: Negocio **Negocio** Sistema de Información

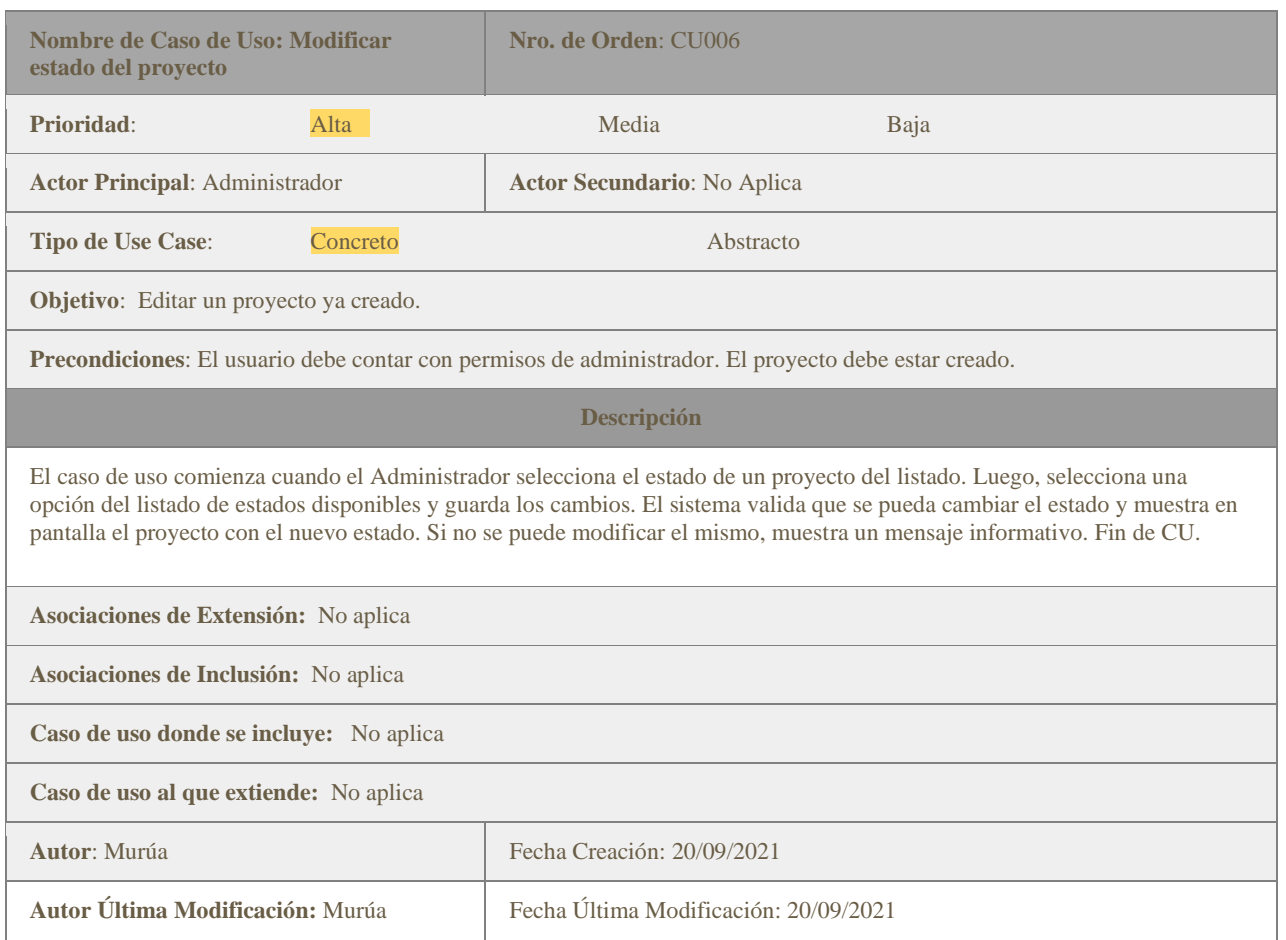

*Fuente: Elaboración propia.*

# *Ilustración 17: Ficha de Trazo Grueso del CU007: Seleccionar Cantidad de Integrantes*

<span id="page-35-0"></span>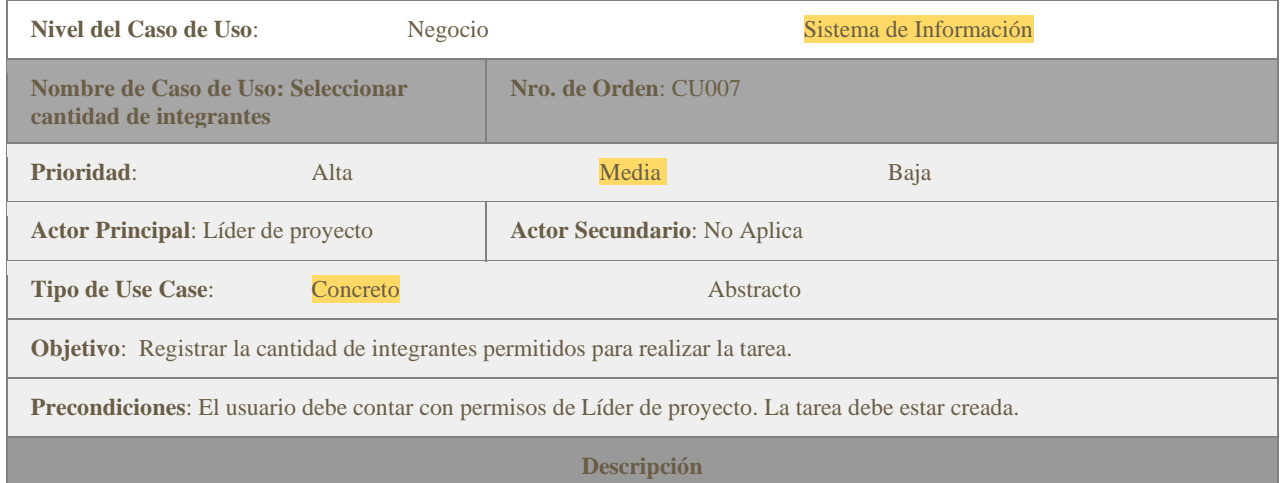

El caso de uso comienza cuando el Administrador selecciona la opción de cambiar el número de integrantes en la tarjeta de descripción de la tarea. Ingresa el número de miembros máximo permitido para desarrollar la actividad y guarda los cambios. El sistema valida que la tarea no se encuentre en estado 'Finalizada' y registra la cantidad seleccionada. Fin de CU.

**Asociaciones de Extensión:** No aplica **Asociaciones de Inclusión:** No aplica **Caso de uso donde se incluye:** CU003 Crear tarea **Caso de uso al que extiende:** No aplica **Autor**: Murúa Fecha Creación: 20/09/2021 **Autor Última Modificación:** Murúa Fecha Última Modificación: 20/09/2021

*Fuente: Elaboración propia.*

#### *Ilustración 18: Ficha de Trazo Grueso del CU008: Seleccionar Tarea Elegida*

<span id="page-36-0"></span>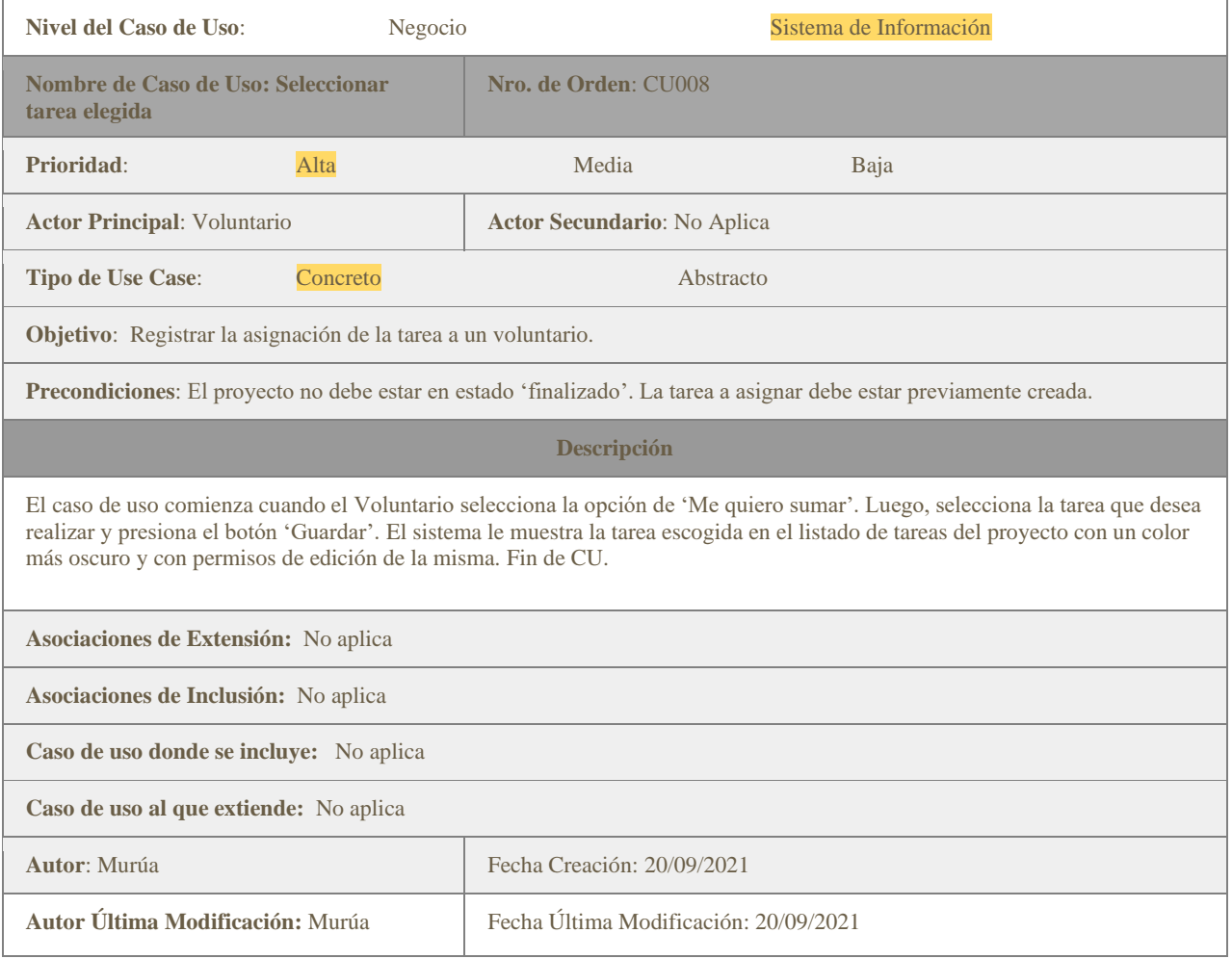

*Fuente: Elaboración propia.*

<span id="page-37-0"></span>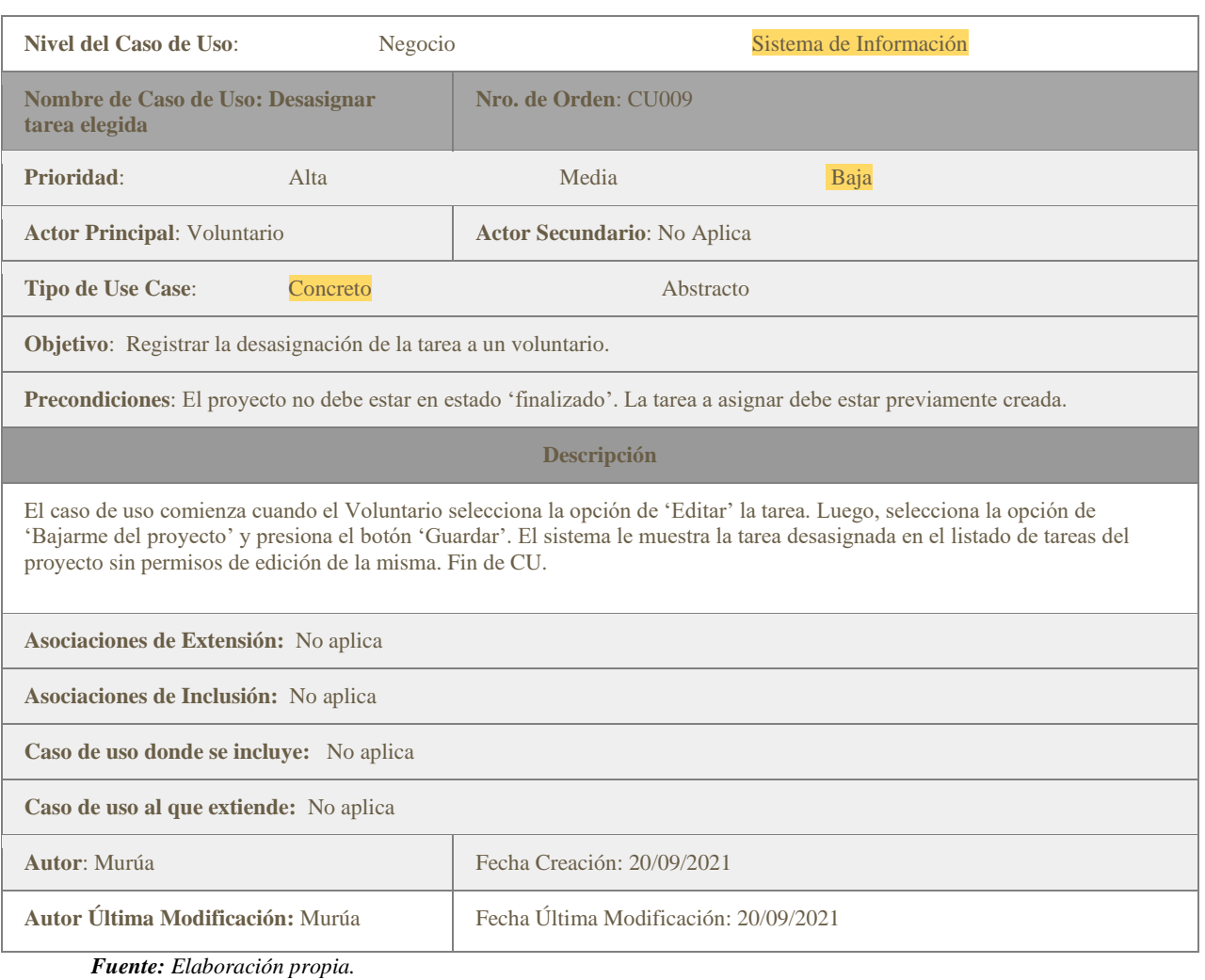

#### *Ilustración 19: Ficha de Trazo Grueso del CU009: Desasignar Tarea Elegida*

#### *Ilustración 20: Ficha de Trazo Grueso del CU010: Modificar Estado de la Tarea*

<span id="page-37-1"></span>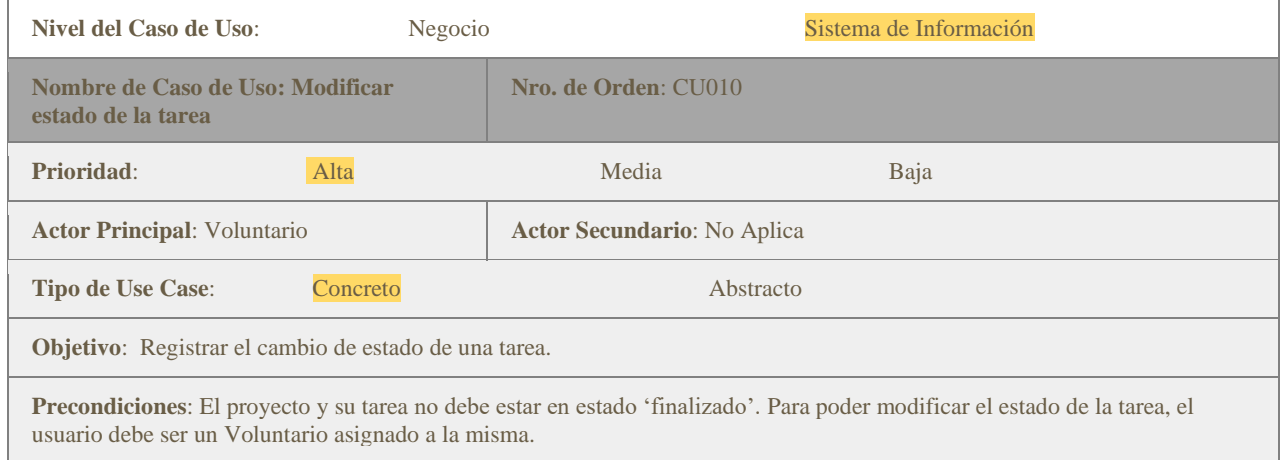

#### **Descripción**

El caso de uso comienza cuando el Voluntario selecciona el estado de una tarea del listado. Luego, selecciona una opción del listado de estados disponibles y guarda los cambios. El sistema valida que se pueda cambiar el estado y muestra en pantalla la tarea con el nuevo estado. Si no se puede modificar el mismo, muestra un mensaje informativo. Fin de CU.

**Asociaciones de Extensión:** No aplica

**Asociaciones de Inclusión:** No aplica

**Caso de uso donde se incluye:** No aplica

**Caso de uso al que extiende:** No aplica

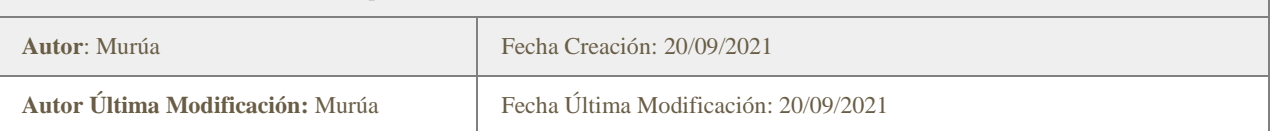

*Fuente: Elaboración propia.*

#### *Ilustración 21: Ficha de Trazo Grueso del CU011: Enviar Mensaje*

<span id="page-38-0"></span>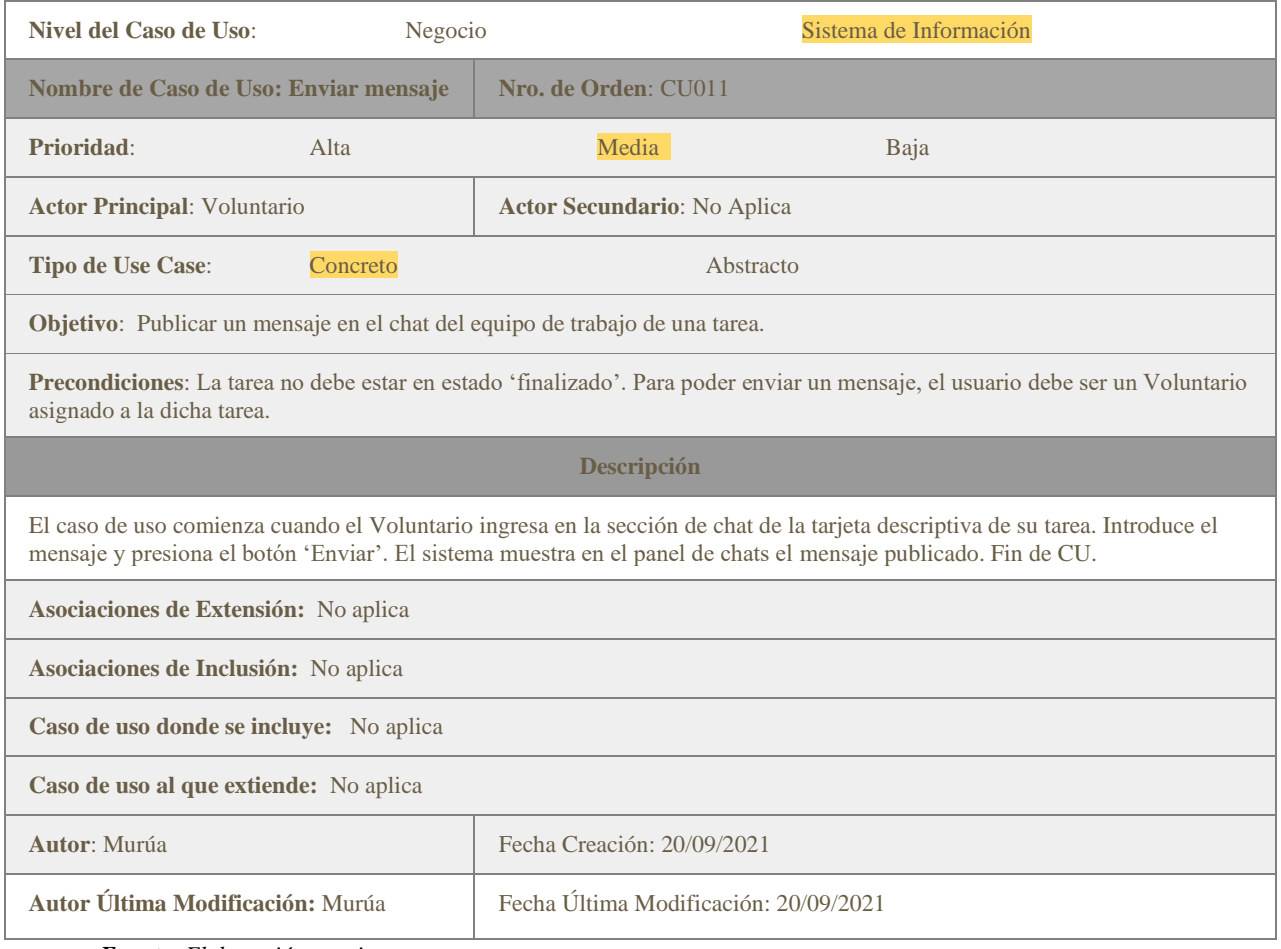

*Fuente: Elaboración propia.*

<span id="page-39-0"></span>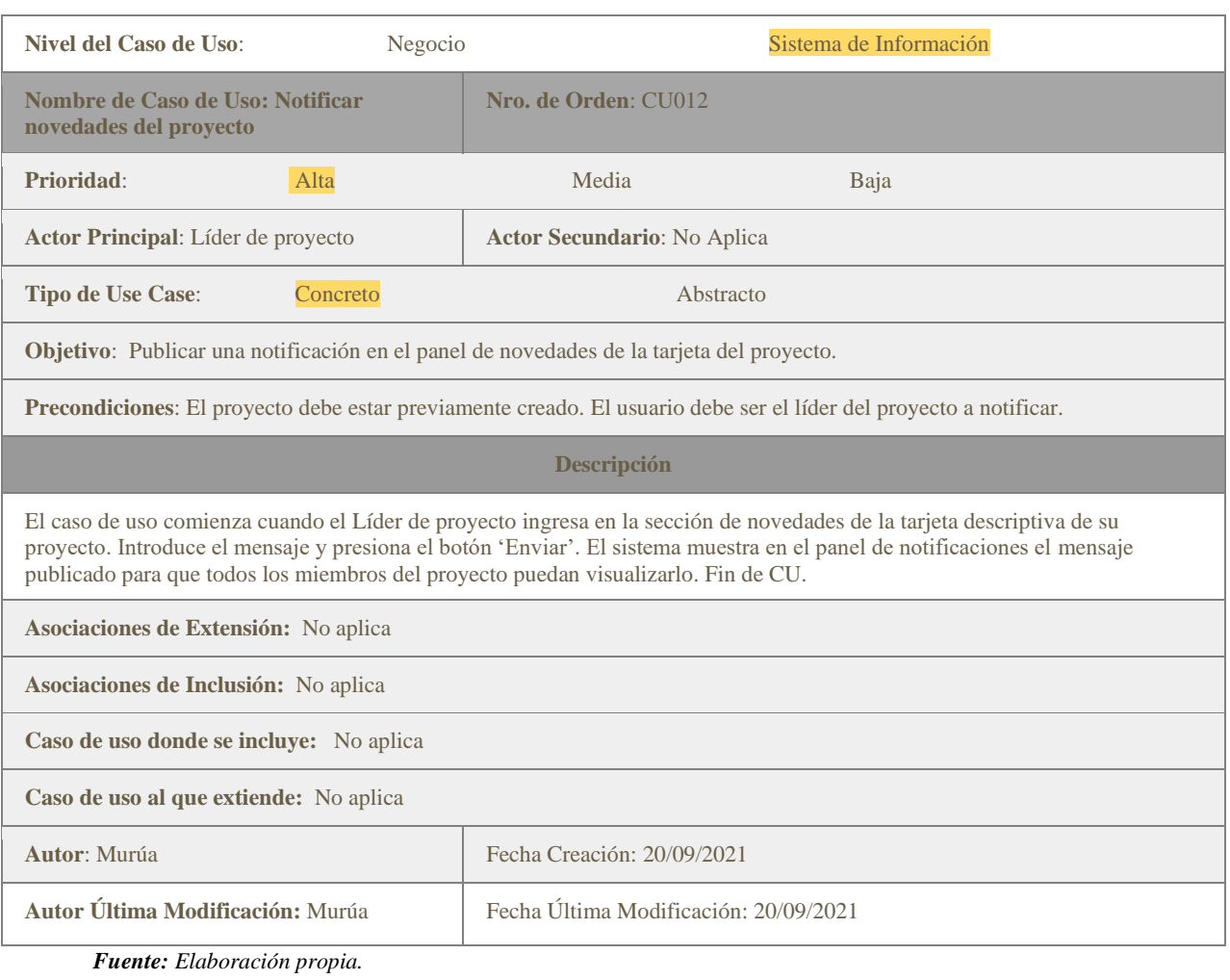

#### *Ilustración 22: Ficha de Trazo Grueso del CU012: Notificar Novedades del Proyecto*

#### *Ilustración 23: Ficha de Trazo Grueso del CU013: Realizar Donación*

<span id="page-39-1"></span>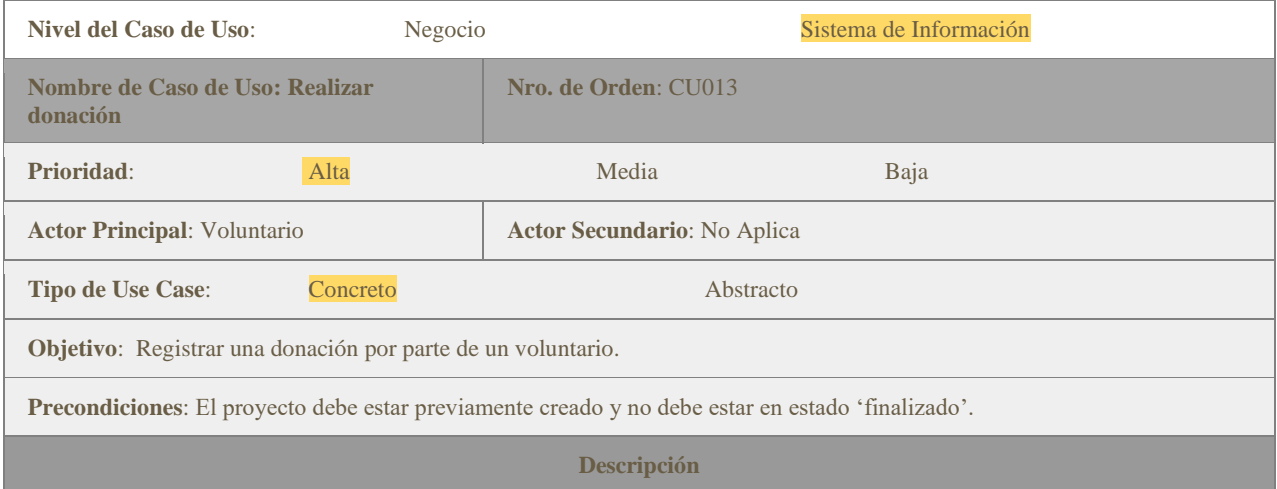

El caso de uso comienza cuando el Voluntario ingresa a la tarjeta de presentación del proyecto y selecciona la opción de 'Donar'. Ingresa el monto a donar y presiona el botón de 'Realizar pago'. El sistema redirecciona al usuario a la extensión de MercadoPago para finalizar la transacción. Luego, el sistema muestra el registro de la donación en la sección de 'Donaciones' del proyecto. Fin de CU.

**Asociaciones de Extensión:** No aplica

**Asociaciones de Inclusión:** No aplica

**Caso de uso donde se incluye:** No aplica

**Caso de uso al que extiende:** No aplica

**Autor**: Murúa Fecha Creación: 20/09/2021

**Autor Última Modificación:** Murúa Fecha Última Modificación: 20/09/2021

*Fuente: Elaboración propia.*

#### *Ilustración 24: Ficha de Trazo Grueso del CU014: Consultar Donación*

<span id="page-40-0"></span>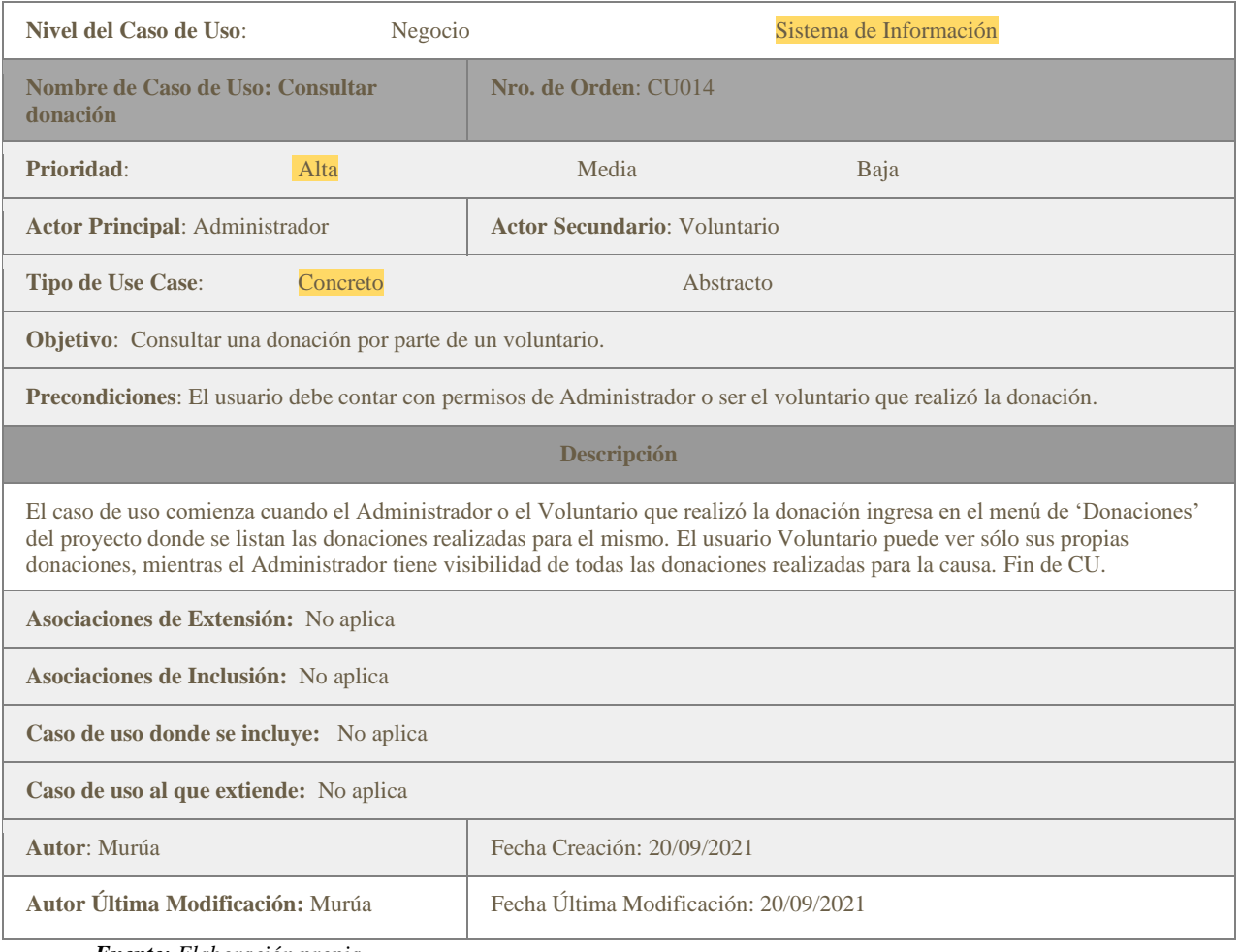

*Fuente: Elaboración propia.*

### *Estructura de datos*

En el siguiente diagrama de entidad relación se presenta el modelo de base de datos y sus asociaciones entre las diferentes categorías de datos dentro del proyecto El mismo se encuentra implementado en el sistema de administración relacional de bases de datos de MySql.

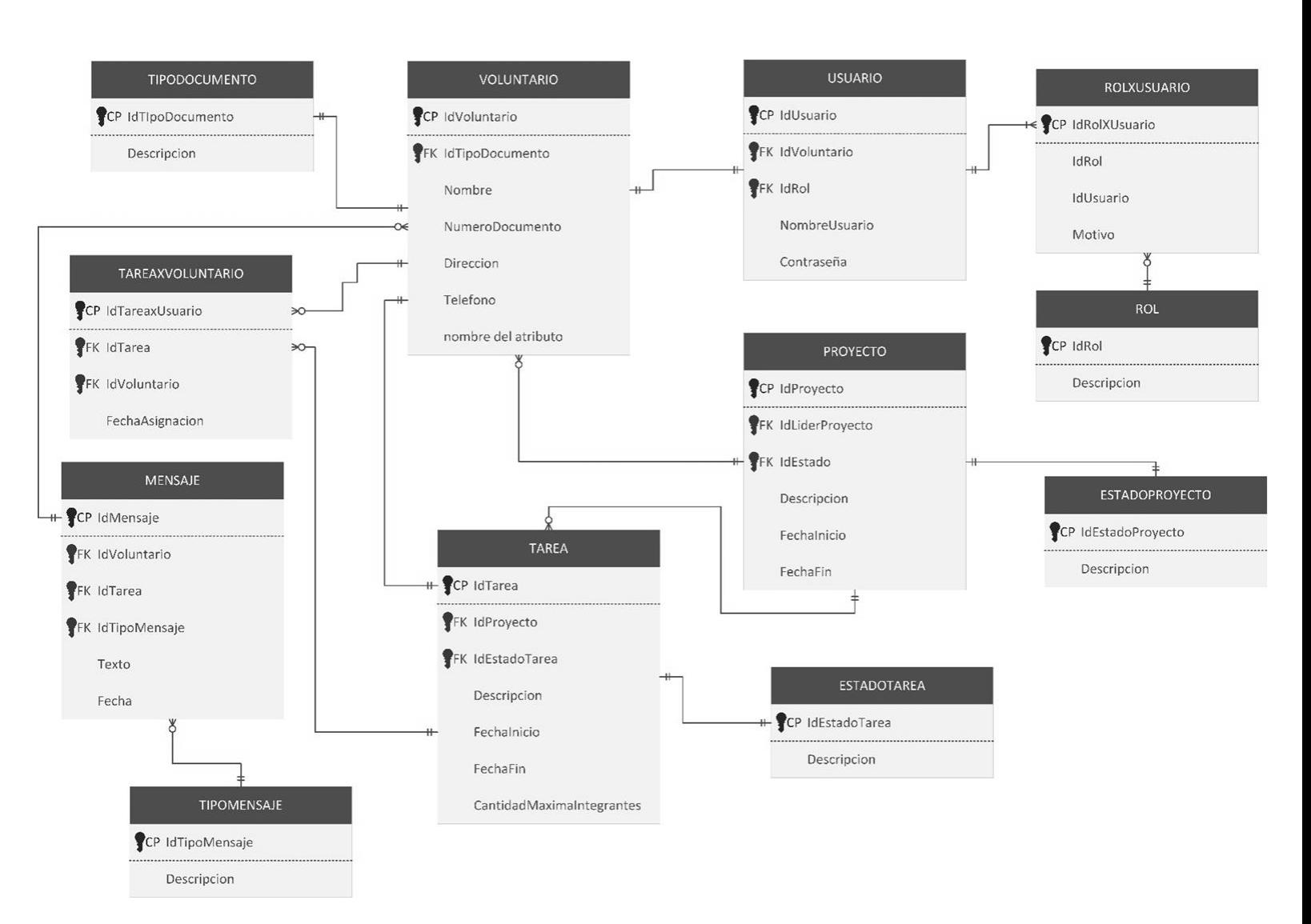

*Ilustración 25: Diagrama de Entidad-Relación*

*Fuente: Elaboración propia.*

#### *Prototipos de Interfaces de Pantallas*

En esta sección, se muestran las principales interfaces de usuario que intervienen en el proceso de gestión de los proyectos solidarios y la asignación de las tareas asociadas.

Primero, se visualiza el listado de proyectos de la ONG con el detalle de fecha de inicio y fin de la actividad, cantidad de participantes y cupos totales, estado del proyecto y si se cuenta con permisos de administrador, se muestran los botones para editar y eliminar los mismos.

<span id="page-42-0"></span>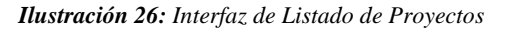

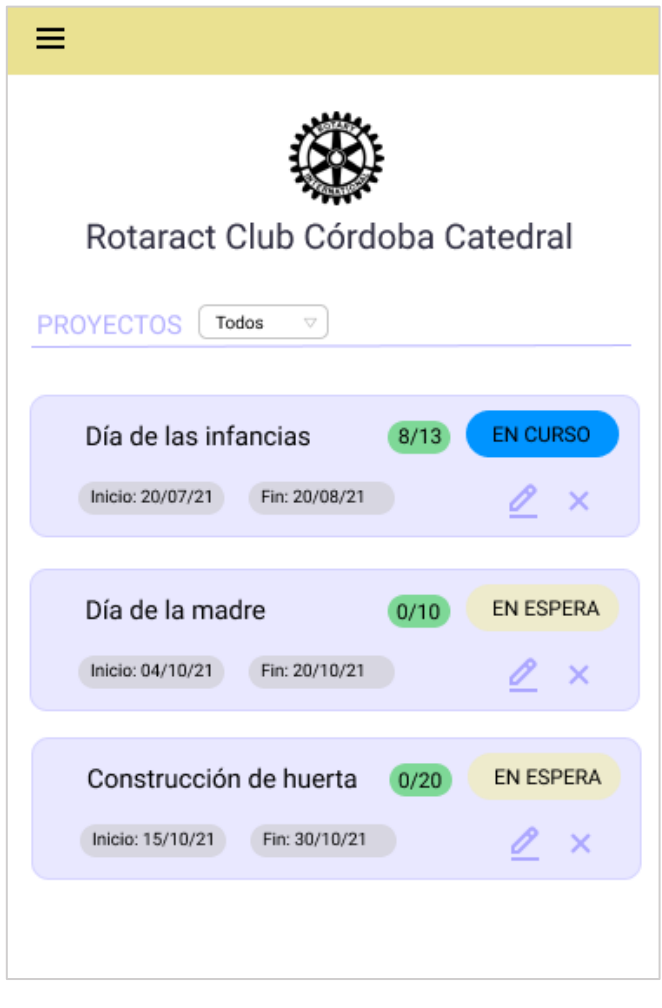

*Fuente: Elaboración propia.*

Al hacer clic en el proyecto se presenta como encabezado una descripción de la actividad con sus respectivas fechas de inicio y fin. Se visualizan dos botones, uno para participar como voluntario, y otro para donar a la causa.

<span id="page-43-0"></span>*Ilustración 27: Interfaz de presentación del proyecto*

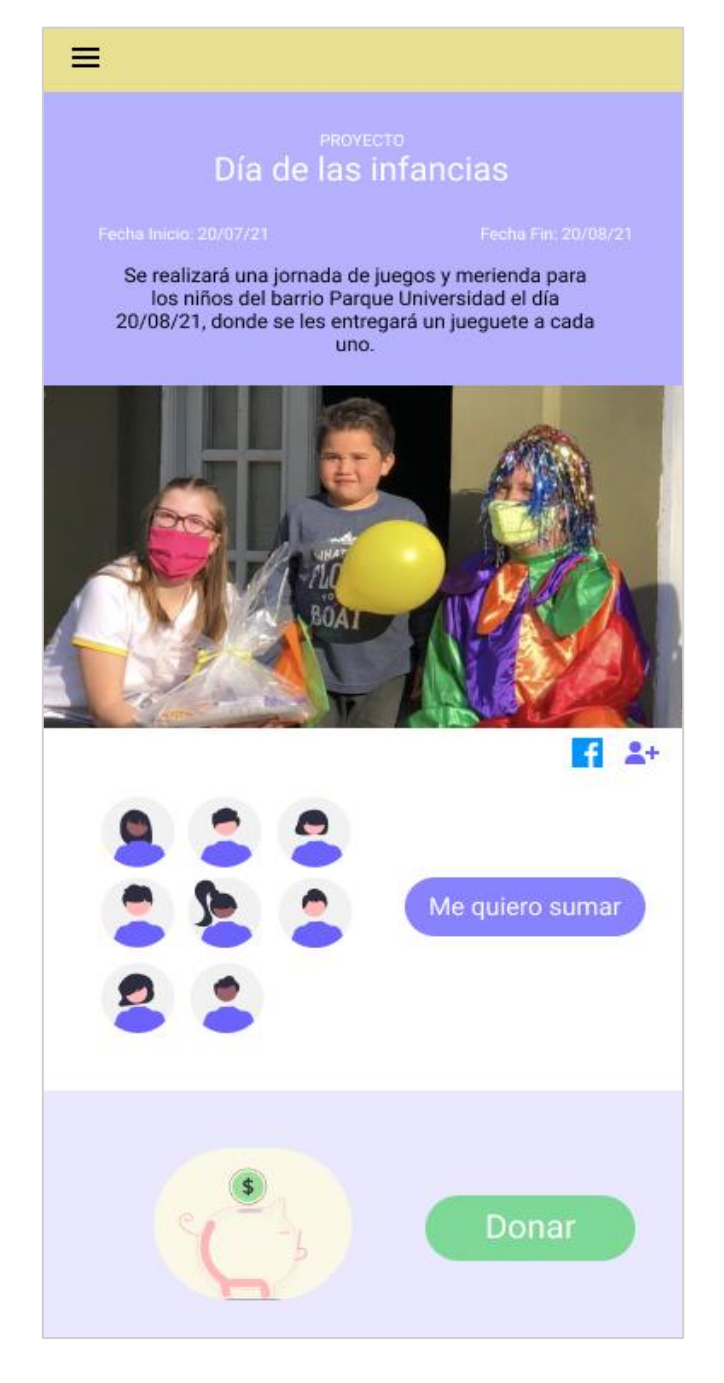

*Fuente: Elaboración propia.*

Cuando se selecciona el botón "Me quiero sumar" te direcciona a una ventana para seleccionar la tarea disponible en la que deseas contribuir.

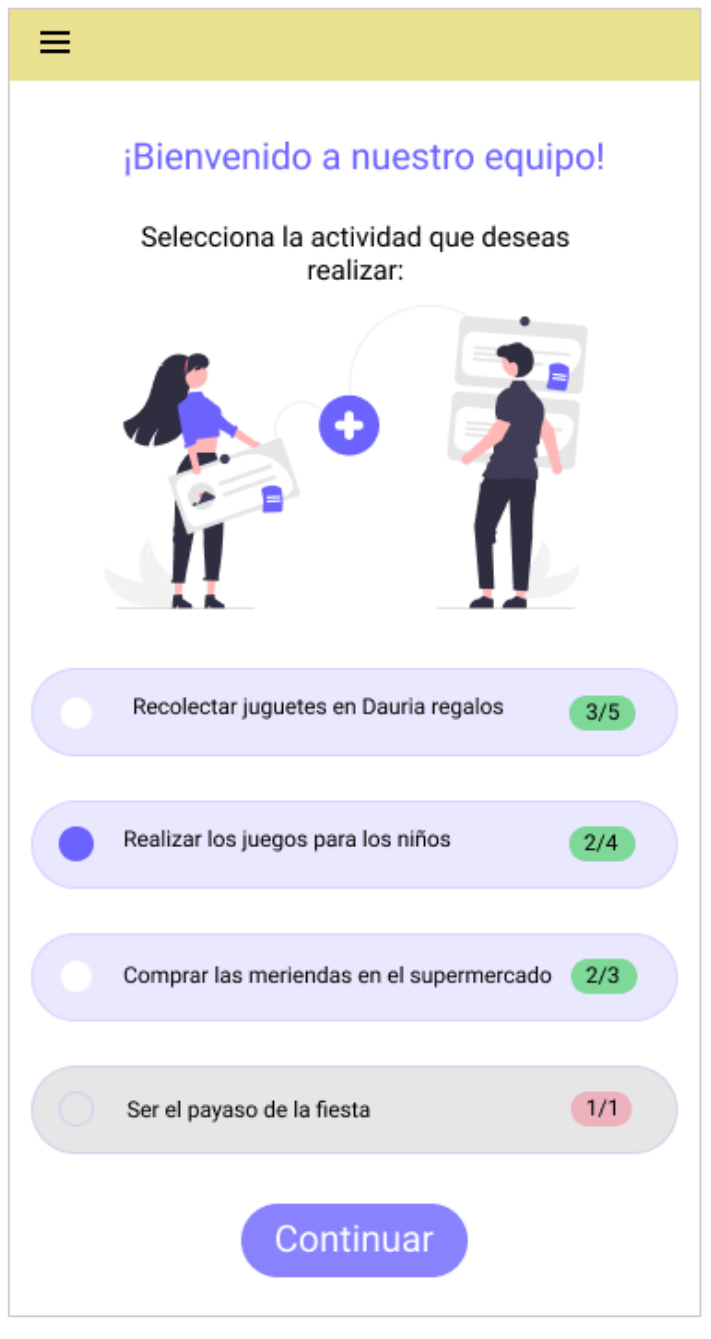

<span id="page-44-0"></span>*Ilustración 28: Interfaz de selección de tarea del proyecto por el voluntario*

*Fuente: Elaboración propia.*

Al presionar continuar, te posiciona en el panel del proyecto que cuenta con una sección de notificaciones por parte del líder del equipo y de actualizaciones de estado de las distintas tareas y, por último, el listado de las tareas asociadas con su respectivo estado de situación.

<span id="page-45-0"></span>*Ilustración 29: Interfaz del Panel del Proyecto*

| PROYECTO<br>Día de las infancias                                                                                                    |
|----------------------------------------------------------------------------------------------------|
| Fecha Fin: 20/08/21<br>Fecha Inicio: 20/07/21<br>Se realizará una jornada de juegos y merienda para<br>los niños del barrio Parque Universidad el día<br>20/08/21, donde se les entregará un jueguete a cada<br>uno. |
| ¡Novedades!                                                                                                    |
| Se completó la tarea de: Comprar las<br>meriendas en el supermercado.<br>Bot<br>El disfraz de payaso se llevo a arreglar, hay                                                                                        |
| que retirarlo el 25 de julio.<br>Evangelina Torres<br>Eva<br>LIDER                                                                                                    |
| TAREAS<br>Todas<br>A.                                                                                                    |
| 3/4<br><b>EN CURSO</b>                                                                                                    |
| Realizar los juegos para los niños<br>Fecha de vencimiento: 20/08/21                                                                                                    |
| COMPLETADA<br>2/3                                                                                                    |
| Comprar las meriendas en el supermercado<br>Fecha de vencimiento: 10/08/21                                                                                                    |
| <b>BLOQUEADA</b><br>1/1                                                                                                    |
| Ser el payaso de la fiesta                                                                                                    |
| Fecha de vencimiento: 20/08/21                                                                                                    |

*Fuente: Elaboración propia.*

Por último, al seleccionar la tarea asignada (tarjeta de color más oscuro), se visualiza la interfaz de presentación de la tarea en sí con información de fecha de inicio y fin de la misma, integrantes y un chat para poder coordinarse y definir detalles sobre la actividad. Los integrantes de la actividad pueden editar el estado de la tarea.

*Ilustración 30: Interfaz de la Tarea Asignada*

<span id="page-46-0"></span>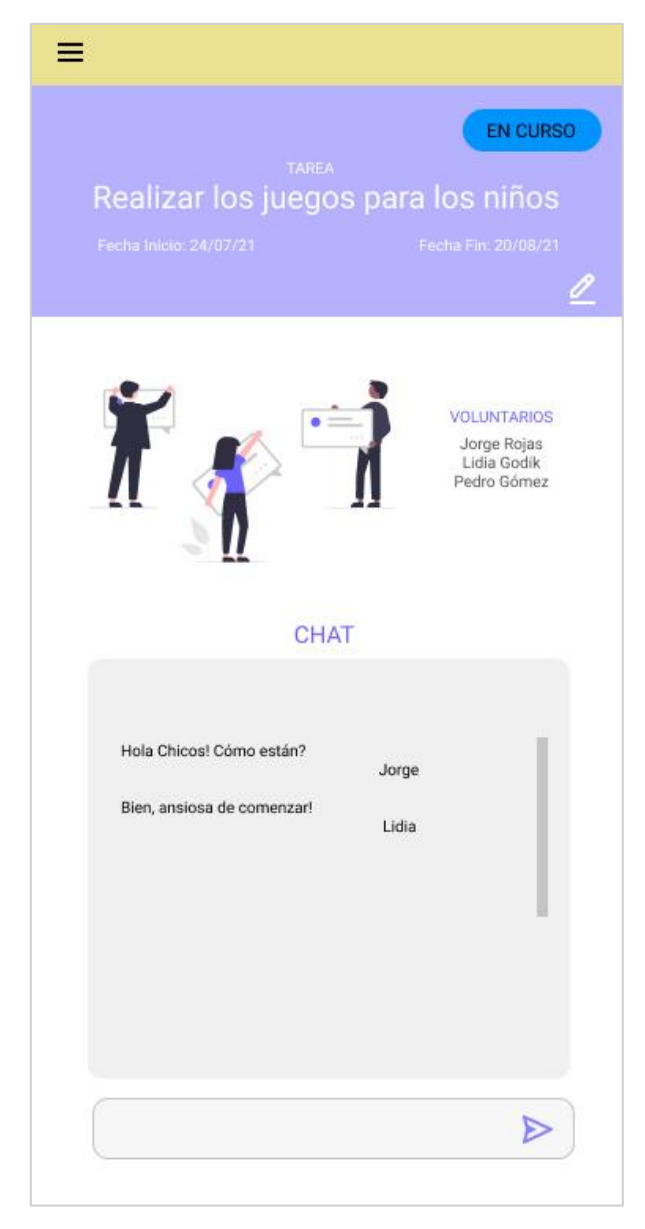

*Fuente: Elaboración propia.*

### <span id="page-47-0"></span>*Diagrama de Despliegue*

A continuación, se presenta el diagrama de despliegue del proyecto. Se puede visualizar las distintas interacciones entre la aplicación móvil y el servidor de aplicación que se encargará de manejar toda la orquestación de transición de estados, tanto de los proyectos como de sus tareas, y el armado de los modelos para conectarse a la base de datos.

*Ilustración 31: Diagrama de Despliegue*

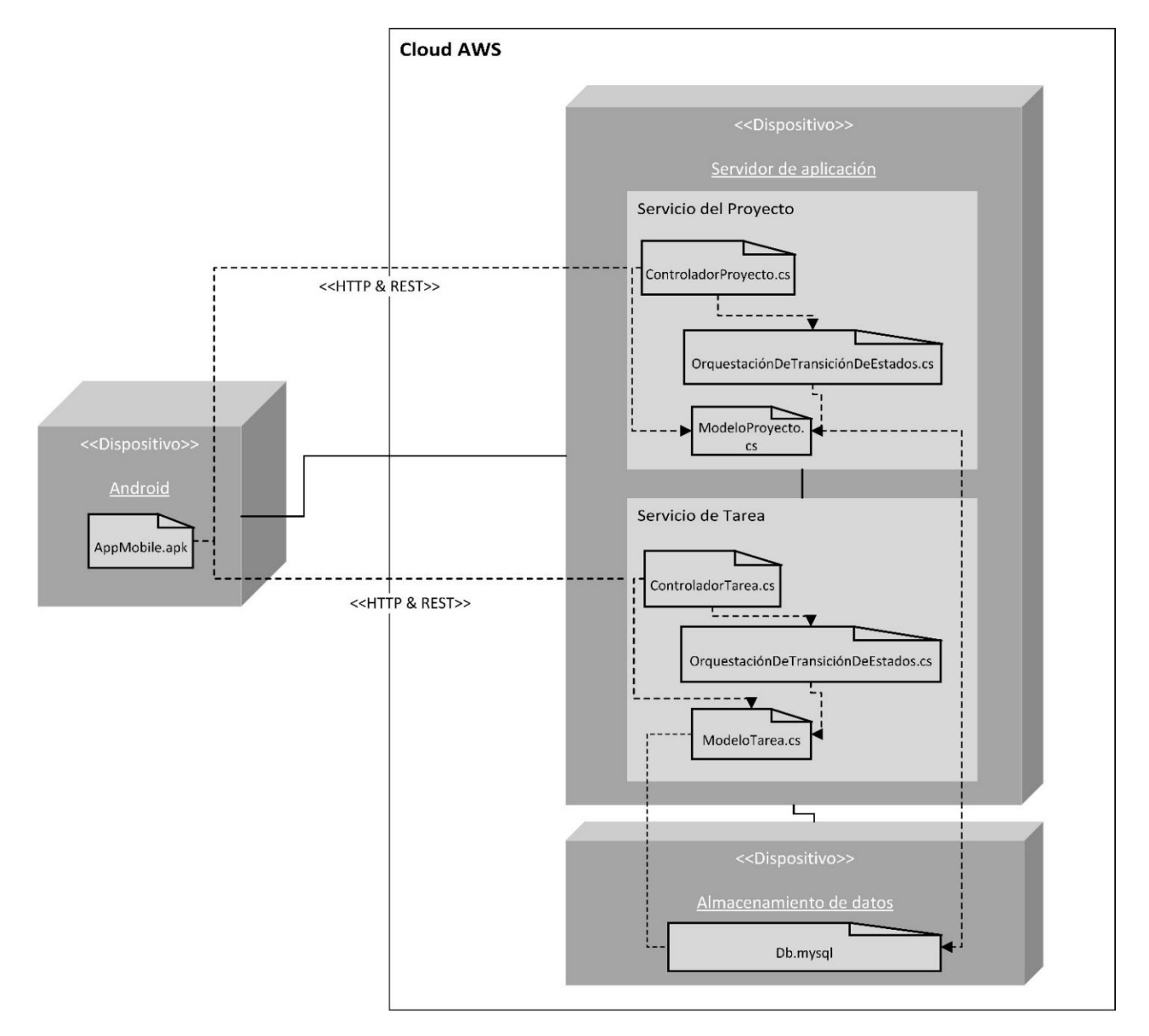

*Fuente: Elaboración propia.*

# **Seguridad**

<span id="page-48-0"></span>Acceso a la aplicación

Para ingresar a la plataforma se definen distintos perfiles de seguridad. Los mismos contemplan un conjunto de permisos a los que tienen derecho un grupo de usuarios. Se establecen los siguientes perfiles disponibles:

- Administrador: permite el acceso de visualización de todos los proyectos solidarios como su versión editable. No permite la modificación de notificaciones por parte de los líderes de proyecto, pero si su eliminación. Tiene derechos para dar de baja una cuenta, bloquearla temporalmente o cambiarle el tipo de perfil asignado como también asignarle múltiples perfiles a un mismo usuario. Por último, cuenta con el acceso al historial de donaciones por cada proyecto.
- Líder de proyecto: permite el acceso de visualización de todos los proyectos existentes. Sólo cuenta con la versión editable de los proyectos que es propietario. Puede enviar notificaciones a su equipo y cambiar el estado del proyecto.
- Voluntario: permite el acceso de visualización de todos los proyectos que se van a realizar en el período en curso. Cuenta con versión editable de las tareas asignadas de un proyecto como el acceso al chat de trabajo de la misma. También, tiene acceso al registro de sus donaciones.

Al crear una cuenta en la aplicación se requiere verificación por correo electrónico y el ingreso de una contraseña que garantice su robustez con un mínimo de:

- Ocho caracteres.
- Una letra en mayúscula.
- Una letra en minúscula.
- Un carácter especial.
- Un número.

Para el acceso a la plataforma se pide el ingreso de su nombre de usuario y contraseña. Los nombres de usuarios deben ser únicos, es decir, no se pueden usar nombres que ya existan en la base de datos. Por otro lado, el ingreso de contraseñas tiene un máximo de 3 intentos.

Luego, la cuenta será bloqueada a la espera de que un administrador proceda con su desbloqueo si es solicitado por el usuario en cuestión.

Política de respaldo de información.

La base de datos principal del aplicativo está ubicada en nuestro servidor en la nube de Amazon. El servicio utilizado es el Amazon RDS. Como política de protección de datos, se cuenta con un procedimiento de copia de seguridad de la base de datos en otro servidor con actualización periódica. El administrador establece una contraseña para el acceso a la copia de seguridad como contraseñas internas para el manejo de las tablas de base de datos, tanto su visualización como edición.

Respecto al código fuente de la aplicación se encuentra subido en el repositorio remoto de GitHub, quienes tienes acceso sólo los desarrolladores y líder de proyecto. Como respaldo, se guarda cada versión liberada en un disco externo encriptado, donde el administrador establece una contraseña de acceso compartida solo con el líder de proyecto.

<span id="page-49-0"></span>Cada computadora de desarrollo cuenta con contraseña personal del trabajador. El administrador posee cuenta superior permitiendo el ingreso a los repositorios locales de cada individuo. Los accesos al repositorio en GitHub son únicos por cada desarrollador. Así, se tiene seguimiento del código subido por cada trabajador. Adicionalmente, en nuestro servicio de hosting, Amazon Web Service S3, se cuenta con una copia del código fuente como respaldo. Así como una copia local en el disco duro externo Seagate en posesión del administrador del proyecto.

# **Análisis de Costos**

En este apartado se presentan todos los costos detallados asociados a los recursos humanos, software, hardware y servicios implicados en el desarrollo del proyecto.

<span id="page-50-0"></span>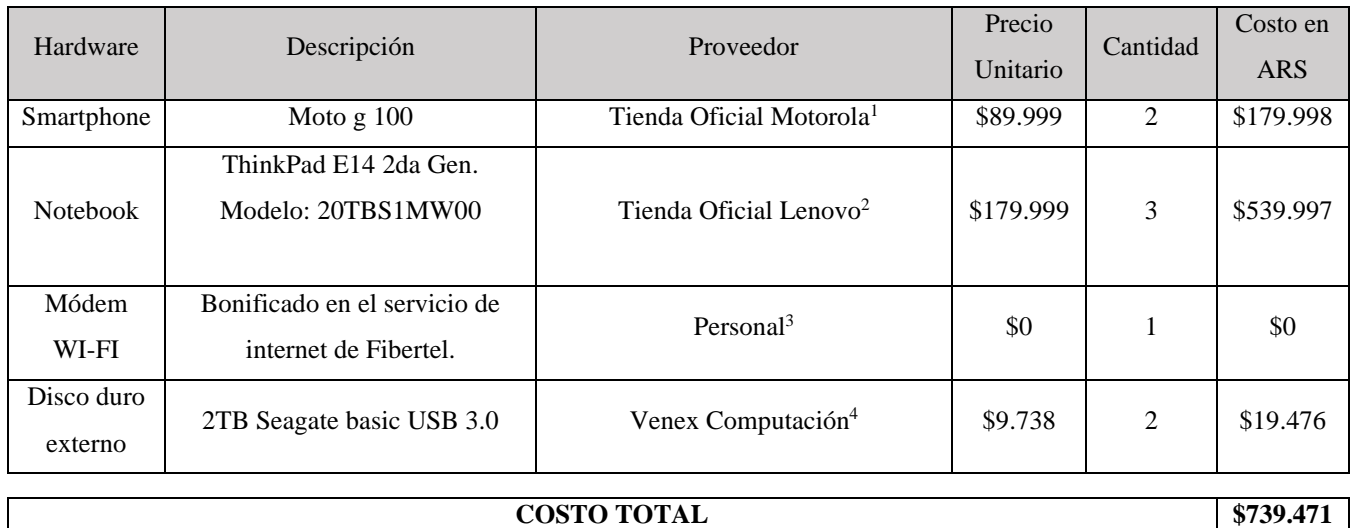

#### *Tabla 8: Costos de Hardware*

*Fuente: Elaboración propia.*

#### *Tabla 9: Costos de Software*

<span id="page-50-1"></span>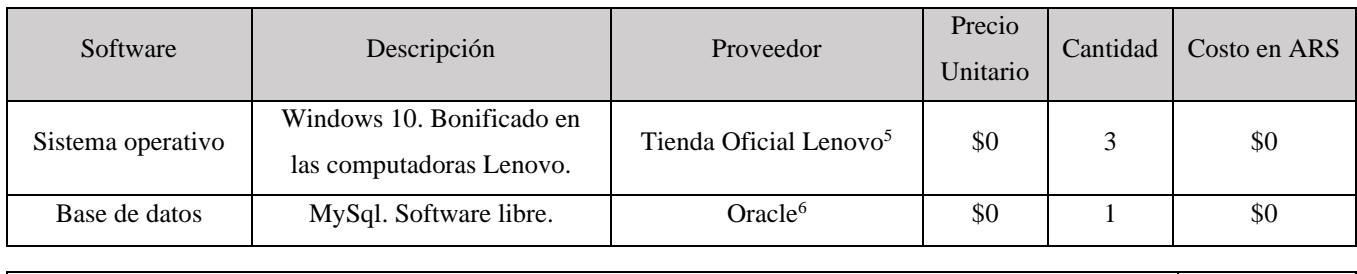

#### **COSTO TOTAL \$0**

*Fuente: Elaboración propia.*

- <sup>1</sup> t.ly/NeX0
- 
- 
- <sup>2</sup> t.ly/f6wO<br><sup>3</sup> t.ly/iRgn<br><sup>4</sup> t.ly/M7Te<br><sup>5</sup> t.ly/f6wO
- 
- 6 t.ly/K8Wd

<span id="page-51-0"></span>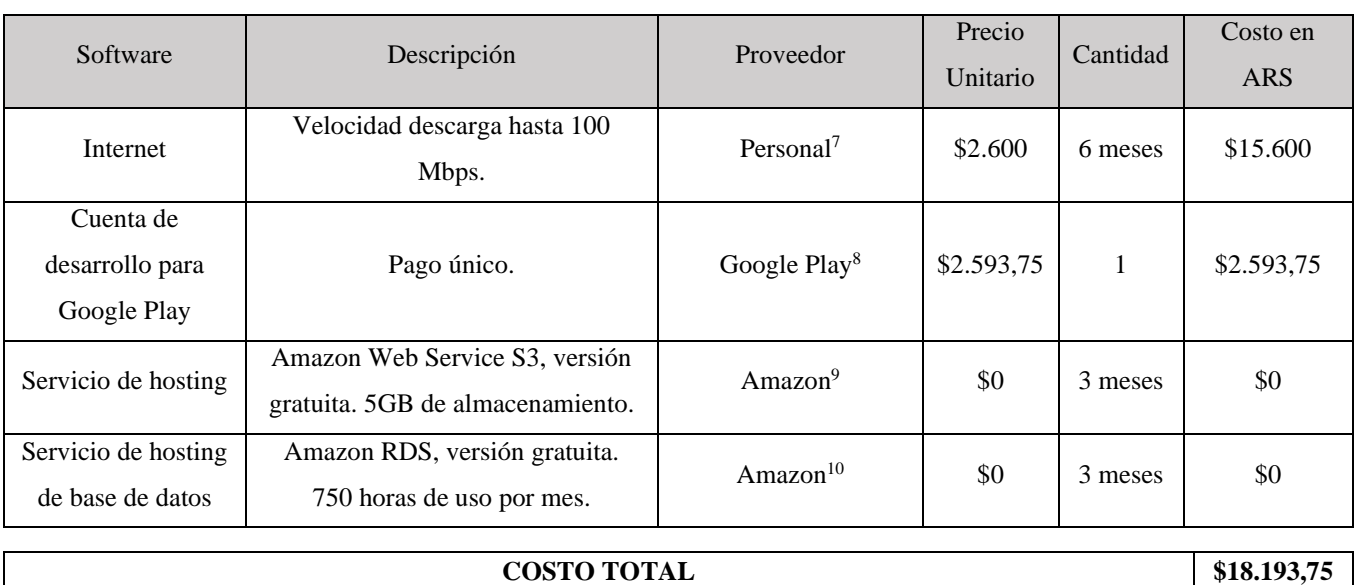

#### *Tabla 10: Costos de Servicios*

*Fuente: Elaboración propia.*

#### *Tabla 11: Costos de Recursos Humanos*

<span id="page-51-1"></span>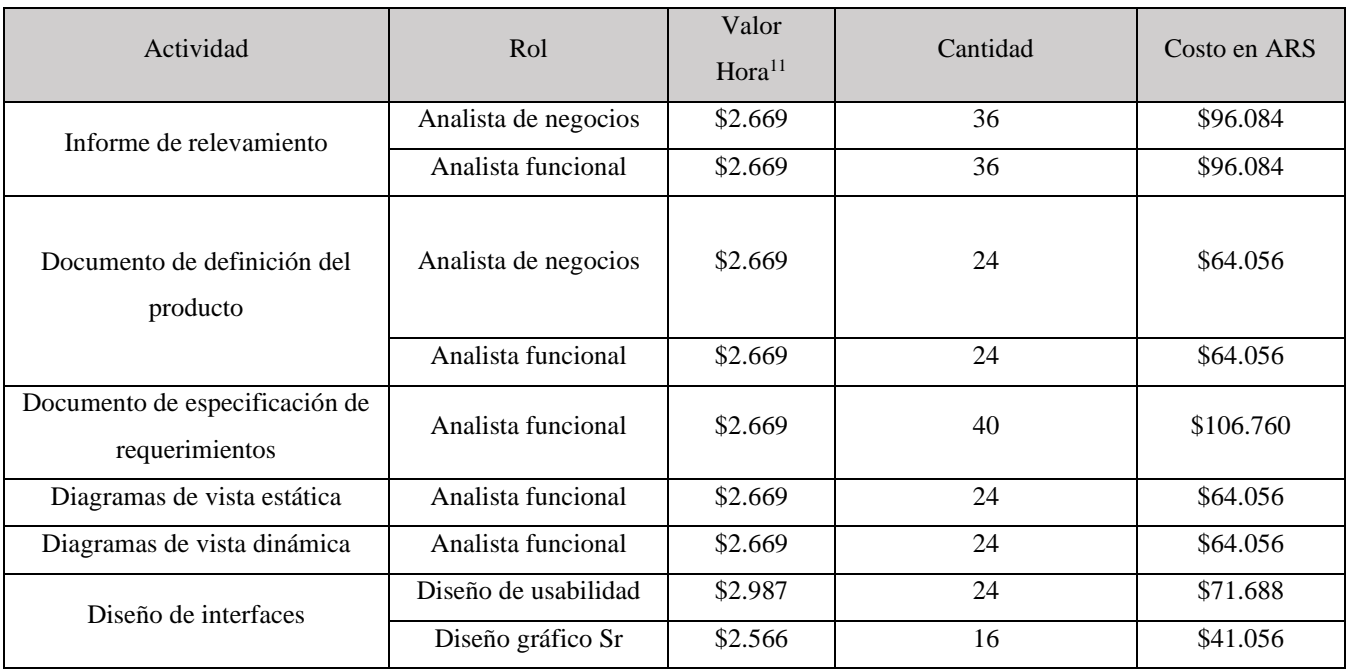

<sup>7</sup> t.ly/iRgn<br><sup>8</sup> t.ly/IARd<br><sup>9</sup> t.ly/PcQO

 $10$  t.ly/cQ1I

 $11$  t.ly/1QXl

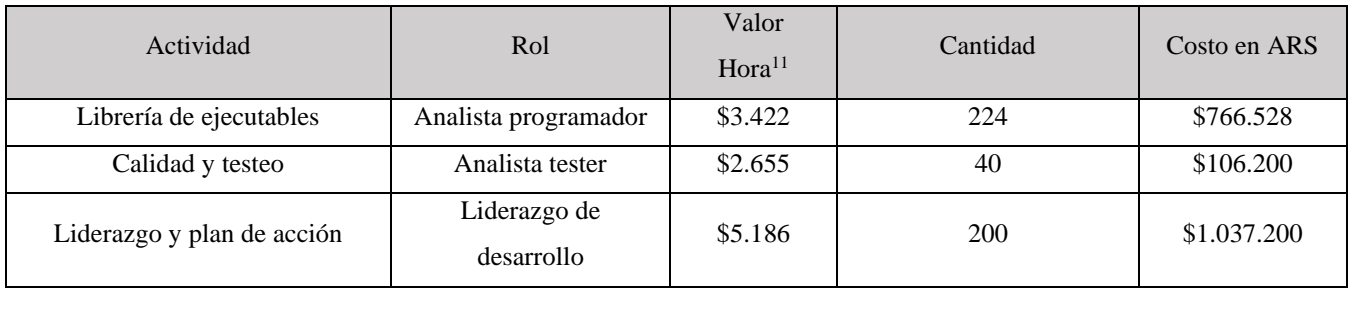

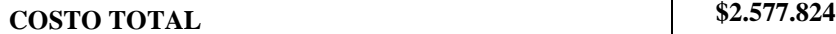

*Fuente: Elaboración propia basadas en la fuente de datos oficial obtenidos de la página web del CPCIPC, 2021.*

El total de costos de hardware, software, servicios y recursos humanos para el desarrollo del proyecto fue de AR\$3.335.488,75.

# **Análisis de Riesgos**

<span id="page-52-0"></span>Se detallan a continuación los diferentes casos detectados como potenciales riesgos aplicados al proyecto. El objetivo es detectar la probabilidad y el impacto materializado por estos riesgos en las diferentes tareas realizadas durante el desarrollo del trabajo estimado en costos (AR\$). El impacto en costo \$ se calcula en base a las actividades detalladas en el diagrama de Gantt afectadas por el riesgo identificado y los costos asociados a los recursos humanos, hardware, software y servicios que intervienen en el proceso. En cuanto a la exposición, es la representación en \$ de la probabilidad de ocurrencia del mismo.

<span id="page-52-1"></span>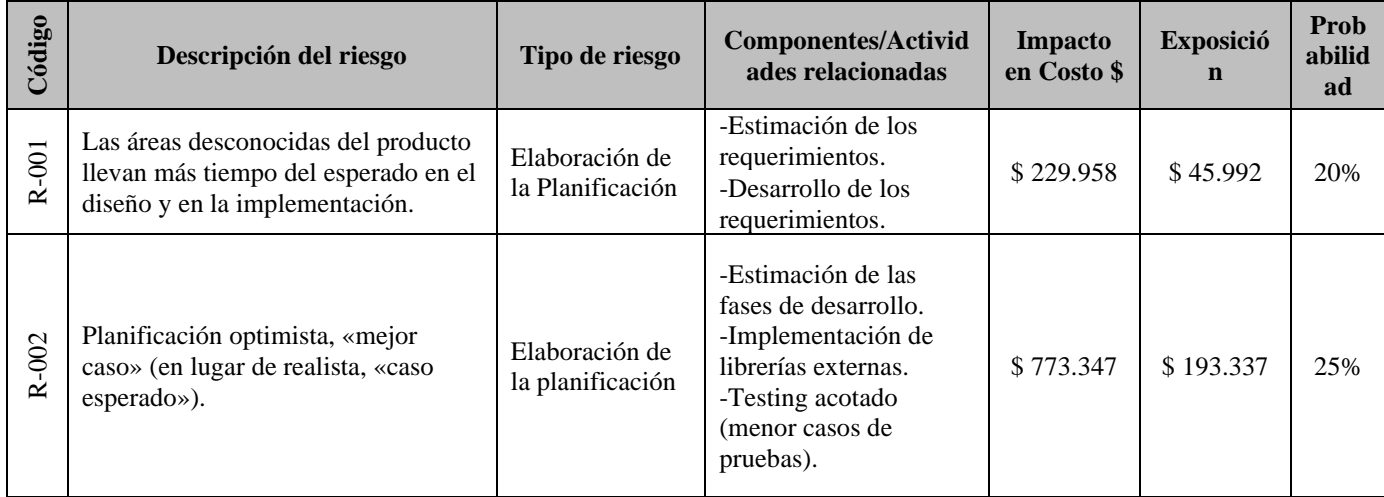

*Tabla 12: Descripción de Riesgos Detectados*

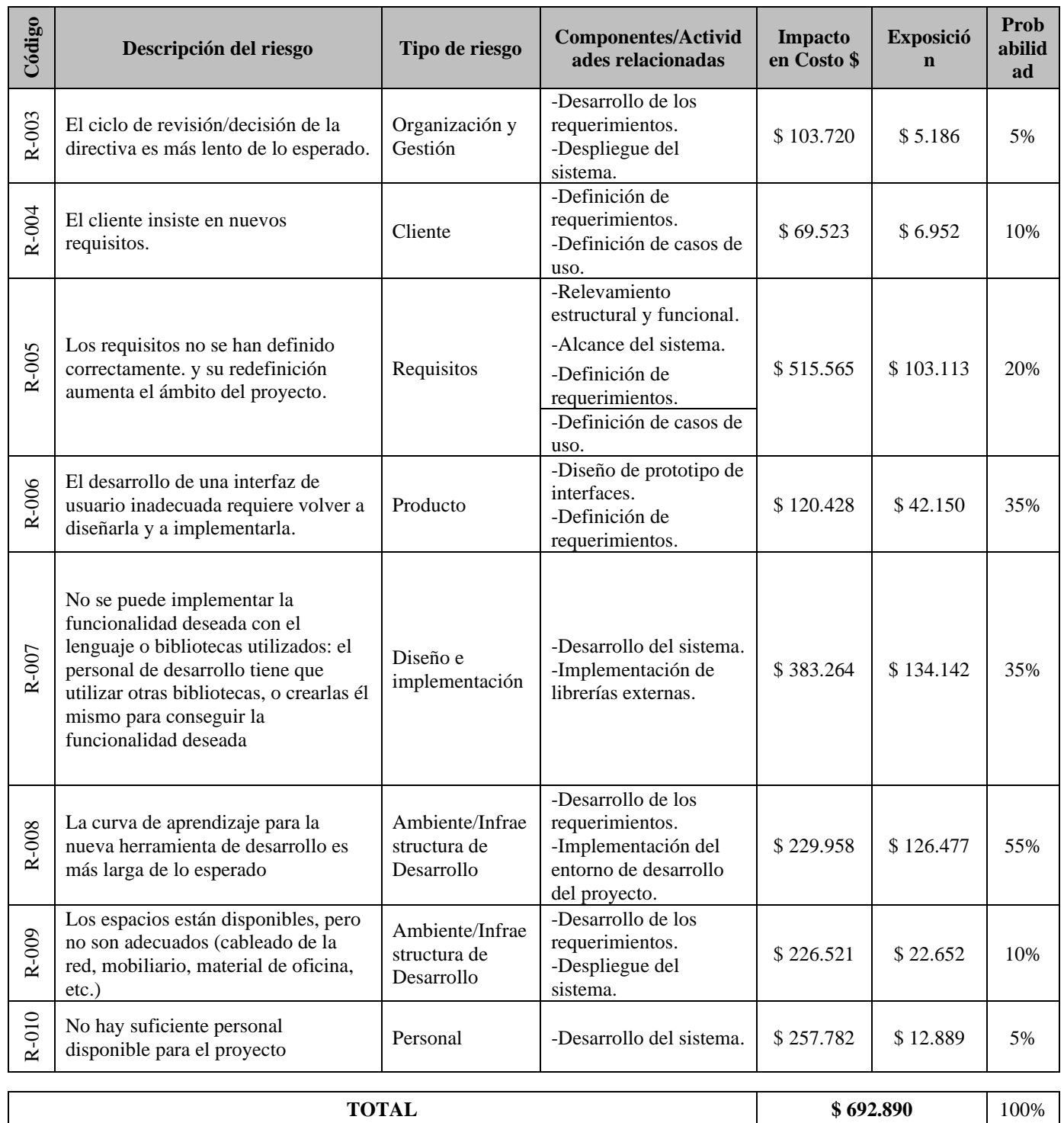

*Fuente: Elaboración propia.*

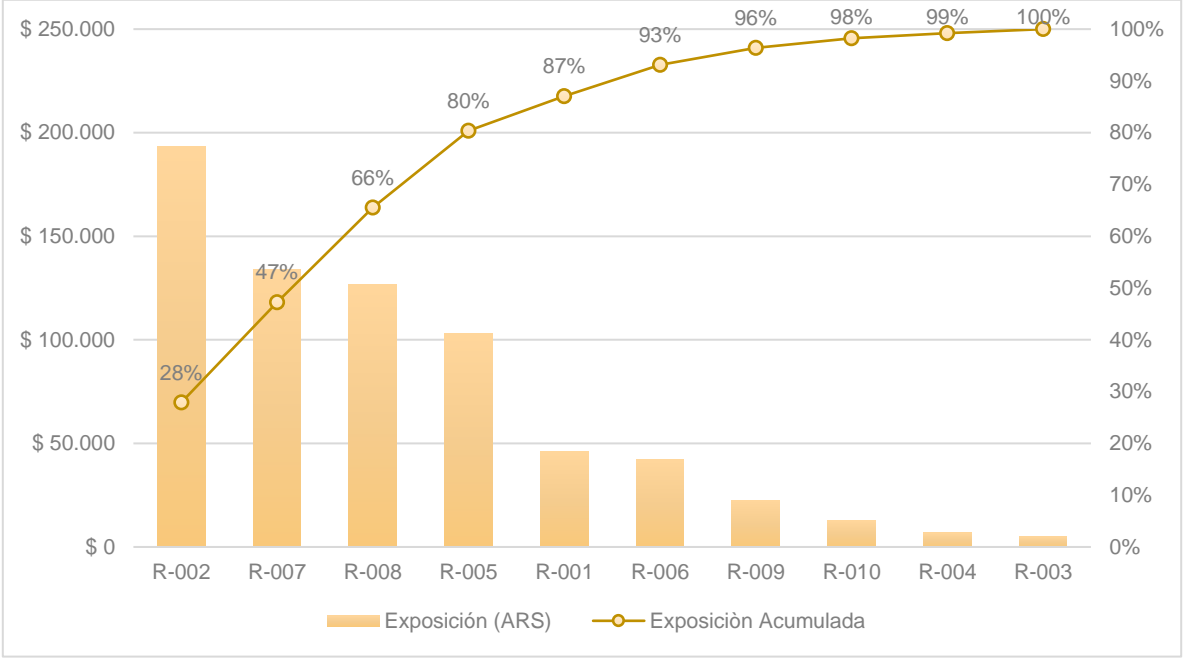

*Ilustración 32: Pareto de Evaluación de Riesgos*

En base a lo expuesto en la evaluación de riesgos, el plan de contingencia abarcará los siguientes riesgos:

- R-002: Planificación optimista, «mejor caso» (en lugar de realista, «caso esperado»).
- R-007: No se puede implementar la funcionalidad deseada con el lenguaje o bibliotecas utilizados: el personal de desarrollo tiene que utilizar otras bibliotecas, o crearlas él mismo para conseguir la funcionalidad deseada.
- R-008: La curva de aprendizaje para la nueva herramienta de desarrollo es más larga de lo esperado.
- R-005: Los requisitos no se han definido correctamente. y su redefinición aumenta el ámbito del proyecto.

# <span id="page-54-0"></span>*Plan de Contingencia*

Seguidamente, se muestran las respuestas de contingencia esperadas a los riesgos contemplados en dicho plan.

*Fuente: Elaboración propia.*

<span id="page-55-1"></span>

| Código Riesgo | Respuesta                                                                                |
|---------------|------------------------------------------------------------------------------------------|
| $R-002$       | Realizar reuniones de planificación parciales con todos los miembros del equipo para     |
|               | realizar las estimaciones en base a todos los niveles de experiencia del personal        |
|               | disponible. Realizar reuniones diarias de sincronización para tener un seguimiento       |
|               | realista del avance del proyecto y detectar los desvíos oportunamente.                   |
| $R-007$       | Asignar las tareas de diseño de la arquitectura al personal Senior, para establecer la   |
|               | base de librerías a utilizar por todo el equipo de desarrollo y el conjunto de librerías |
|               | secundarias.                                                                             |
| $R-008$       | Realizar un plan de capacitación dictado por el personal Senior sobre las herramientas   |
|               | utilizadas para mantener un nivel de conocimientos base y unificado. Brindar la          |
|               | documentación provista por el software. Como los tutoriales paso a paso disponibles      |
|               | en sus sitios webs.                                                                      |
| $R-005$       | Validar los requerimientos contra el usuario final y el cliente con pruebas de           |
|               | funcionalidad del sistema en forma parcial.                                              |

*Tabla 13: Respuesta de Contingencia a los Principales Riesgos*

*Fuente: Elaboración propia.*

# **Conclusión**

<span id="page-55-0"></span>Se llevó a cabo el desarrollo de una aplicación móvil enfocada en la gestión de proyectos solidarios con el propósito de brindar información referente a las actividades involucradas y facilitar la organización y puesta en acción de las mismas. Este proyecto significaba un desafío profesional al llevar a cabo una gestión de actividades comunitarias apostando por su aporte a nivel de experiencia de usuario que favorezca la adhesión de nuevos interesados. De esta forma, se logró una conexión directa referencial en cuanto a la información disponible para realizar las distintas actividades de un proyecto y los voluntarios interesados en la causa. Se consiguió brindar al usuario una experiencia focalizada en las acciones intuitivas de cada voluntario al ejecutar sus tareas. Así, se pudo dar seguimiento de los proyectos desde su inicio con el reclutamiento de personal necesario hasta su fin de obra. Promoviendo su autogestión de manera dinámica con estímulos en su proactividad al visualizar las diferentes funcionalidades que pueden llevar a cabo para su desarrollo en organizaciones no gubernamentales.

Muchas de las herramientas utilizadas fueron toda una aventura, con abundantes descubrimientos y aprendizajes para su uso y su correcta implementación. Me desafió a encontrar una manera de interpretar la información y de comunicarla a los usuarios, lo que constituye una conquista personal para cautivarlos en el uso de una herramienta de gestión más intuitiva, pensada en optimizar los tiempos de interacción continua entre sus actividades solidarias.

# **Demo**

<span id="page-56-0"></span>Se presenta el siguiente enlace donde se podrá visualizar y descargar el prototipo desarrollado para la implementación del proyecto expuesto.

Link:

[https://drive.google.com/drive/folders/1y\\_Z1v2uxsmZ7rpDQ8U1k133tx9Cxpy82?usp=sha](https://drive.google.com/drive/folders/1y_Z1v2uxsmZ7rpDQ8U1k133tx9Cxpy82?usp=sharing) [ring](https://drive.google.com/drive/folders/1y_Z1v2uxsmZ7rpDQ8U1k133tx9Cxpy82?usp=sharing)

# **Referencias**

<span id="page-57-0"></span>Banco de Alimentos. (2021). Quienes Somos. Recuperado de t.ly/onUQ

Donar Online. (2021). Covid-19. Recuperado de t.ly/KFkN

Etcheberry. (2020). Obligadas a abandonar las calles, las ONG readaptan el activismo. La Nación. Recuperado de t.ly/32Sx

Etkin. (2021). Revalorizar las voces de las ONG. Perfil. Recuperado de t.ly/P869

Flutter (2021). Flutter hecho por Google. Recuperado de t.ly/U6tG

Fonselp. (2021). La manera inteligente de hacer bien. Recuperado de t.ly/poTr

Infobae. (2020). Solidaridad en tiempos de pandemia: se registra un histórico récord de nuevos voluntarios en ONG. Infobae. Recuperado de t.ly/3zOD

NodeJs. (2021). Inicio de NodeJs. Recuperado de t.ly/QtqW

Rotary. (2021). Clubes Rotaract. Rotary. Recuperado de t.ly/VX8g

Spona. (2010). Programación de bases de datos con MySql y PHP. Barcelona, España. Marcombo.

# **Anexos**

#### <span id="page-58-0"></span>Anexo 1

Entrevista al presidente de Rotaract Club Córdoba Catedral.

Encuestado: Ezequiel Mercol.

# Preguntas:

1. ¿Qué es Rotaract?

desenvolvimiento.

Rotaract es un movimiento de jóvenes líderes de entre 18 y 30 años que se encargan de organizar y gestionar sus operaciones, administrar sus fondos y planificar e implementar actividades y proyectos de servicio a favor de causas que son importantes en la comunidad. Los socios del club rotario patrocinador sirven de mentores y trabajan con los rotaractianos como socios en el servicio.

2. ¿Cómo está formado en relación a definición de áreas y roles de trabajo? El club se encuentra dividido en 6 comités, Tesorería, Secretaría y Presidencia. Comité de Comunidad: A través de la identificación de las necesidades de la comunidad, se busca desarrollar proyectos que brinden ayuda y estimulen a la participación colectiva de la sociedad. Identificar cuáles son las necesidades de la comunidad para poder realizar proyectos de interés general. Comité de internacionales: apunta a lograr la comprensión mundial desde los más diversos aspectos que fuera posible. Permite establecer relaciones con los Rotaract de otro distrito para poder llevar a cabo un proyecto en común. Comité de Desarrollo Profesional: Ayuda a la formación tanto profesional, como personal de los socios, ayudando a que cada persona aumente su capacidad de

Comité de Comunicación: Brinda difusión eficiente en relación a nuestro club.

Tiene como principal objetivo, la difusión de las actividades realizadas por el club en la comunidad, orientado a la captación de potenciales miembros, sponsors o donaciones. Comunica e incentiva a participar de actividades/proyectos que se realicen.

Comité de Servicio en el Club: Su objetivo es lograr que los miembros del club encuentren el lugar donde conocer e integrarse con el resto, principalmente en aquellos nuevos integrantes. Desarrollar espacios en donde los nuevos integrantes puedan planificar futuros proyectos.

Comité de Finanzas: Recauda fondos para que se puedan llevar a cabo proyectos. Presenta los balances de los proyectos realizados y los gastos por comité.

Tesorería: Mantiene una relación informativa estrecha con el comité de finanzas y garantiza el cumplimiento del reglamento en cuanto a cuotas.

Secretaria: Lleva las actas de cada reunión e informa en todo momento sobre las actividades que se desarrollan dentro del club a cada integrante. Lleva la asistencia de los socios a las reuniones y se encarga de la comunicación formal externa.

Presidencia: Cuida y vela la formación personal y profesional del grupo. Genera lazos de respeto y tolerancia entre los miembros. Es quien preside las reuniones del club. Está pendiente del buen funcionamiento de los comités y mantiene a los socios informados de las decisiones que se toman, e informa a los mismos de las actividades que se presenten desde el equipo distrital y viceversa.

5. ¿Cómo realizan la difusión de las campañas solidarias?

El comité de comunicación es el encargado de difundir las campañas a través de nuestra cuenta oficial de Instagram. Se publica tanto en el muro como en historias el folleto informativo del proyecto para que la gente pueda sumarse y ayudar. También, se avisa a distrito y otros clubes de la zona si la campaña requiere mayor alcance.

7. ¿Qué herramientas utilizan para la gestión de sus proyectos?

Actualmente, nos manejamos con una planilla compartida en Google Drive, donde listamos todas las tareas a realizar. Se nombra a un líder de proyecto, que será el focal para llevar a cabo la iniciativa. En la reunión semanal, el líder presenta las actividades involucradas y los interesados se anotan en una planilla. Luego, se crea un grupo de WhatsApp para coordinación y seguimiento del equipo de trabajo.

8. ¿Cómo realizan el reclutamiento de nuevos voluntarios?

Muchas veces nos escriben por Instagram al ver alguna publicación de una campaña solidaria. También, cuando estamos realizando intervenciones en lugares públicos se nos acercan chicos interesados en sumarse al club. Una vez que tenemos varios interesados, llamados aspirantes, se crea un grupo de WhatsApp para contarles sobre el club y los proyectos en curso a los que se pueden sumar.

9. ¿Cómo realizan la recaudación de donaciones?

Primero, se publica en las redes la campaña publicitaria del proyecto y se adjunta los datos de contacto y el CBU para quien desee realizar una donación. La gente siempre se comunica por Instagram o WhatsApp antes de realizar la transacción solicitando más datos para verificar la correcta ejecución de la misma, como también nos piden que le contemos más sobre el proyecto en cuestión.

# Anexo 2

Encuesta realizada a 153 jóvenes de entre 18 y 30 años de la ciudad de Córdoba Capital.

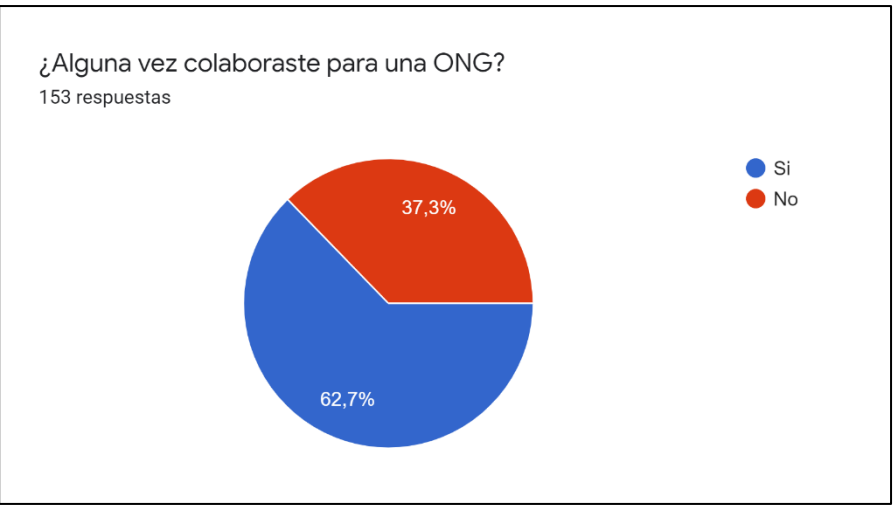

*Figura. Gráfico de participación de jóvenes en ONGs.*

*Fuente: Elaboración propia.*

*Figura. Gráfico del porque los jóvenes no participan en proyectos solidarios.*

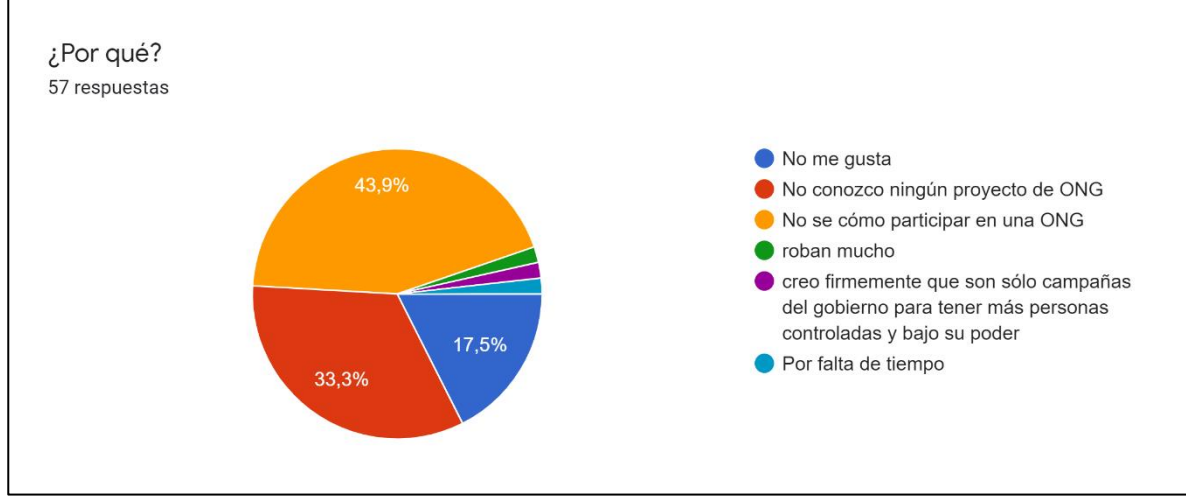

*Fuente: Elaboración propia.*

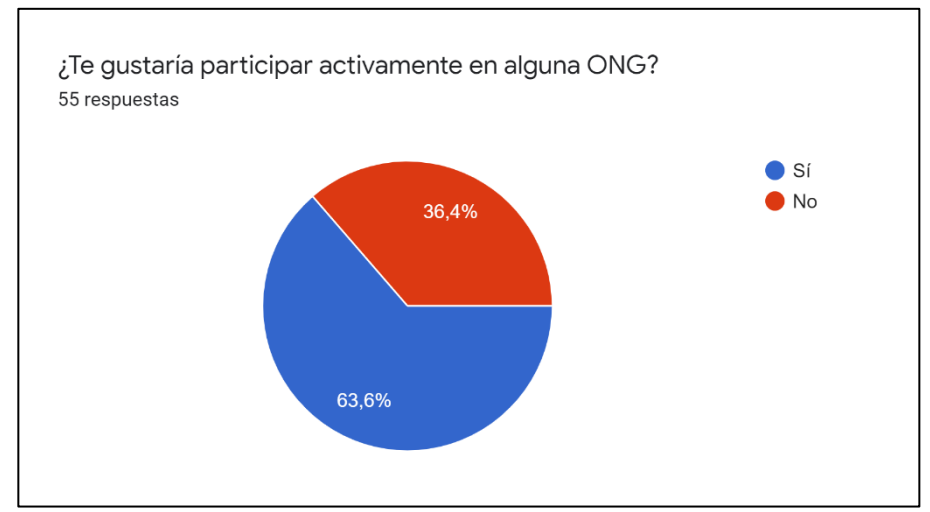

*Figura. Gráfico de afinidad a las ONGs.*

*Fuente: Elaboración propia.*

*Figura. Gráfico de conocimiento de las ONGs*

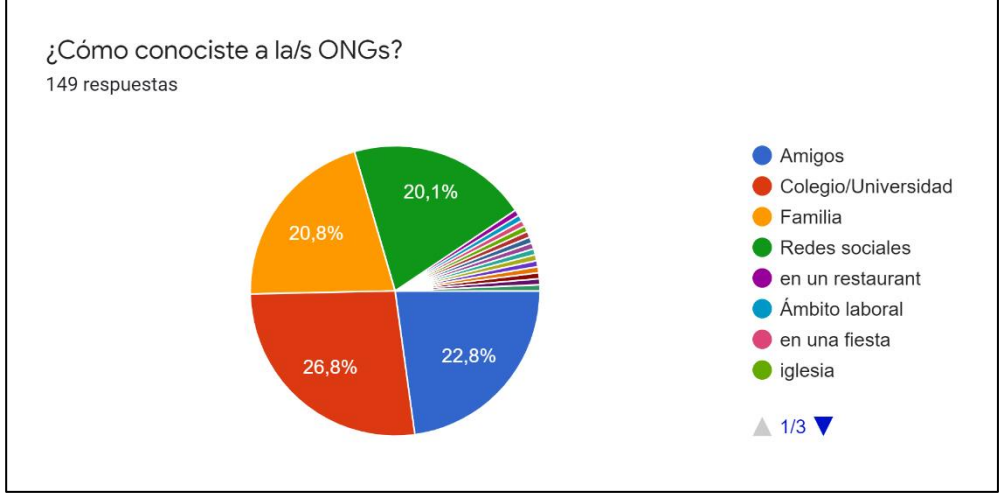

*Fuente: Elaboración propia.*